# EVALUACIÓN DIGITAL DE COMPETENCIAS

#### ¿EVALUAR PARA QUÉ?

LOS ELEMENTOS EN LA EVALUACIÓN ÉTICA EN LA EVALUACIÓN COMPETENCIAS DEL DOMÍNIO DE LOS CONTENIDOS CURRICULARES COMPETENCIAS DE COMUNICACIÓN ESCRITA Y ORAL COMPETENCIAS DE BÚSQUEDA Y RESOLUCIÓN DE PROBLEMAS COMPETENCIAS DE DISCUSIÓN, ARGUMENTACIÓN, REFLEXIÓN Y ANÁLISIS CRÍTICA COMPETENCIAS DE TRABAJO EN EQUIPO AUTONOMIA Y DESARROLLO PERSONAL **EJEMPLOS** 

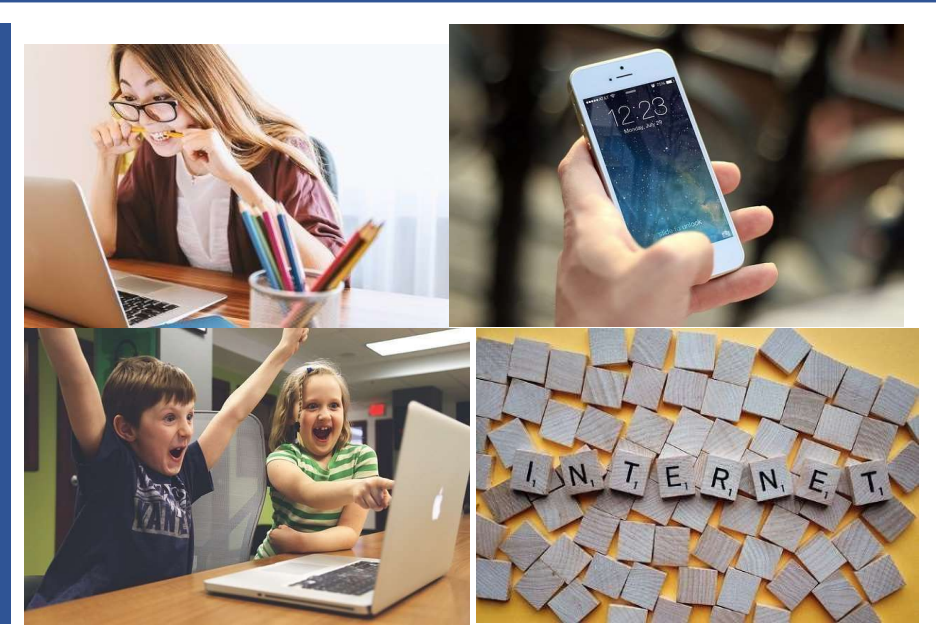

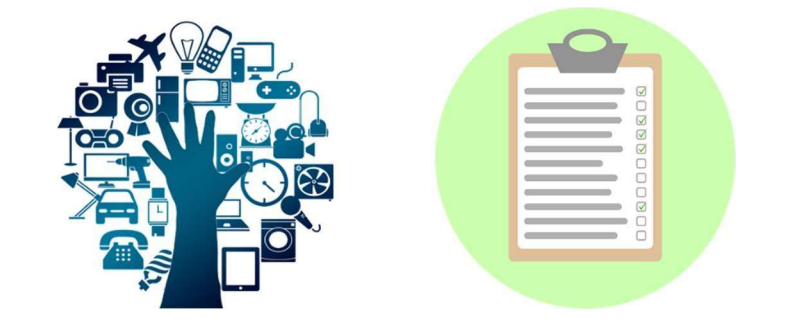

Alda Pereira<sup>1</sup> ,Lúcia Amante<sup>1,2</sup>, Isolina Oliveira<sup>1</sup> ,Maria do Carmo Teixeira Pinto<sup>1</sup>, Vera Monteiro<sup>1</sup>, João Paz<sup>1,2</sup>, Ricardo Oliveira<sup>1</sup>, José Rui Santos<sup>1</sup>, Fernando Alexandre<sup>2</sup>

<sup>1</sup> Laboratorio de Educación a Distancia y E-learning (LE@D)/Universidad Aberta <sup>2</sup>Departamento de Educación y Enseñanza a Distancia (DEED)/Universidad Aberta

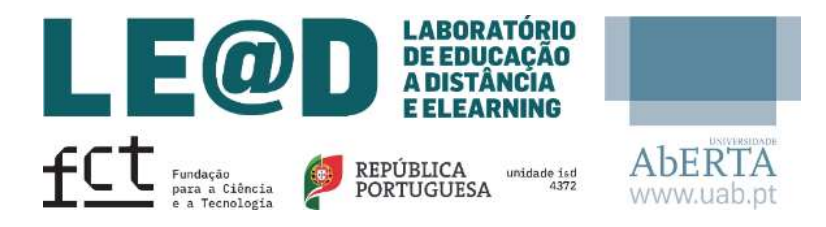

Financiado por Fondos Nacionales a través de FCT - Fundação para a Ciência e a Tecnologia, I.P., bajo el proyecto UIDB/04372/2020 Contenido disponible de acuerdo con la Creative Commons Licence Attribution-NonCommercial-ShareAlike 4.0 International (CC BY-NC-SA 4.0)

## ¿EVALUAR PARA QUÉ?

#### Proyecto @DiC

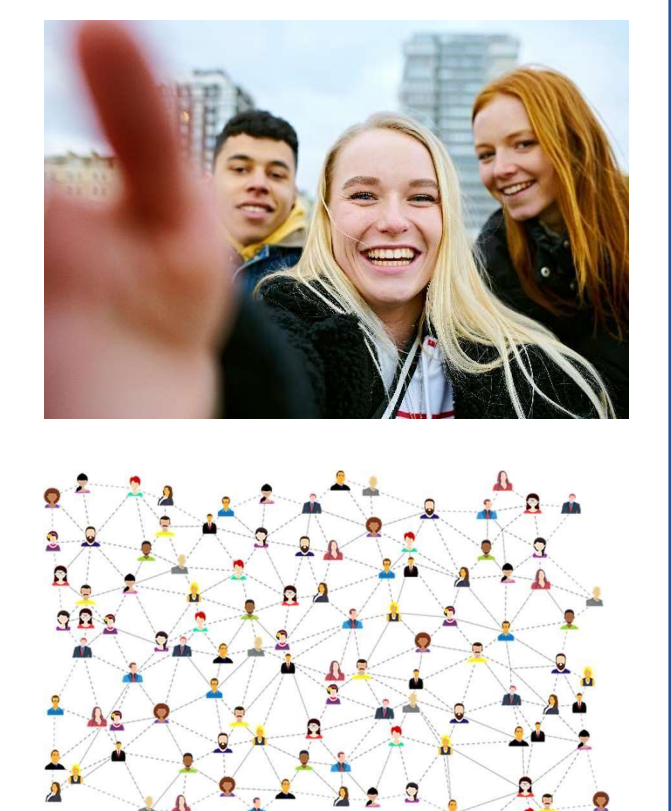

### Evaluación del aprendizaje Evaluación para el aprendizaje

La finalidad es evaluar el nivel de aprendizaje en un determinado momento (final del año, del semestre o de una etapa).

Incluye la recopilación, interpretación y registro de evidencias de aprendizaje, basadas en los objetivos establecidos

La finalidad es fomentar el aprendizaje de los alumnos, e integrar la vida cotidiana de los alumnos, profesores y pares, con base en un proceso de interacción entre estos variados actores.

Incluye la interpretación de datos/evidencias que los alumnos y profesores utilizan para comprobar en qué momento del aprendizaje los estudiantes se encuentran, dónde necesitan llegar y cuál la mejor forma de lograrlo.

#### Evaluación para el aprendizaje y evaluación del EVALUACIÓN EVALUACIÓN EVALUACIÓN EVALUACIÓN **FORMATIVA** FORMATIVA SUMATIVA **SUMATIVA** aprendizaje: ¿qué relaciones? INFORMAL FORMAL INFORMAL FORMAL Relaciones entre la evaluación formativa y la evaluación sumativa ¿Cuáles son los ¿Cuáles son los ¿Qué logros han ¿Qué logros han próximos pasos en próximos pasos en sido alcanzados sido alcanzados **ENFOQUE** términos de términos de hasta ahora? hasta ahora? aprendizaje? aprendizaje?  $\ddot{\bullet}$ : Informar de los Informar de los Supervisar el Obtener logros OBJECTIVO pasos siguientes en pasos siguientes en progreso (1) estableciendo un vínculo entre el uso formativo y sumativo relación con el relación con el de las evidencias de evaluación, siendo similares los medios aprendizaje aprendizaje **PE** CÓMO Integrando en el Introduciendo en el Introduciendo en Test o tarea e instrumentos de evaluación; trabajo normal trabajo normal el trabajo normal separada (2) Combinando la utilización formativa y sumativa de las **OBTENER** evidencias, en que es habitual utilizar las evidencias de una EVIDENCIAS evaluación sumativa con fines formativos, pero más incierta Alumno y Referenciado al Criterios definidos Referenciado a la utilización de evidencias de la evaluación formativa con  $\dot{\varkappa}$ **REFERENTES** alumno y criterios referenciado a y referenciados al criterios fines sumativos criterios alumno Alumno y Profesor y Profesor Profesor o profesor examinador  $\infty$ QUIÉN alumno externo EVALUA Feedback para Feedback para Feedback para Informe para **MEDIDA** alumnos y alumnos y profesor alumnos y alumno y Tutor profesor elaboración de ADOPTADA Legal La evaluación en sus vertientes formativa y planes de sumativa, puede ser planteada como un continuo entre la enseñanza evaluación formativa – formal e informal y la evaluación sumativa Evaluación para el Evaluación para el Evaluación del Evaluación del Ð – formal e informal. aprendizaje aprendizaje + aprendizaje + aprendizaje evaluación del evaluación para el formativa **CARACTERÍSTICA** sumativaaprendizaje aprendizaje Adaptado de Dolin, J., Black, P. Harlen, W. & Tiberghin, A. (2018). Exploring EJEMPLOS Feedback verbal Feedback escrito Información con, Relations Between Formative and Summative Assessment. In J. Dolin & Evans. R. Informe de **FEEDBACK** e/ou verbal por ejemplo, (Ed.). Transforming Assessment (Vol. 4, p. 53-80). Cham, Switzerland: Springer  $\star$ test informal o desempeño International Quiz En la evaluación formativa las evidencias se interpretan en relación con los objetivos (a los que se hace referencia en criterios) y el progreso de un alumno, considerando los objetivos de una determinada tarea o secuencia de tareas. Los pasos siguientes tienen que ver con lo que el alumno ha logrado y con el conocimiento que existe sobre las destrezas del alumno (referido al

alumno).

### Importancia del feedback

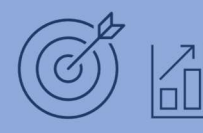

#### Feedback

Informaciones que permiten al alumno confirmar, anãdir, reescribir, articular o reestructurar informaciones, siendo que esos inputs pueden incluir conocimientos de una determinada área, conocimiento metacognitivo, creencias sobre sí mismo, actitudes y tareas o estrategias cognitivas.

Feedback evaluativo Se basa principalmente en un juicio de valor.

Feedback descriptivo Se centra en el desempeño del alumno y en la tarea propuesta, especificando el progreso e indicando el camino a seguir.

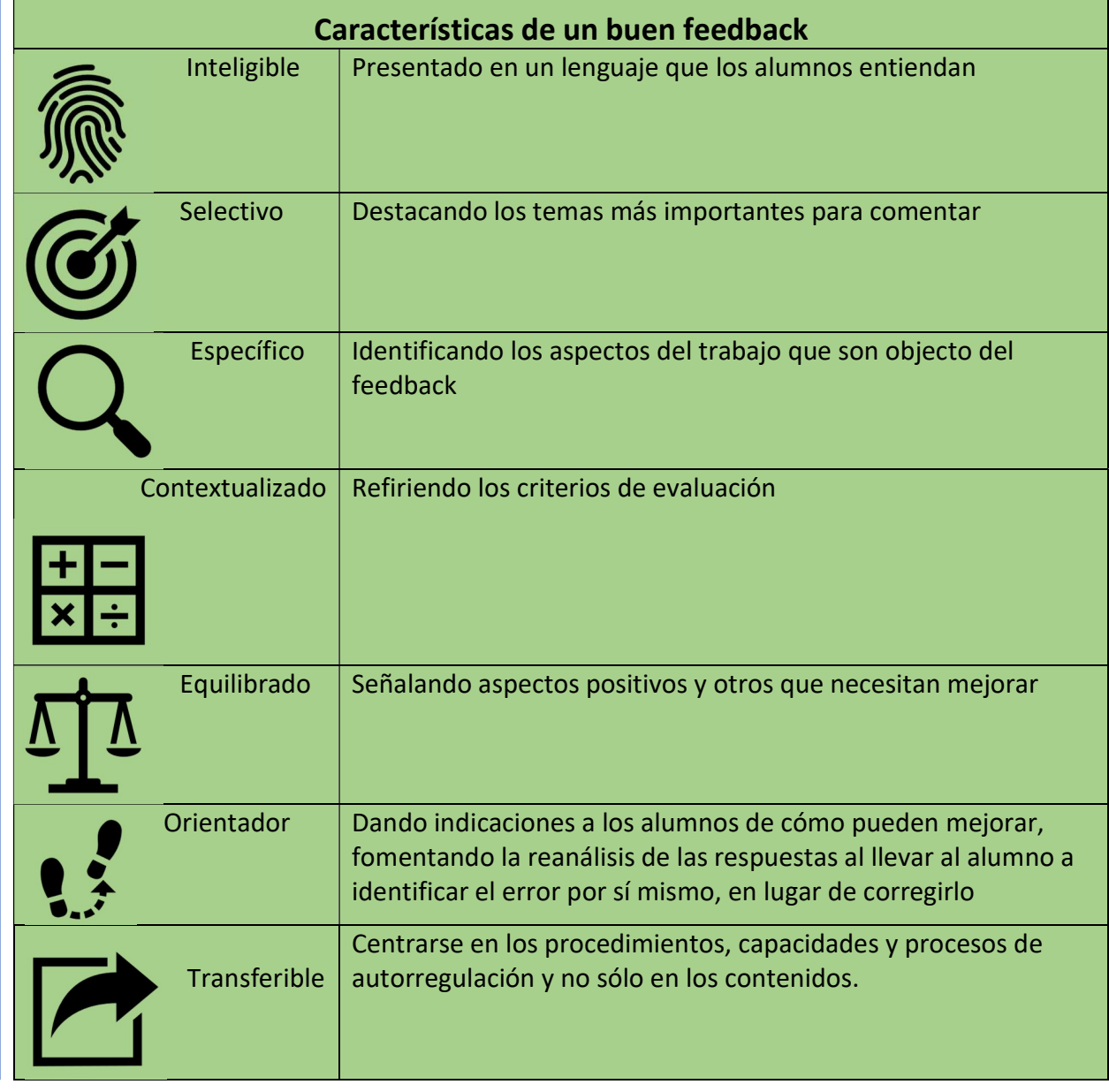

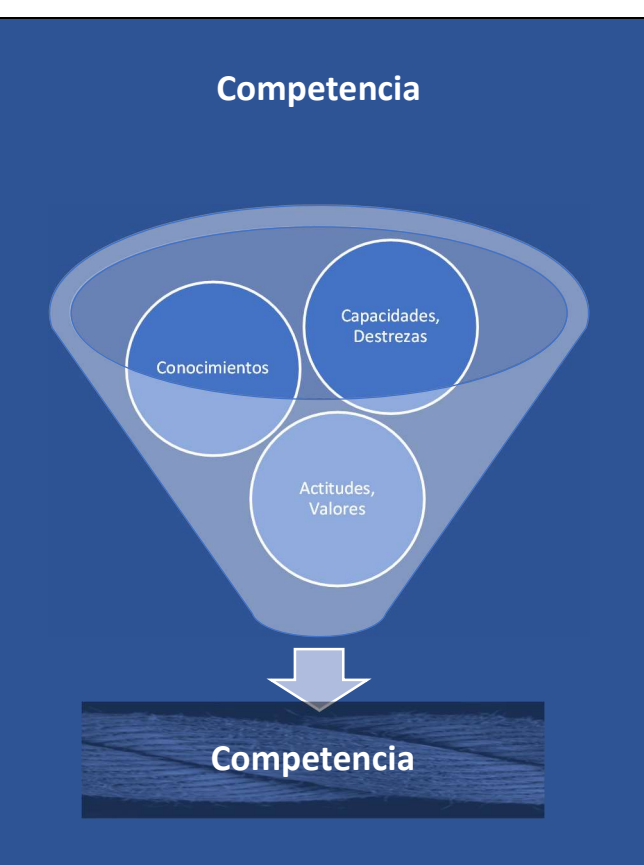

#### La competencia:

- **Permite responder con éxito a una exigencia, personal y/o** social, o realizar una actividad que requiere la convergencia de conocimientos (implícitos y/o explícitos), habilidades, destrezas, capacidades, actitudes, emociones y valores.
- $\Box$  Se desarrolla mediante la acción e interacción tanto en contextos educativos como profesionales, y requiere más que la mera reproducción de conocimiento

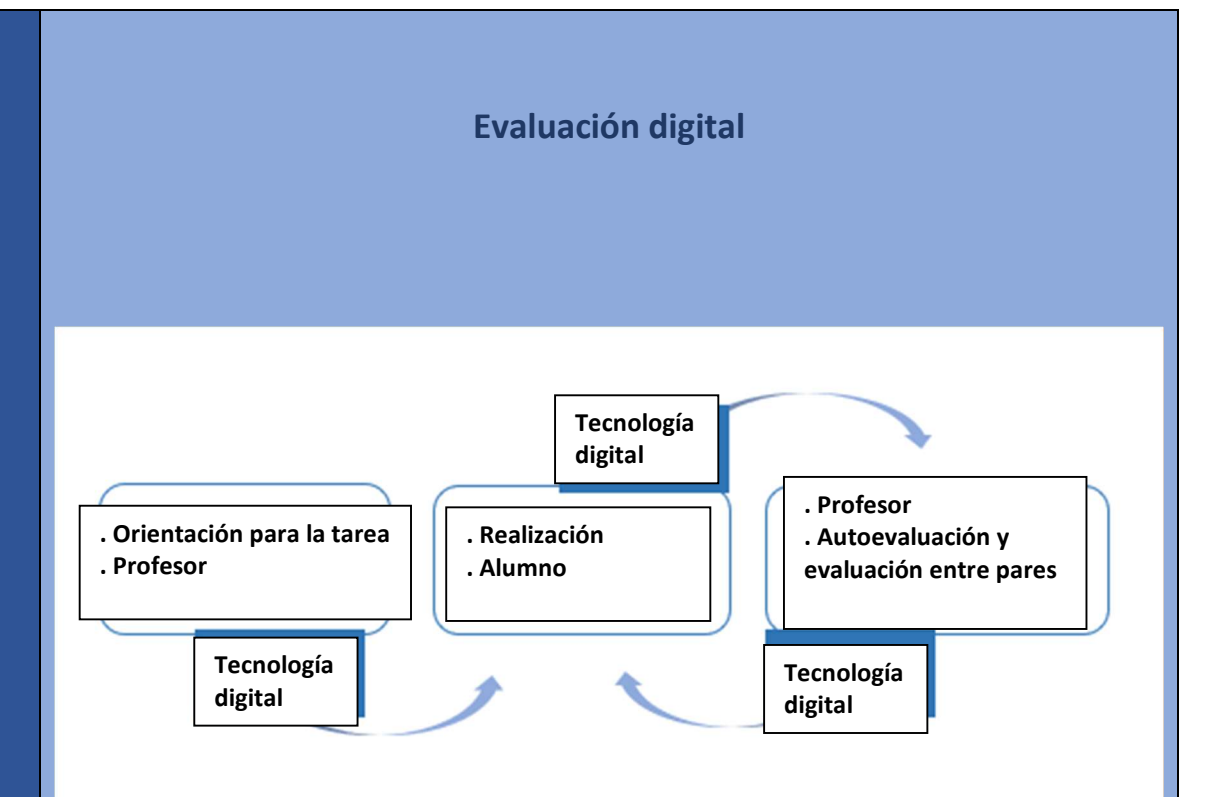

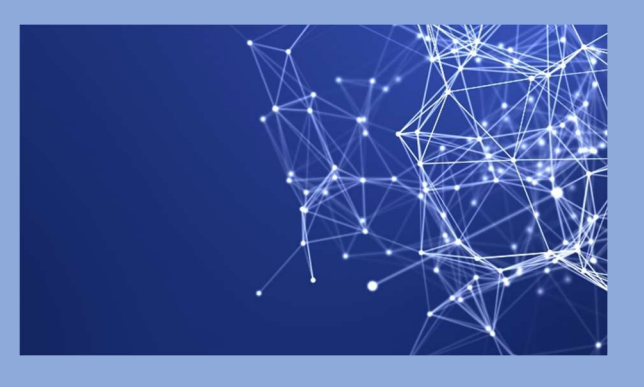

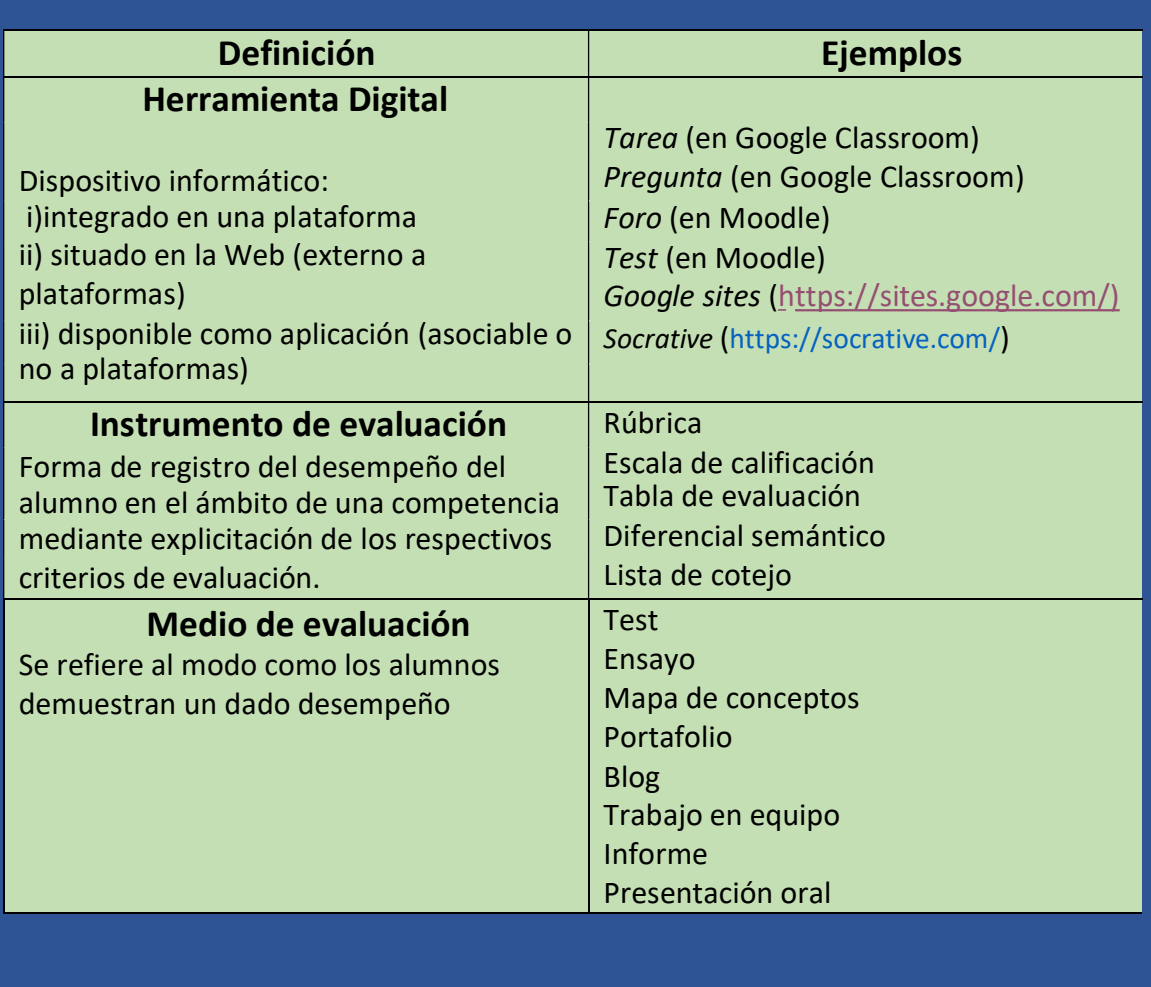

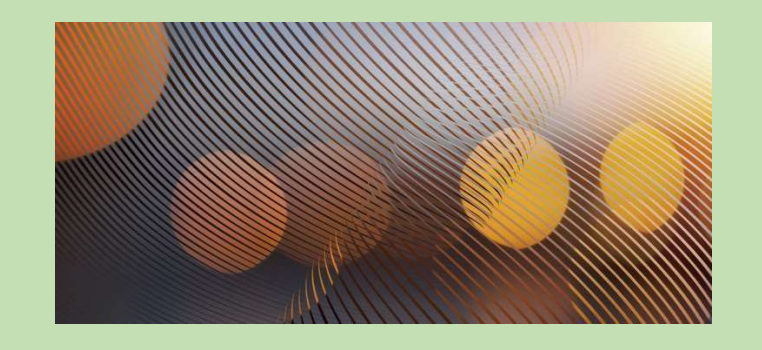

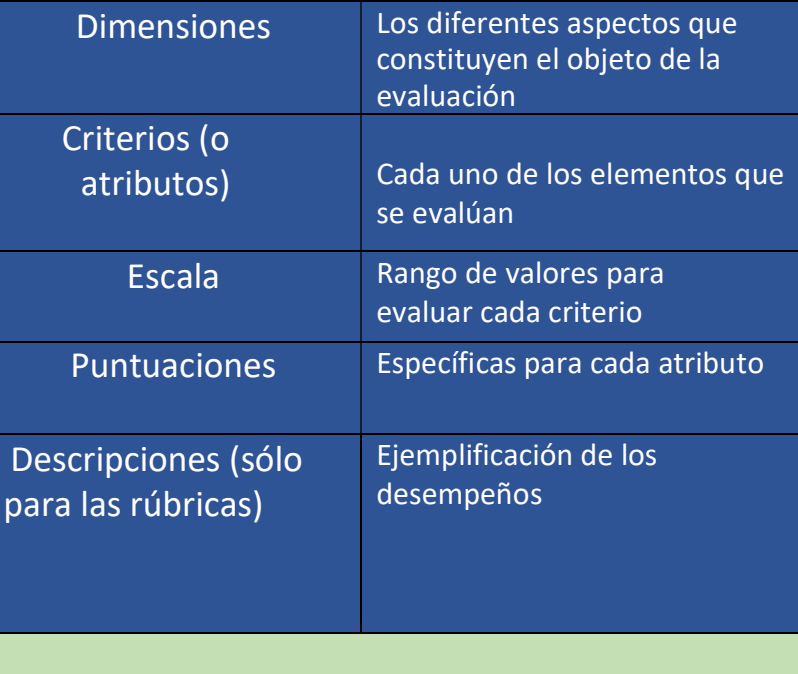

# RÚBRICAS

#### Proyecto @DiC

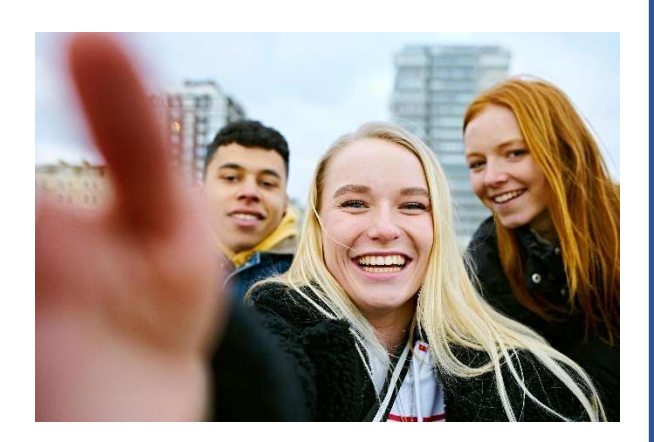

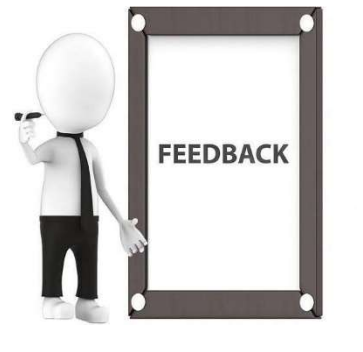

Se refiere a una matriz que establece niveles de desempeño definidos según criterios/ dimensiones de calidad de la realización del trabajo del estudiante

Rúbrica holística

Se centra en el desempeño general y  $\Rightarrow$ utiliza una escala única en la que todos los criterios de evaluación se agrupan por niveles de ese desempeño.

RÚBRICA

Rúbrica Analítica Se centra en los diversos criterios específicos del desempeño del estudiante, a los que se les asigna una calificación/puntuación.

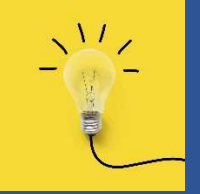

### ¿Por qué usar rúbricas? Construir una rúbrica

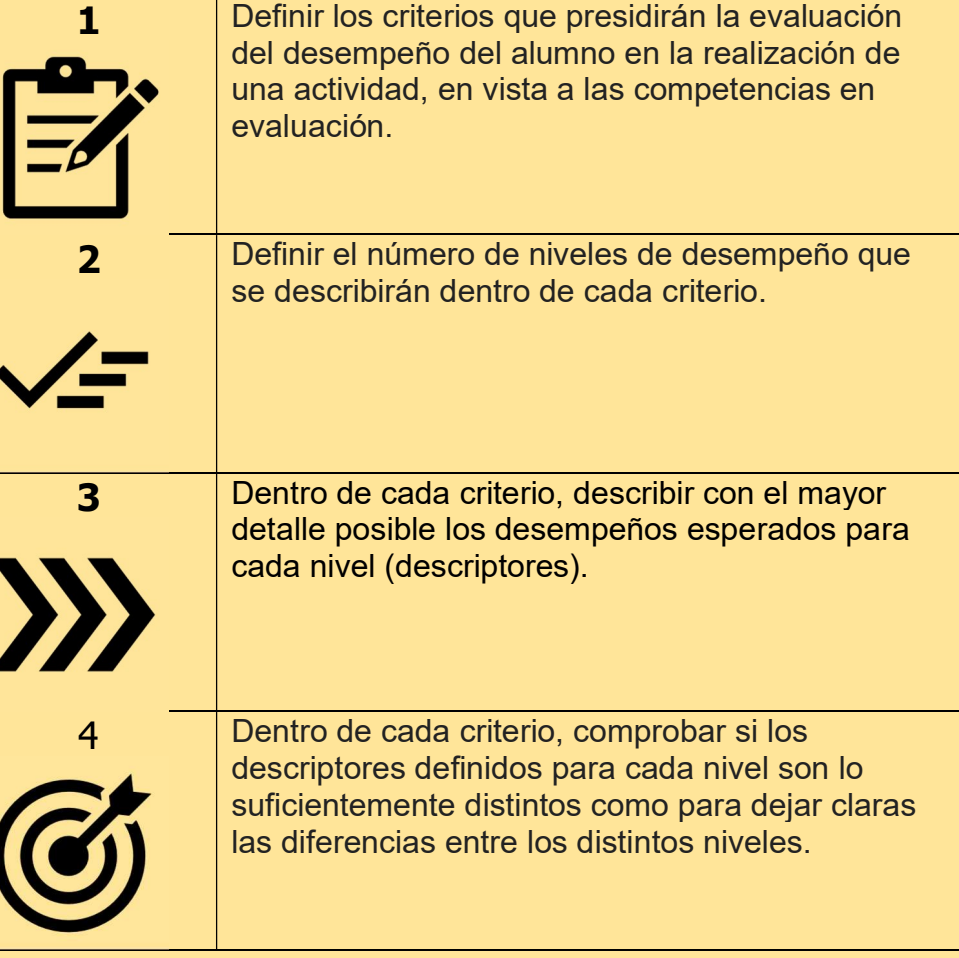

Una rúbrica extensa, con muchos criterios, presenta una mayor dificultad en la definición de los descriptores y puede hacer más difícil el proceso de evaluación.

- Orientan el estudiante sobre lo que se espera de él en una actividad
- Apoyan el profesor en la evaluación de desempeño del estudiante, considerando un conjunto de criterios predefinidos
- Aclaran estándares y normas de calificación
- Ayudan a los alumnos a tener expectativas claras sobre lo que se pretende con su desempeño
- Fomentan la práctica reflexiva por parte de alumnos y profesores.
- Las rúbricas holísticas ahorran tiempo al minimizar el número de decisiones tomadas por los evaluadores.
- Las rúbricas analíticas ayudan a proporcionar un feedback útil en áreas específicas de desempeño, identificando puntos fuertes y débiles.

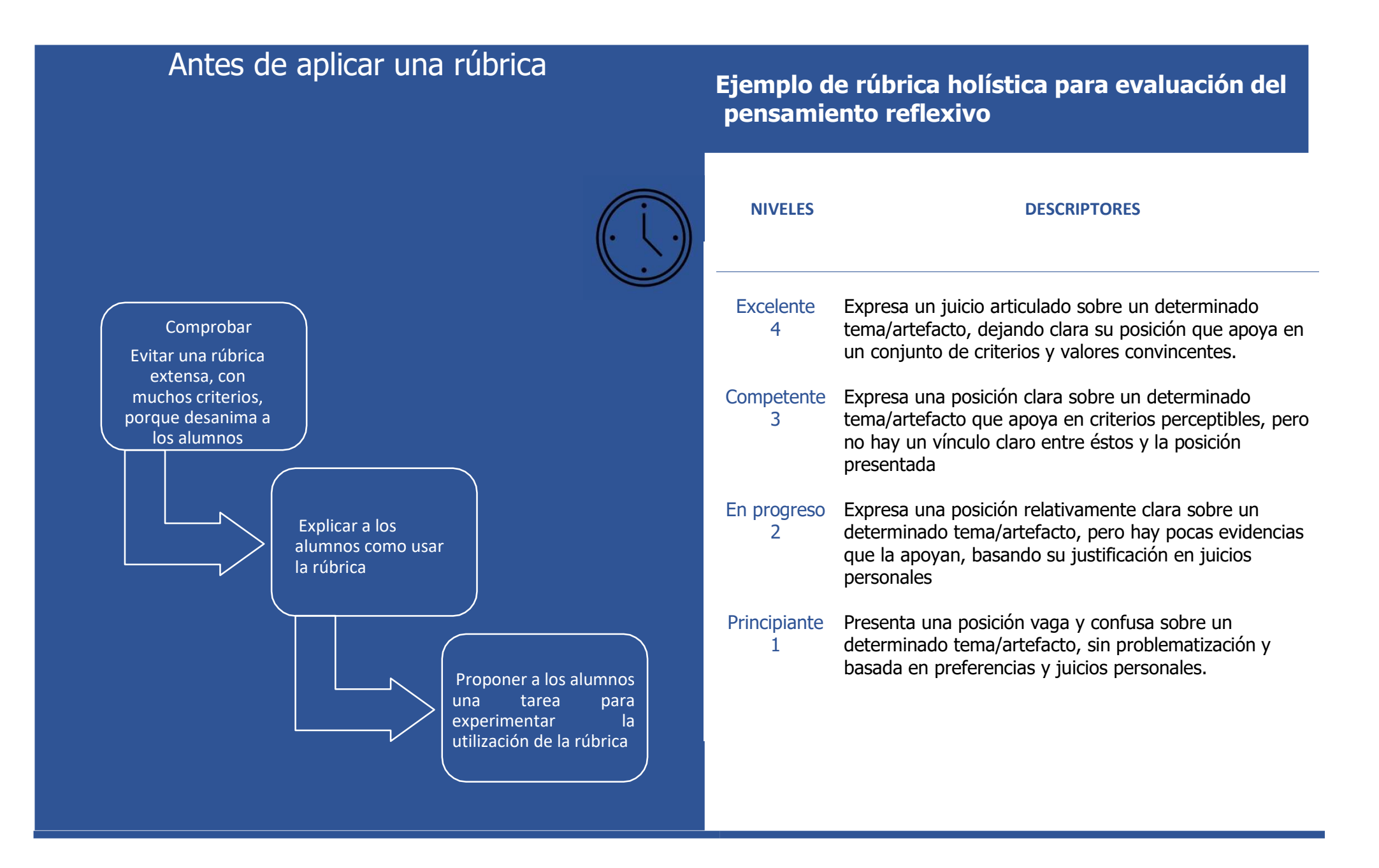

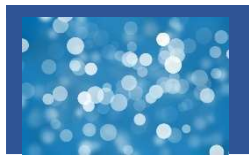

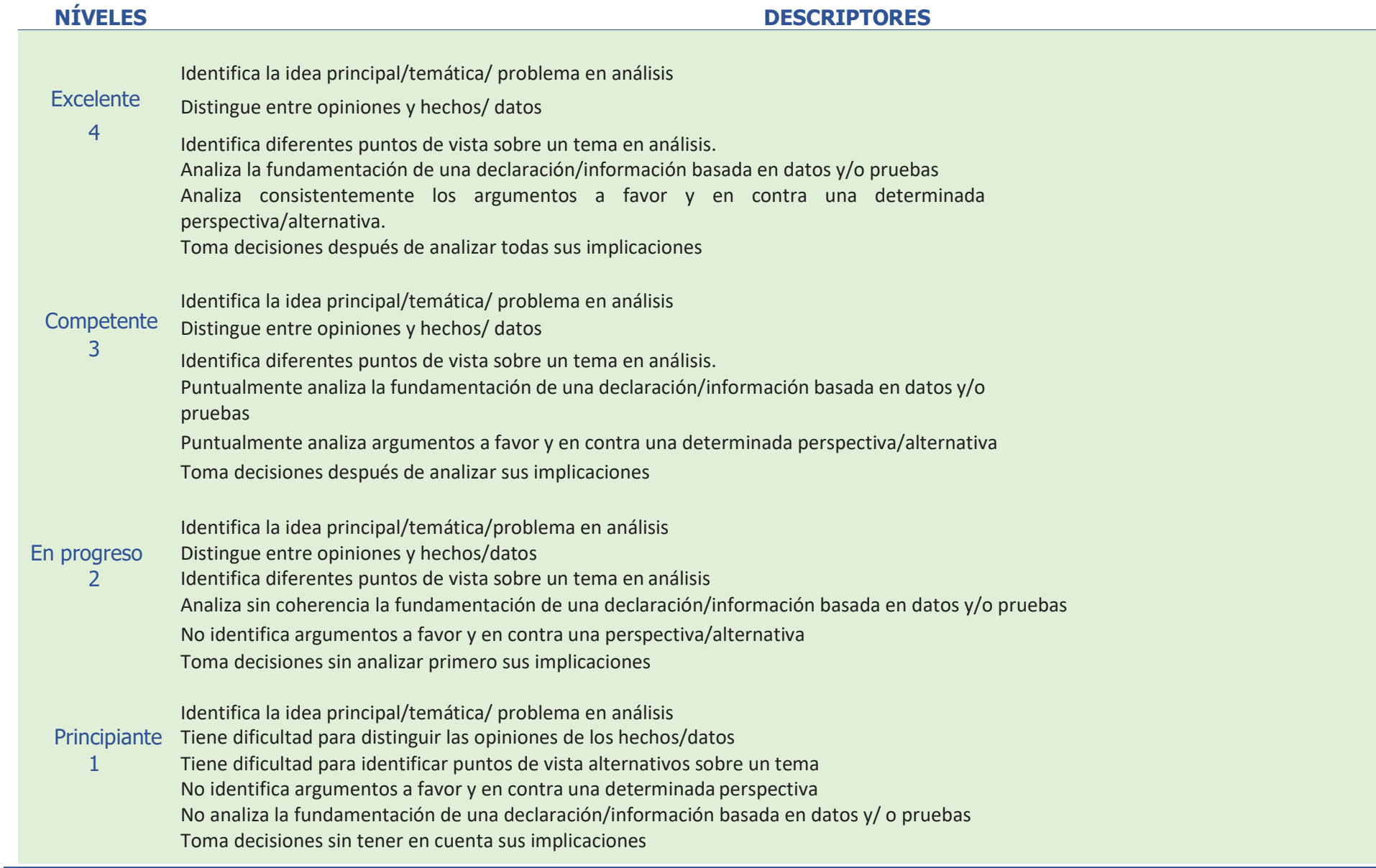

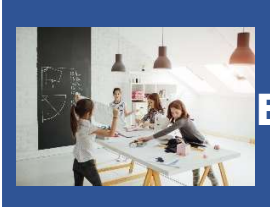

## Ejemplo de una rúbrica analítica para evaluación entre pares en el trabajo en grupo

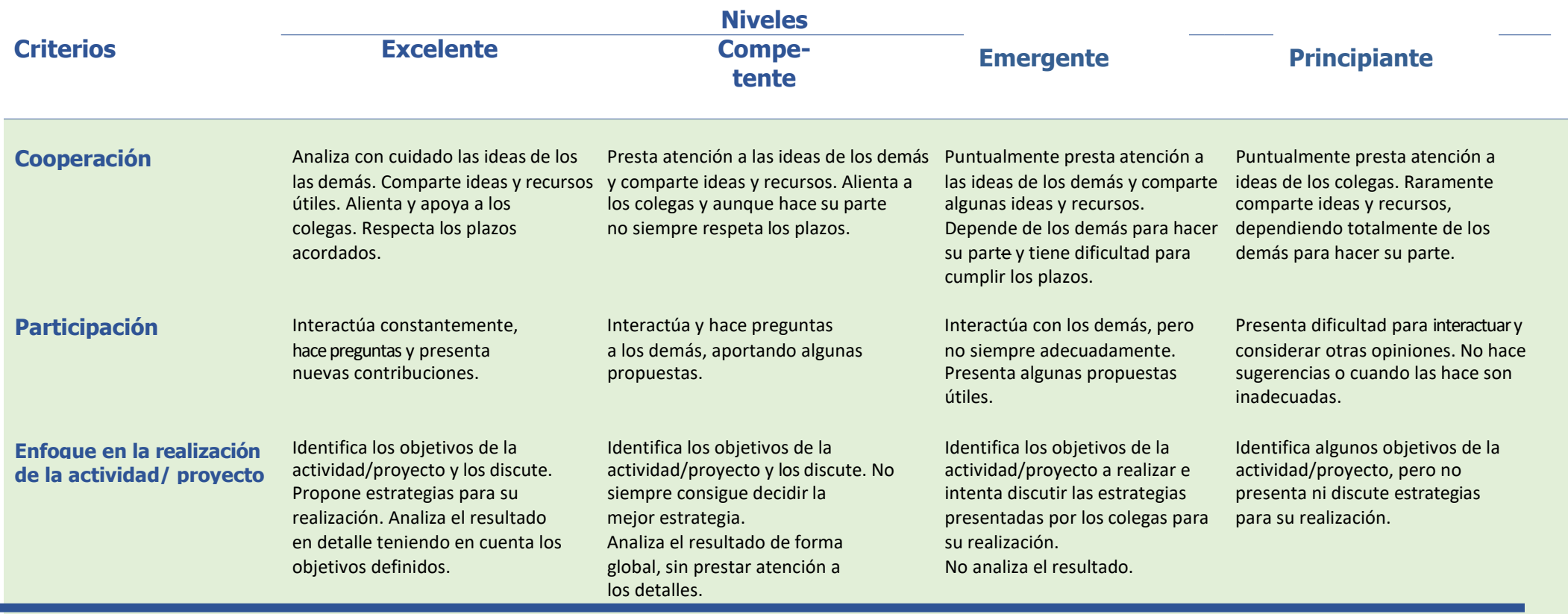

## LA ÉTICA EN LA EVALUACIÓN

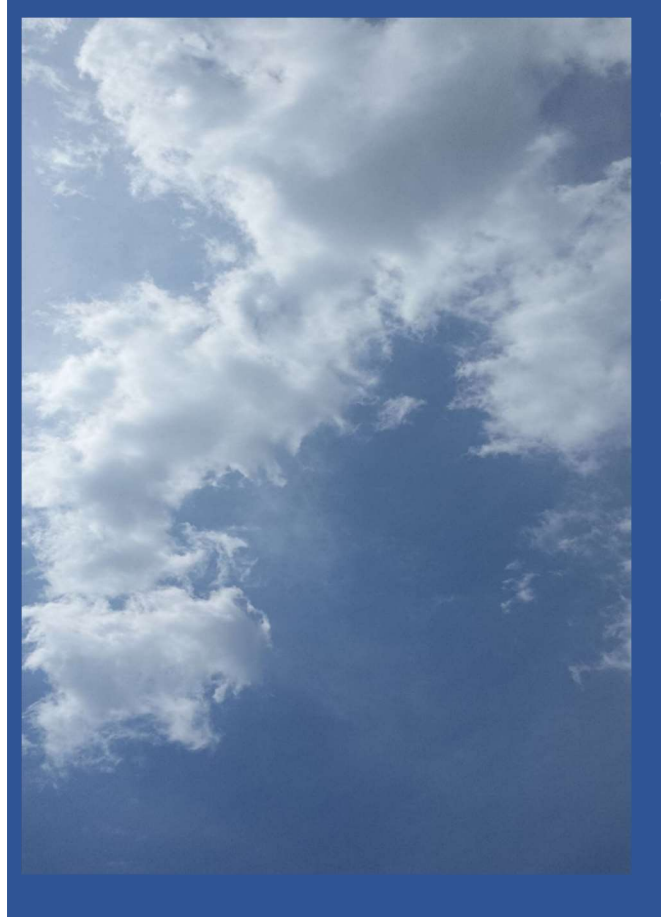

### LA ÉTICA EN LA EVALUACIÓN

La evaluación se asocia con un juicio evaluativo que se hace particularmente visible en la evaluación sumativa, cuando el profesor toma la decisión de asignar una determinada nota, lo que en muchos casos permitirá al alumno la transición o no de un año de escolaridad.

La evaluación nunca es un acto objetivo, y la "objetividad" de los números enmascara su subjetividad intrínseca. Sin embargo, la evaluación continua puede atenuar la cuestión de la subjetividad, si el evaluador se cuestionar cómo y para qué evaluar.

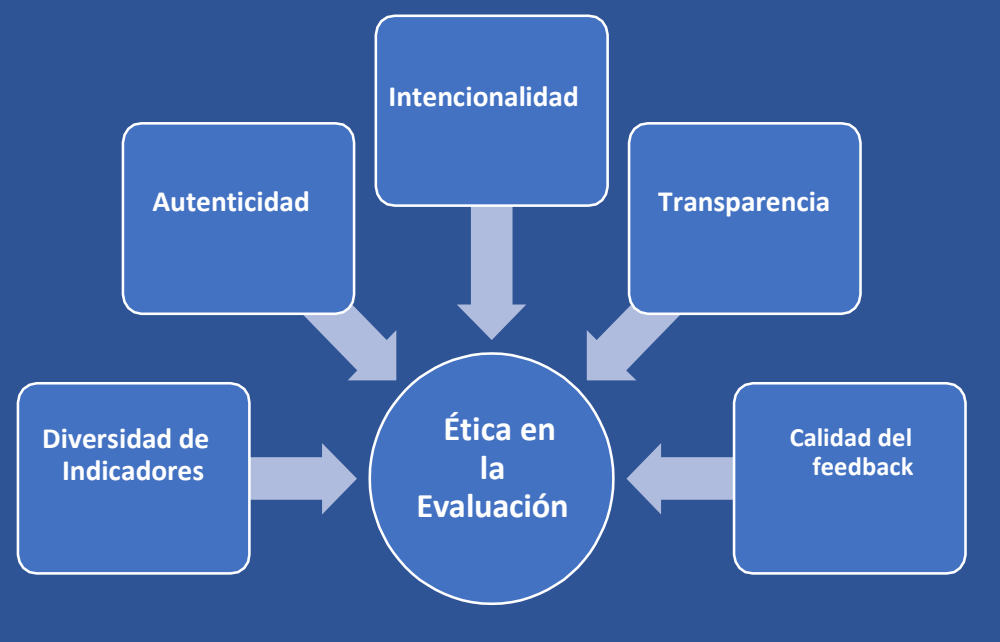

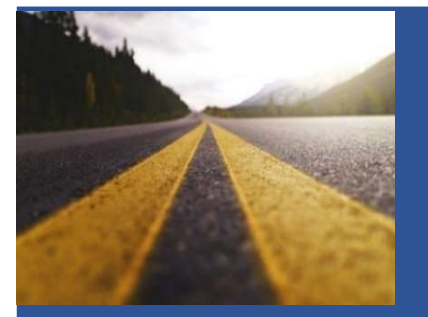

#### INTENCIONALIDAD

El carácter de intencionalidad en la evaluación es admitir la importancia de la regulación en el acto pedagógico. El principio fundamental de una buena evaluación, de una evaluación ética, de una práctica profesional que respete su valor principal, es garantizar que el aprendizaje se produzca, antes de cualquier función de selección o seriación de los evaluados. Por lo tanto, el evaluador no puede separarse del acto de evaluación propiamente dicho ni de la ética de la evaluación.

#### AUTENTICIDAD

La evaluación debe considerar actividades y problemas, interesantes, educativos y auténticos, que estén relacionados con el mundo real y sean reconocidos como significativos por los estudiantes, los profesores y sociedad. Además de ser adecuadas para la evaluación de la competencia, ayudan a evitar el uso del plagio, favorecido por las tareas rutinarias, cuyas resoluciones son fácilmente accesibles y que no desafían al estudiante a pensar, investigar y construir su propia respuesta.

#### **TRANSPARENCIA**

La evaluación se produce en un determinado contexto y presupone un proceso de comunicación entre el profesor/alumno destinado a su aclaración. La definición y explicación de los criterios de cómo evaluar contribuye a la equidad en la evaluación y ayuda al alumno en su proceso de autoevaluación y autorregulación, permitiéndole tomar conciencia de su papel y del trabajo que tiene que hacer. También puede promover una mayor participación de los estudiantes si éstos participan en la definición de los objetivos a alcanzar y los criterios a considerar. Un entorno de aprendizaje transparente proporciona a los estudiantes confianza en el profesor y sus compañeros, les hace sentir seguros para aprender de sus errores sin tener que preocuparse demasiado por las consecuencias que conlleva

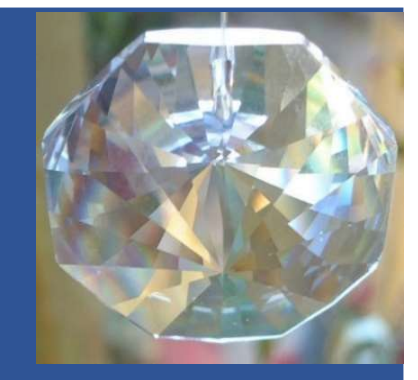

#### DIVERSIDAD DE INDICADORES

La evaluación de competencias supone considerar una variedad de instrumentos, métodos y estrategias de evaluación, utilizados en diferentes contextos y momentos y, de ser posible, con la participación de diferentes evaluadores, incluidos los propios alumnos. La existencia de múltiples indicadores de evaluación no sólo permite adaptarse mejor a la naturaleza de las competencias evaluadas, sino también contemplar diferentes perfiles de desempeño de los estudiantes, dando la oportunidad a todos de destacar, de diferentes maneras y en diferentes momentos, sus competencias.

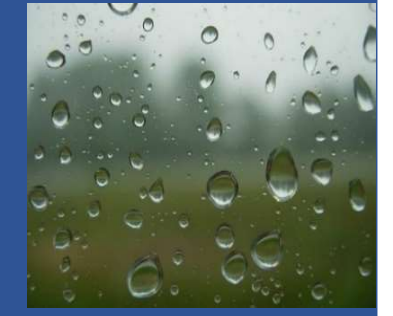

#### CALIDAD DEL FEEDBACK

Si el feedback que se le da al alumno se limita a una calificación o a comentarios vagos o culpables, poco o nada contribuirá a su aprendizaje.

Por otro lado, si el feedback es efectivo en una apreciación evaluativa, donde en lugar de juicios de valor se señalan pistas que permiten al alumno comprender dónde ha fallado, si intenta comprender la génesis del error, antes de señalarlo como falta, si valora lo bien hecho, el profesor promueve una relación interpersonal ética, basada en la confianza, aspecto esencial en la relación pedagógica

#### El PLAGIO

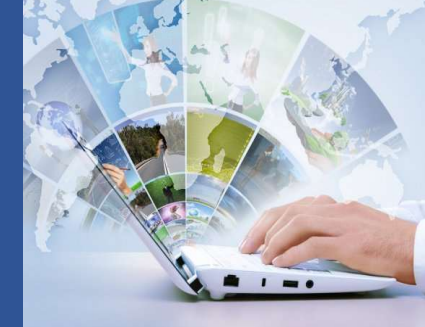

#### ¿Qué es el plagio?

El plagio ocurre cuando alguien

- utiliza palabras, ideas, texto y productos de la obra de otras personas o las fuentes
- sin citar la obra o fuente de la que se obtuvo en una

situación en la que hay una expectativa legítima de autoría original

Adaptado de Teddi Fishman - "We know it when we see it" is not good enough: toward a standard definition of plagiarism that transcends theft, fraud, and copyright. 4th

Asia Pacific Conference on Educational Integrity (4APCEI) 28–30 September 2009 University of Wollongong NSW

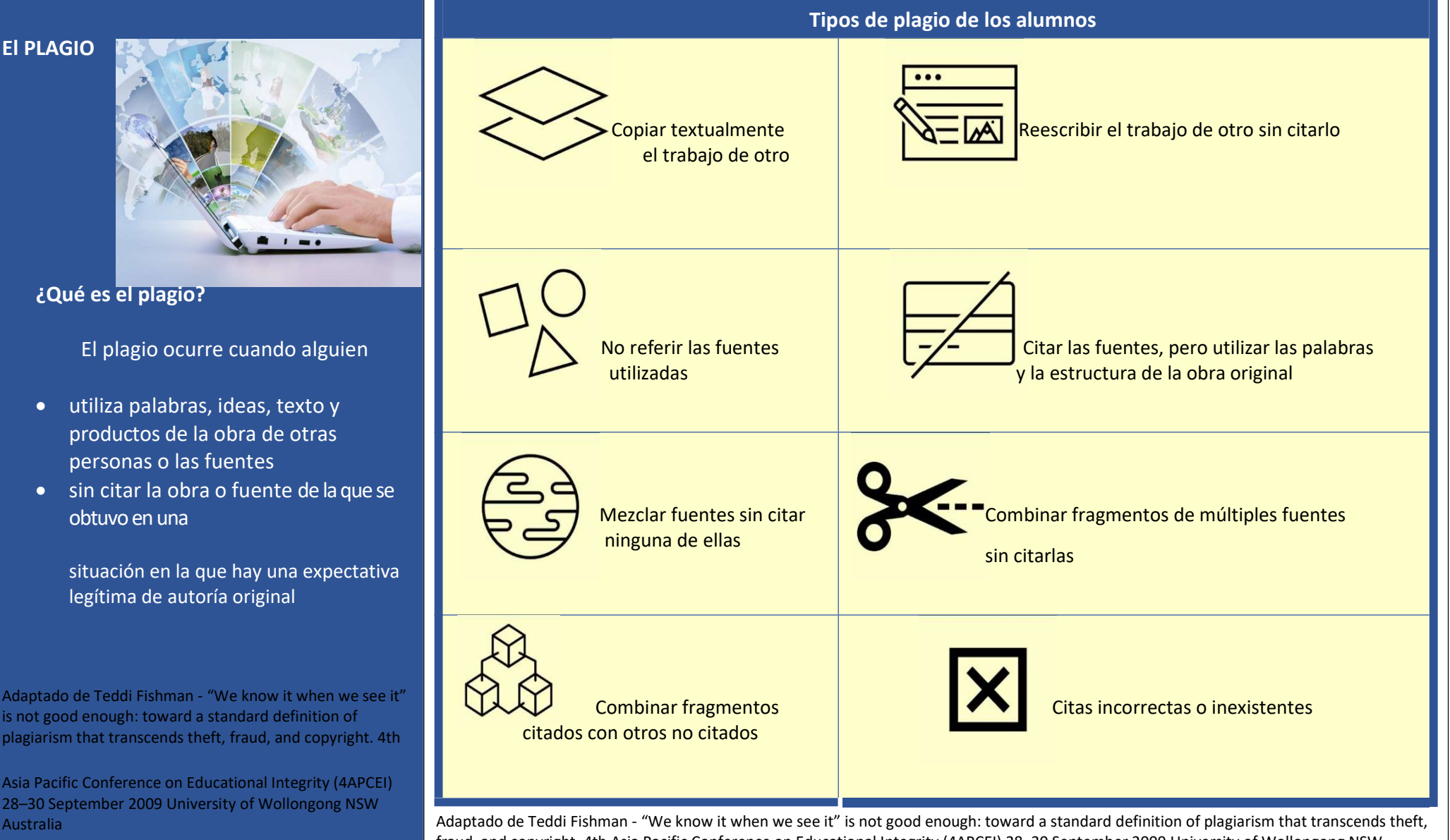

fraud, and copyright. 4th Asia Pacific Conference on Educational Integrity (4APCEI) 28–30 September 2009 University of Wollongong NSW Australia

#### ¿Cuáles son los principales motivos para recurrir al plagio?

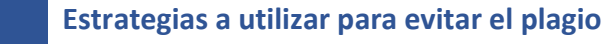

Ni todo el plagio es igual

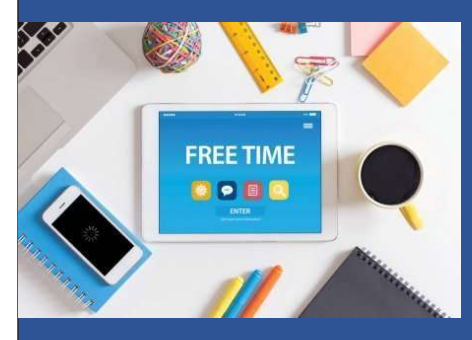

Motivos no intencionales para que los alumnos plagien

 $\checkmark$  Comprensión limitada o incorrecta de lo que abarca o significa el plagio;

 Desconocimiento de las normas básicas para la elaboración de un trabajo, en cuanto a las normas de citación y referencia;

- $\checkmark$  Ausencia o insuficiencia de destrezas para resumir, parafrasear, argumentar, analizar críticamente, administrar el tiempo, lidiar con el estrés;
- $\checkmark$  Falta de los conocimientos necesarios para llevar a cabo con éxito el trabajo propuesto, sin ser consciente de estas limitaciones o no poder o no querer pedir ayuda;
- $\checkmark$  Hay presiones de varios tipos para obtener buenas calificaciones;
- $\checkmark$  Sentirse inseguro sobre sus habilidades en el ámbito de la escritura.

Motivos intencionales para que los alumnos plagien

- $\checkmark$  Porque prefieren tener menos trabajo o porque es más fácil;
- $\checkmark$  Porque son competitivos;
- Porque están bajo presión con la carga de trabajo que se requiere de ellos;
- $\checkmark$  Porque no logran cumplir con los plazos.
- $\checkmark$  Definir v difundir un código de ética;
- $\checkmark$  Discutir el tema del plagio y la propiedad intelectual, aclarando a alumnos los aspectos negativos de la práctica del plagio;
- $\checkmark$  Enseñar a los alumnos a referenciar y citar las obras que utilizan de acuerdo con las normas de referencias bibliográficas;

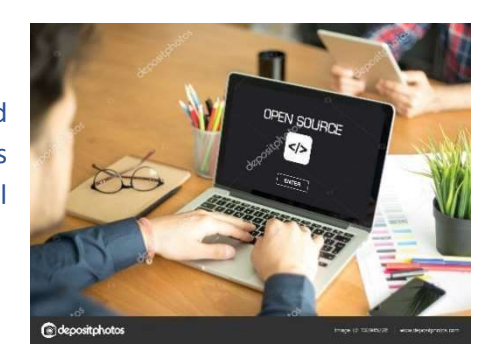

- $\checkmark$  Enseñar a los alumnos a analizar y evaluar las fuentes, ya que no todos los recursos disponibles en Internet tienen el mismo grado de fiabilidad;
- $\checkmark$  Enseñar a los alumnos a parafrasear y resumir:
- $\checkmark$  Diseñar tareas auténticas que motiven e impliquen a los alumnos; Proponer tareas cuya realización por parte de los alumnos requiere más que una simple reproducción de la información recogida;
- $\checkmark$  Presentar de forma clara las instrucciones para realizar la tarea;
- $\checkmark$  Coordinar y articular entre los profesores el tipo y el número de tareas solicitadas;
- $\checkmark$  Diversificar los métodos de evaluación y diseñarlos de manera a disuadir el plagio;
- $\checkmark$  Evaluar al alumno en diferentes momentos de su carrera escolar y no sólo al final;
- $\checkmark$  Supervisar el trabajo realizado por los alumnos e intervenir rápida y eficazmente si se descubre que el alumno está plagiando.

# Derechos de

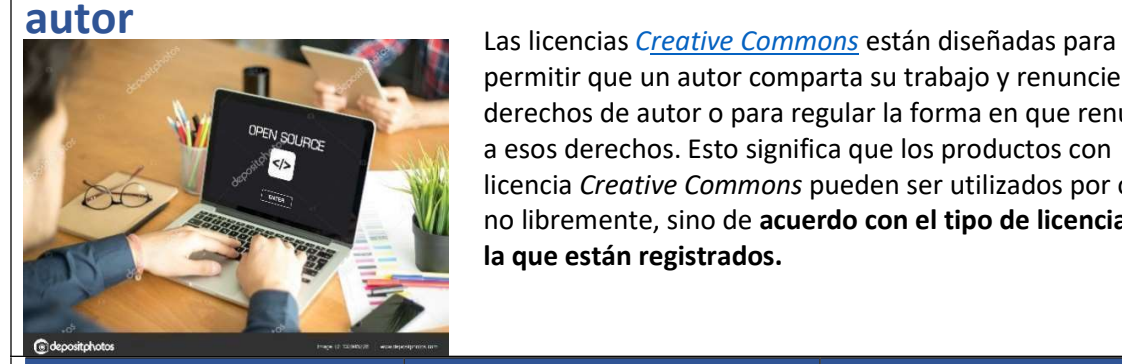

permitir que un autor comparta su trabajo y renuncie a sus derechos de autor o para regular la forma en que renuncie a esos derechos. Esto significa que los productos con licencia Creative Commons pueden ser utilizados por otros no libremente, sino de acuerdo con el tipo de licencia con la que están registrados.

#### Copyright ©\* Protegido por el derecho de autor Hay titulares de derechos Hay derechos morales Todos los Derechos Reservados Se requiere un permiso expreso para reutilizar el contenido Licencia Libre (CC) Protegido por el derecho de autor Hay titulares de derechos Hay derechos morales Las condiciones de la licencia deben ser respetadas Permiso para utilizar el contenido definido de antemano y expresado objetivamente en el documento. Dominio Público No está protegido Hay derechos morales No está protegido Se puede utilizar

#### Debe citarse el autor/fuente

\*Todas las obras, independientemente de su género, forma de expresión, mérito, modo comunicación y objetivo, están automáticamente protegidas si no están cubiertas de comunicación y objetivo, están automáticamente protegidas si no están cubiertas por una licencia libre o son de dominio público.

# LICENCIAS LIBRES CREATIVE COMMUNS (CC) BY(Reconoci-

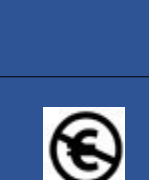

NC (No

comercial)

miento)

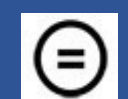

ND (Sin obras derivadas)

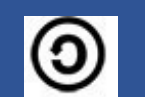

SA (Compartir igual)

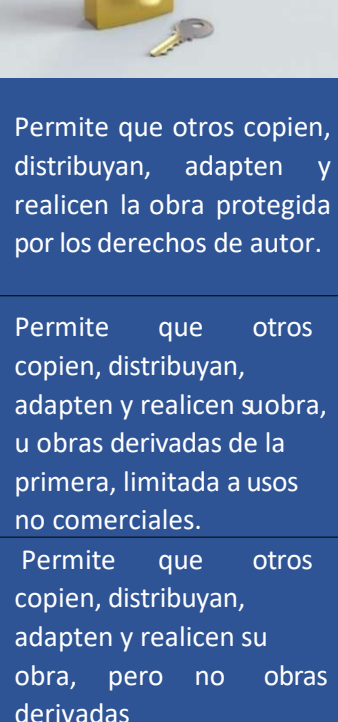

Permite que otros copien y distribuyan obras derivadas, pero siempre que mantengan la misma licencia de la primera obra.

# HERRAMIENTAS PARA DETECTAR EL

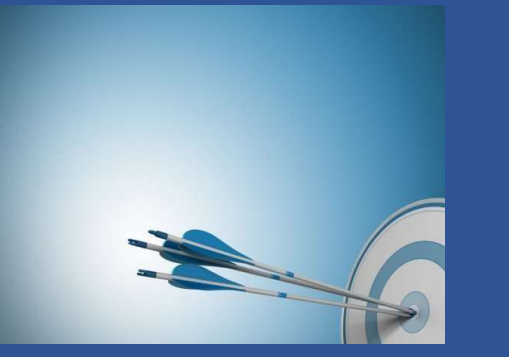

**PLAGIO** Motivar a los alumnos a utilizar este tipo de software para detectar cualquier problema de plagio antes de que sea detectado por sus profesores. Hay varios softwares de propiedad con buenas características.

> Se presentan algunos programas de uso libre como ejemplos

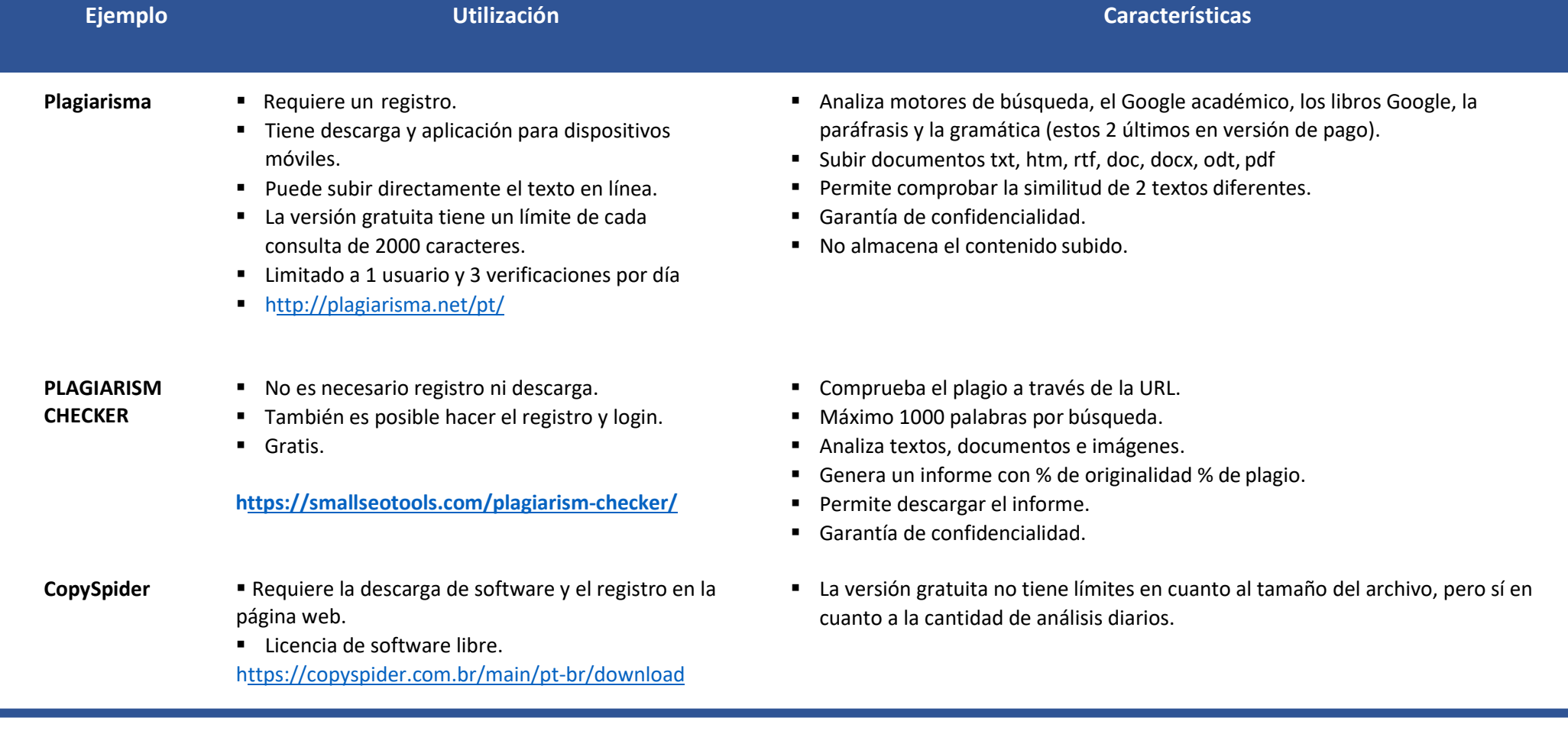

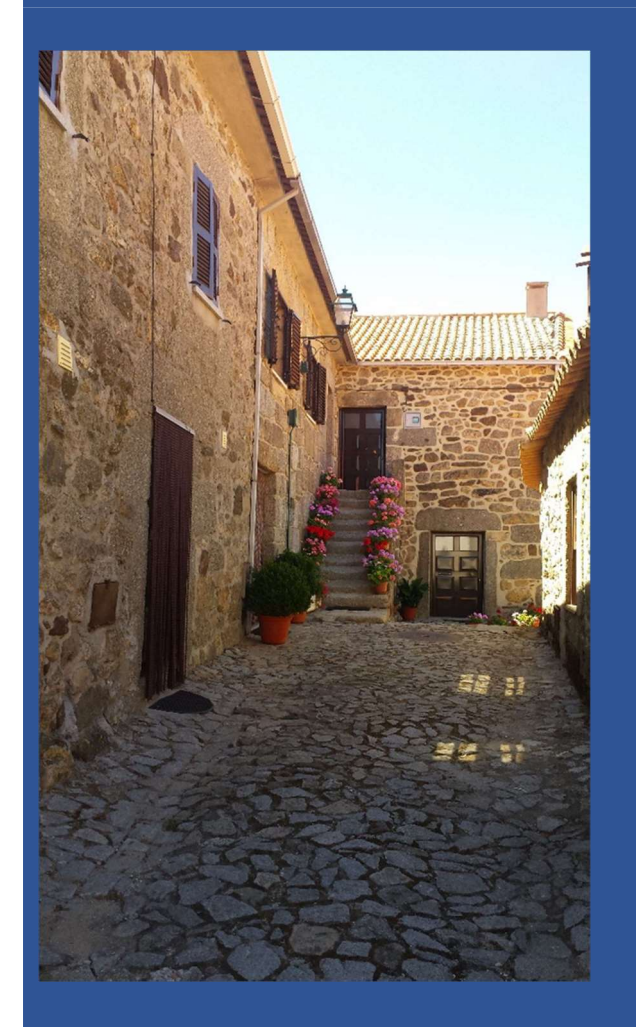

### DOMINIO DE LOS CONTENIDOS CURRICULARES

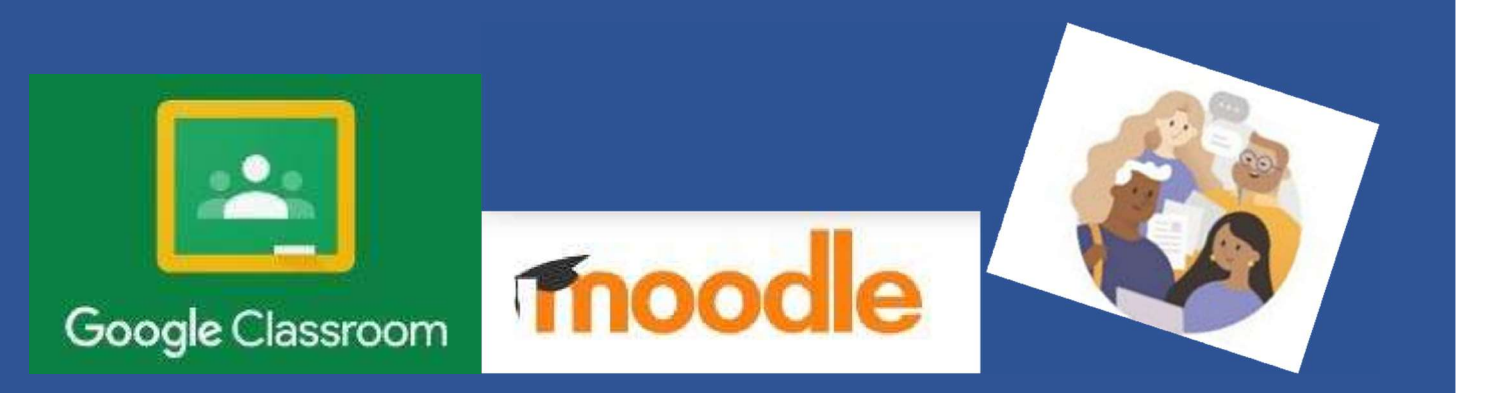

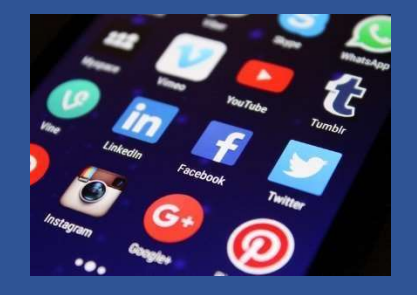

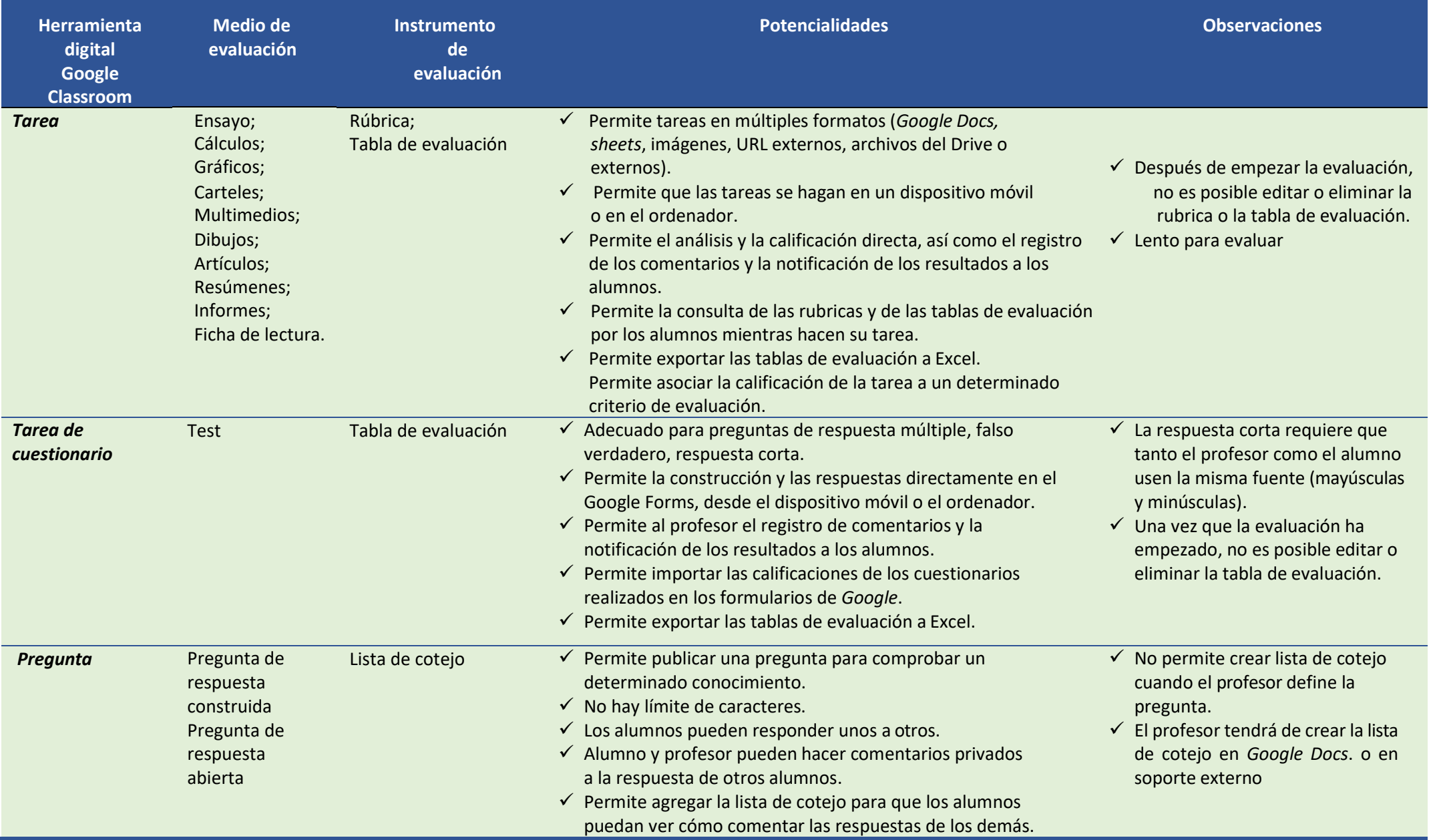

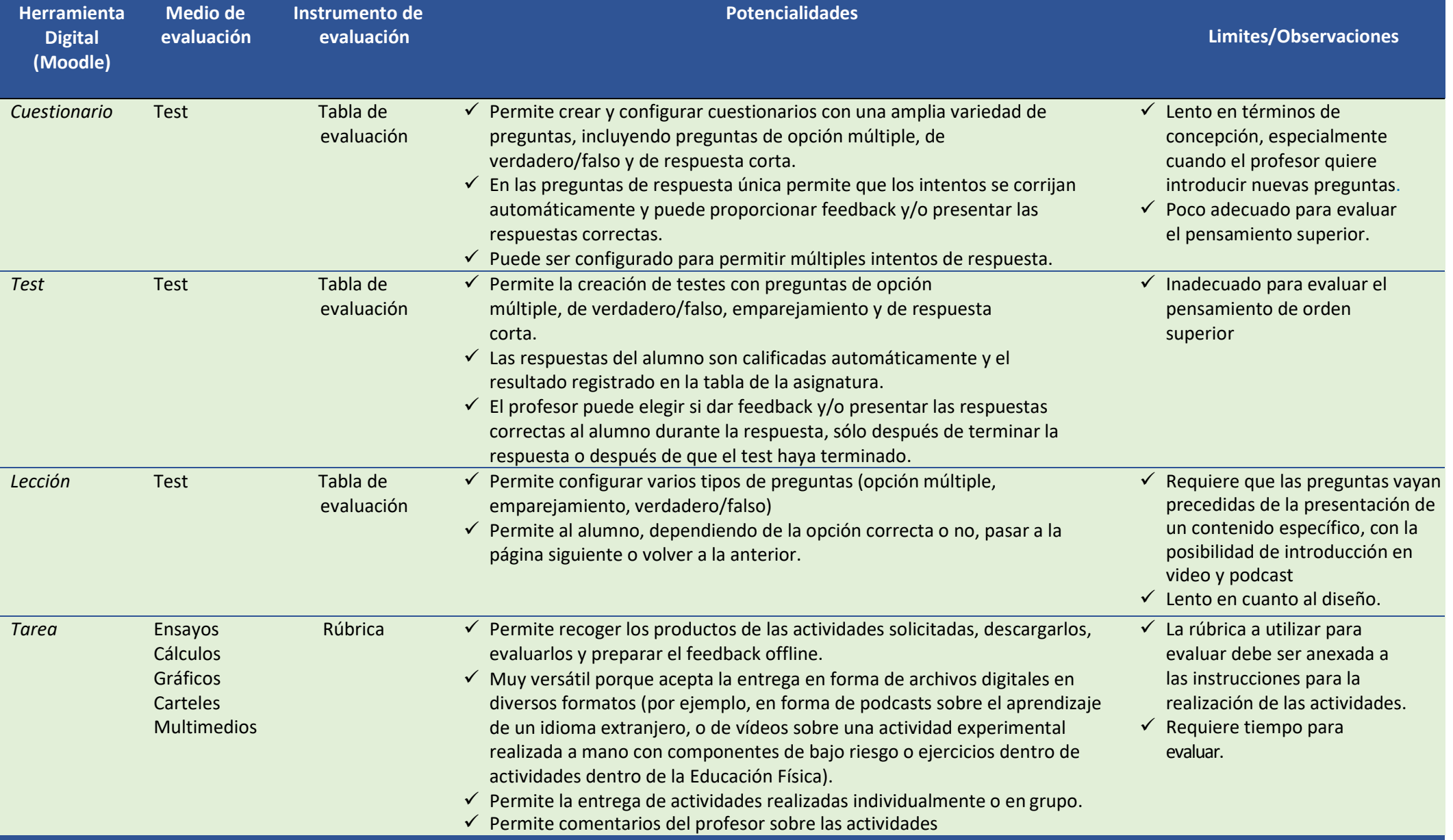

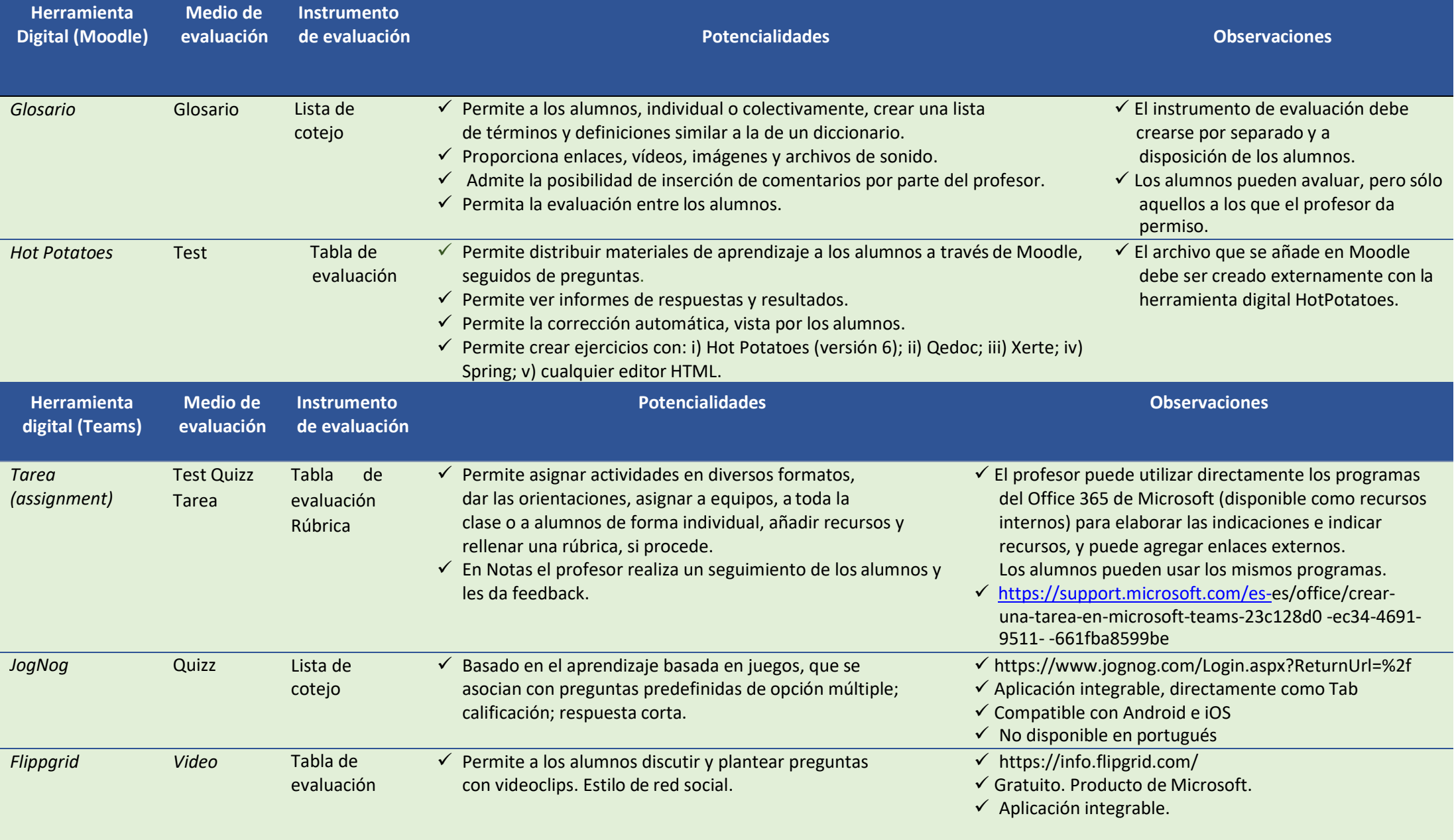

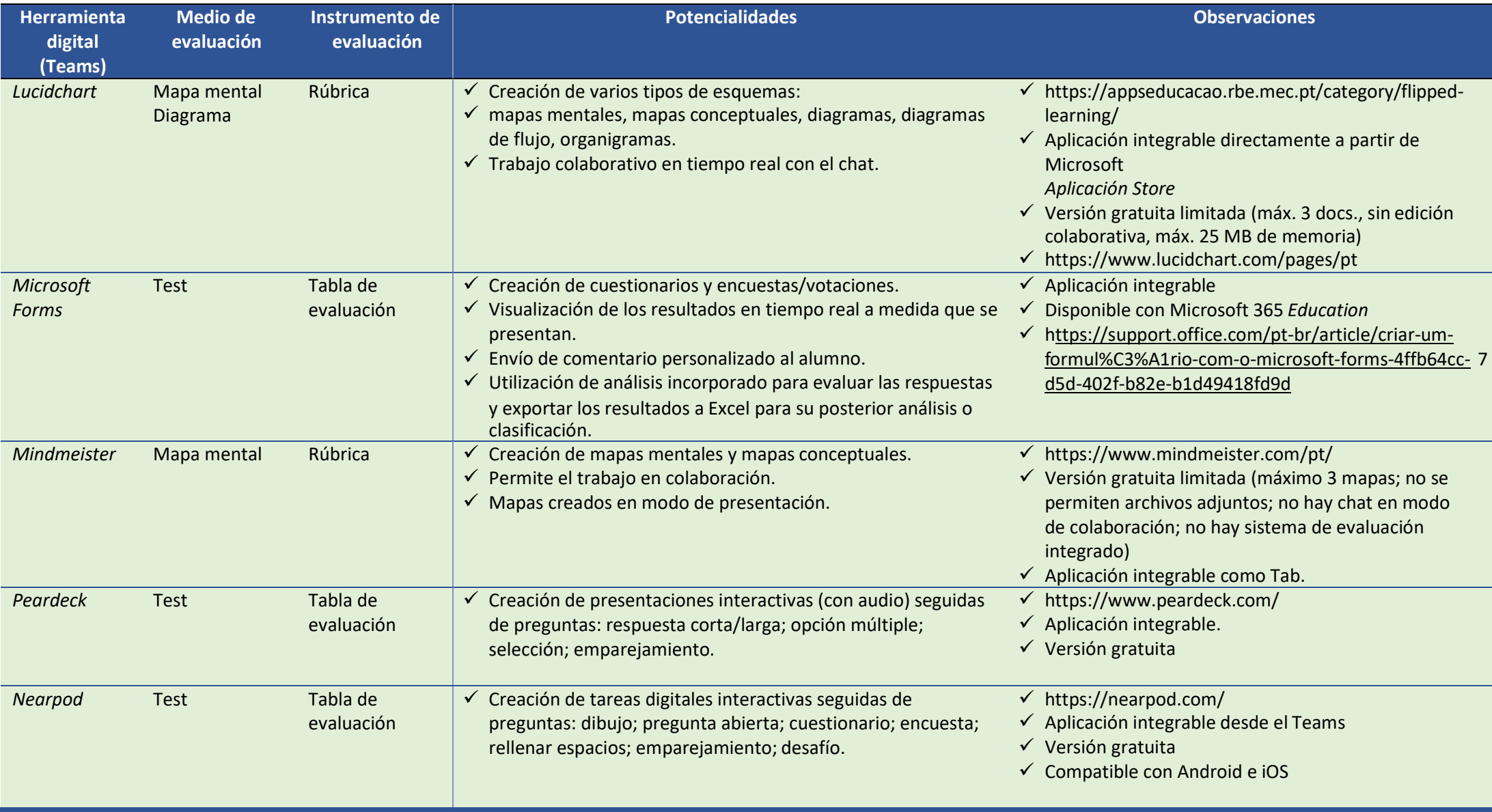

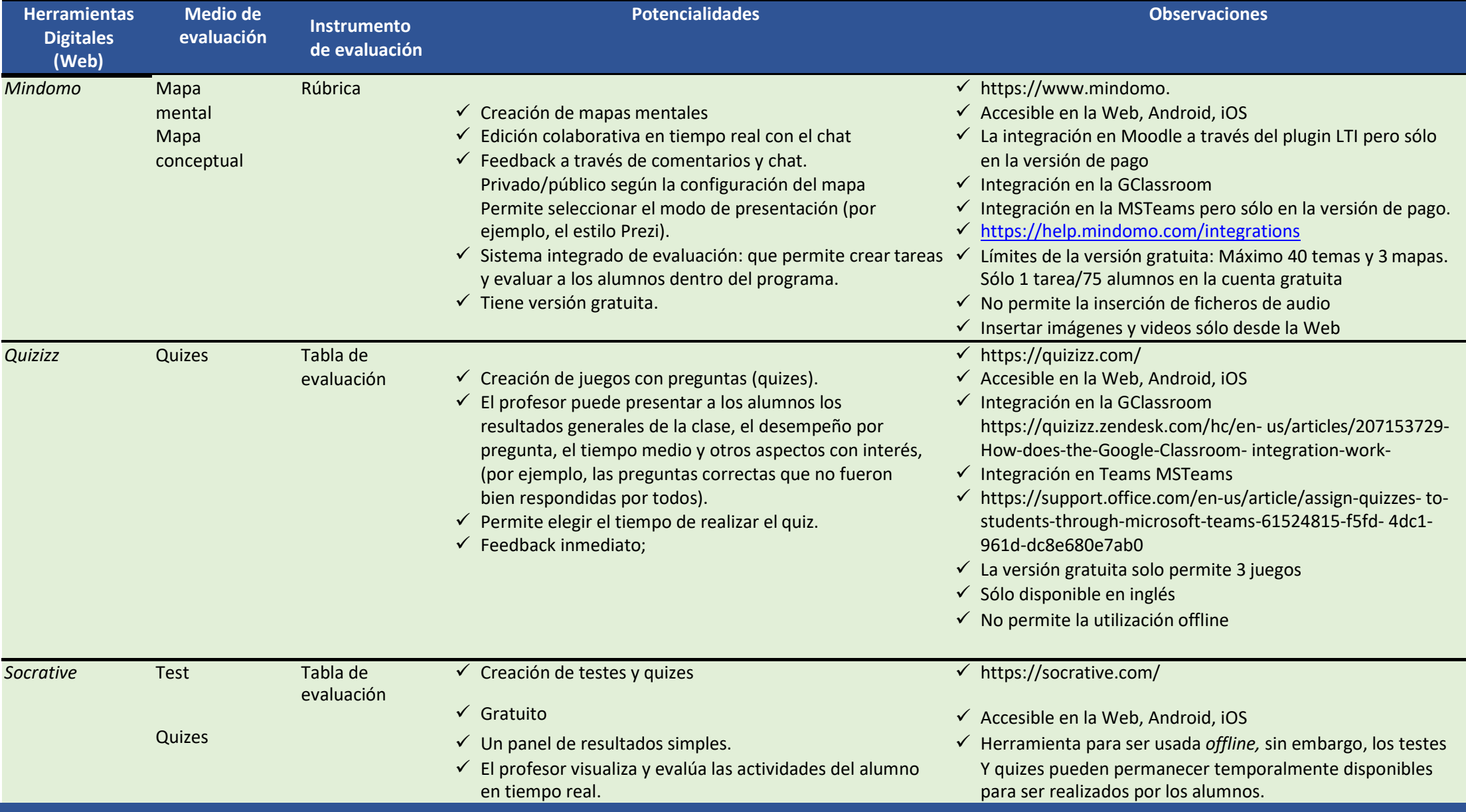

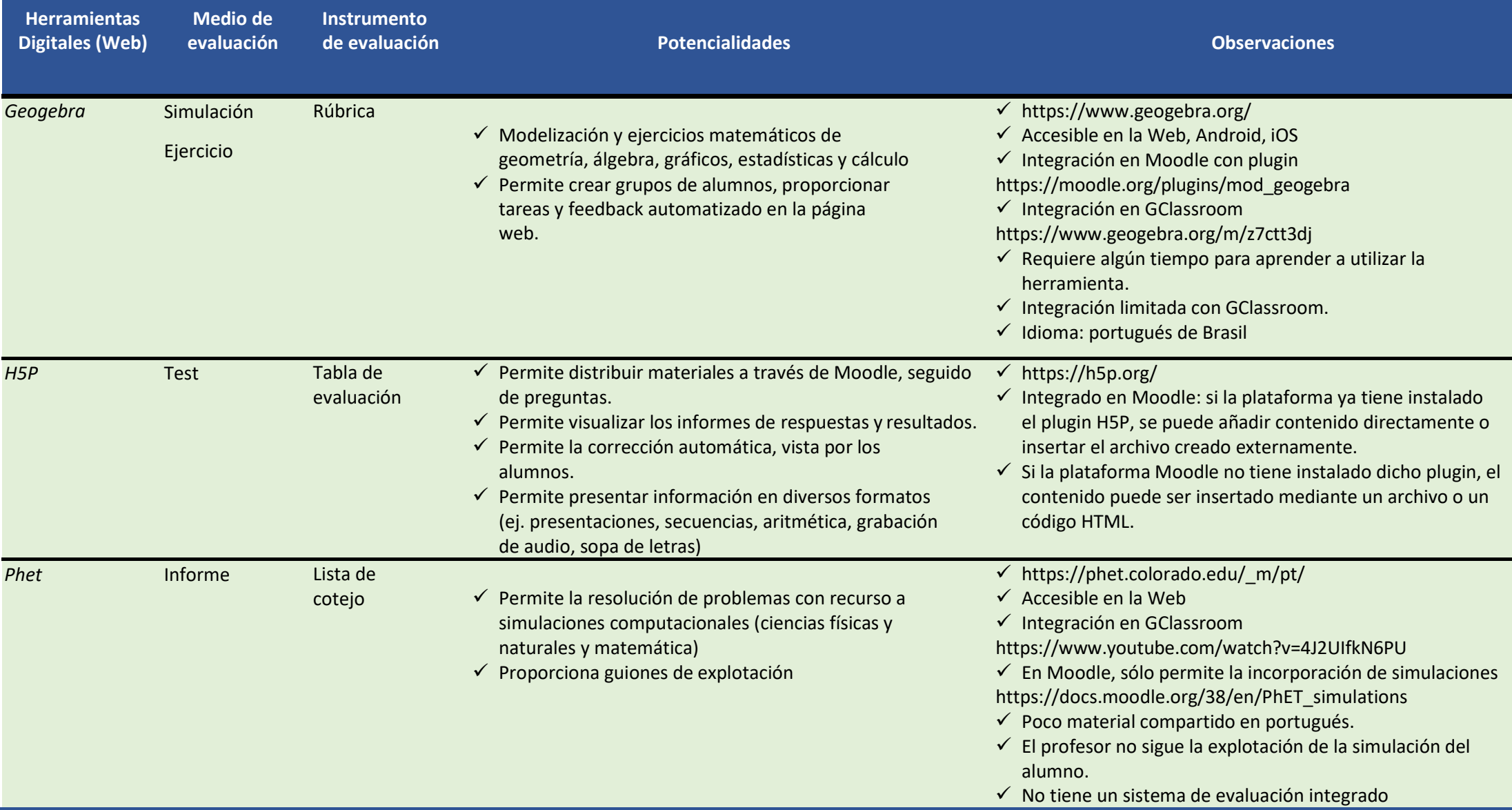

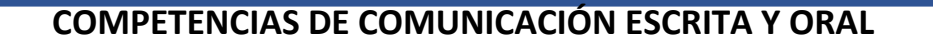

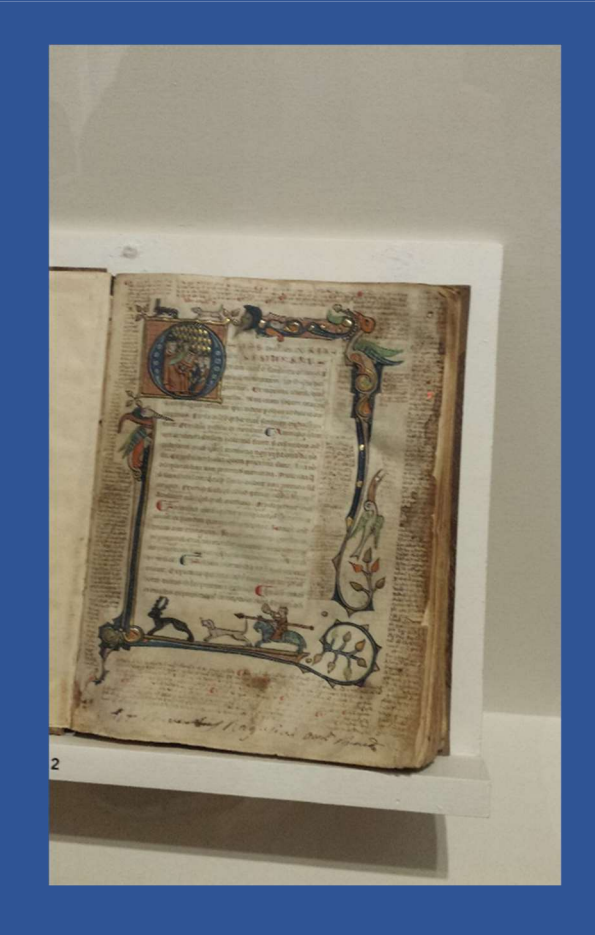

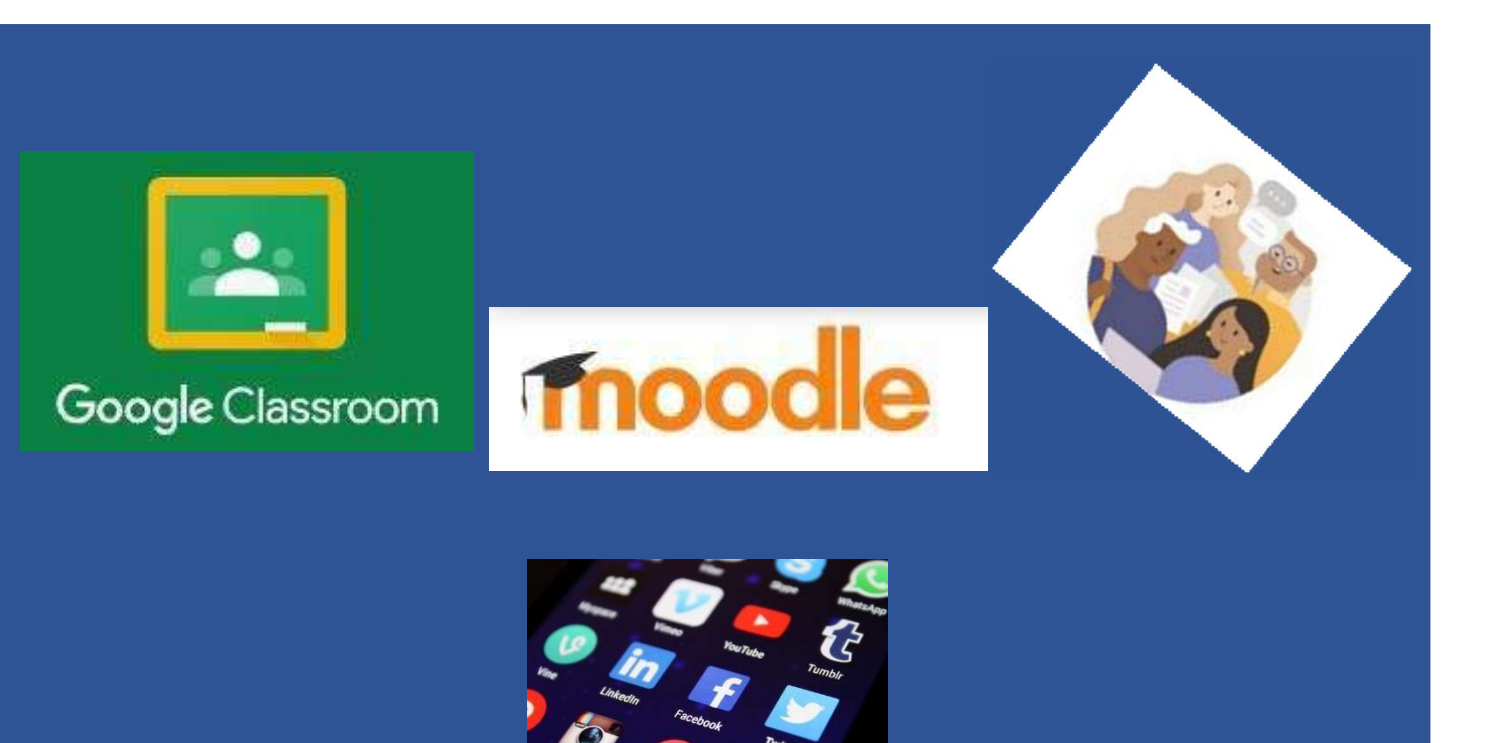

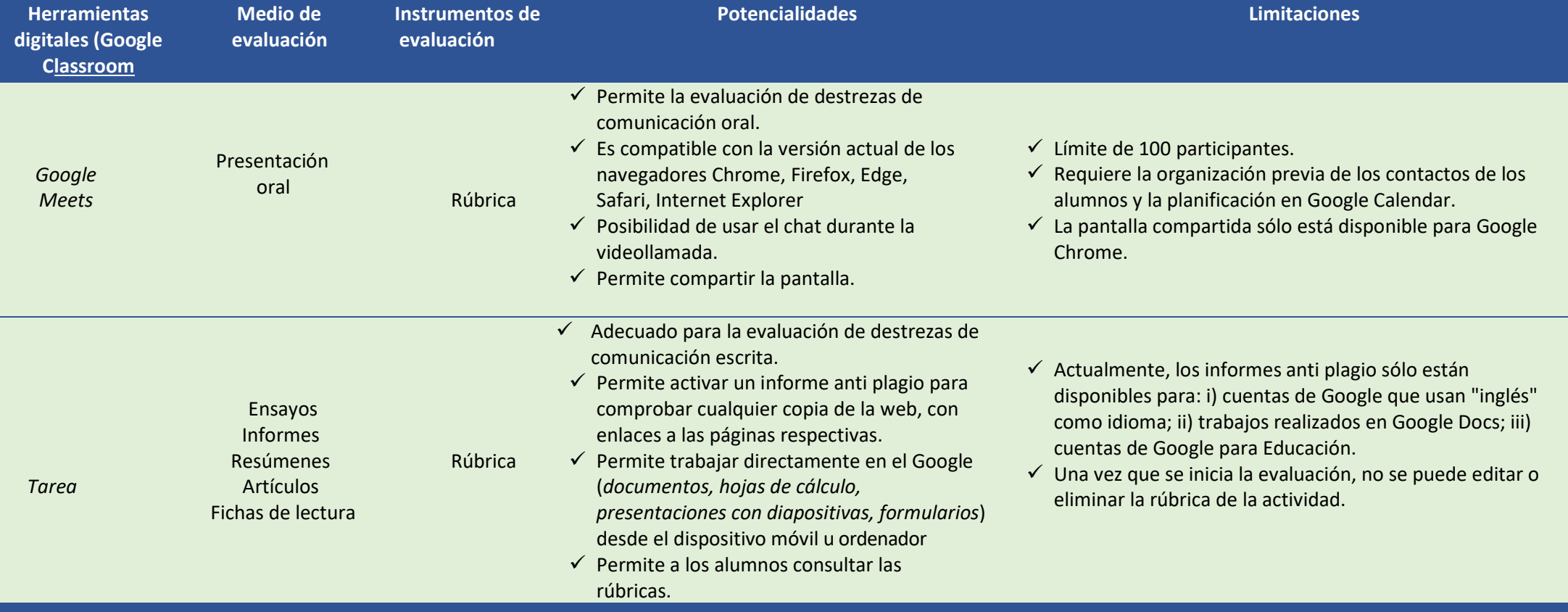

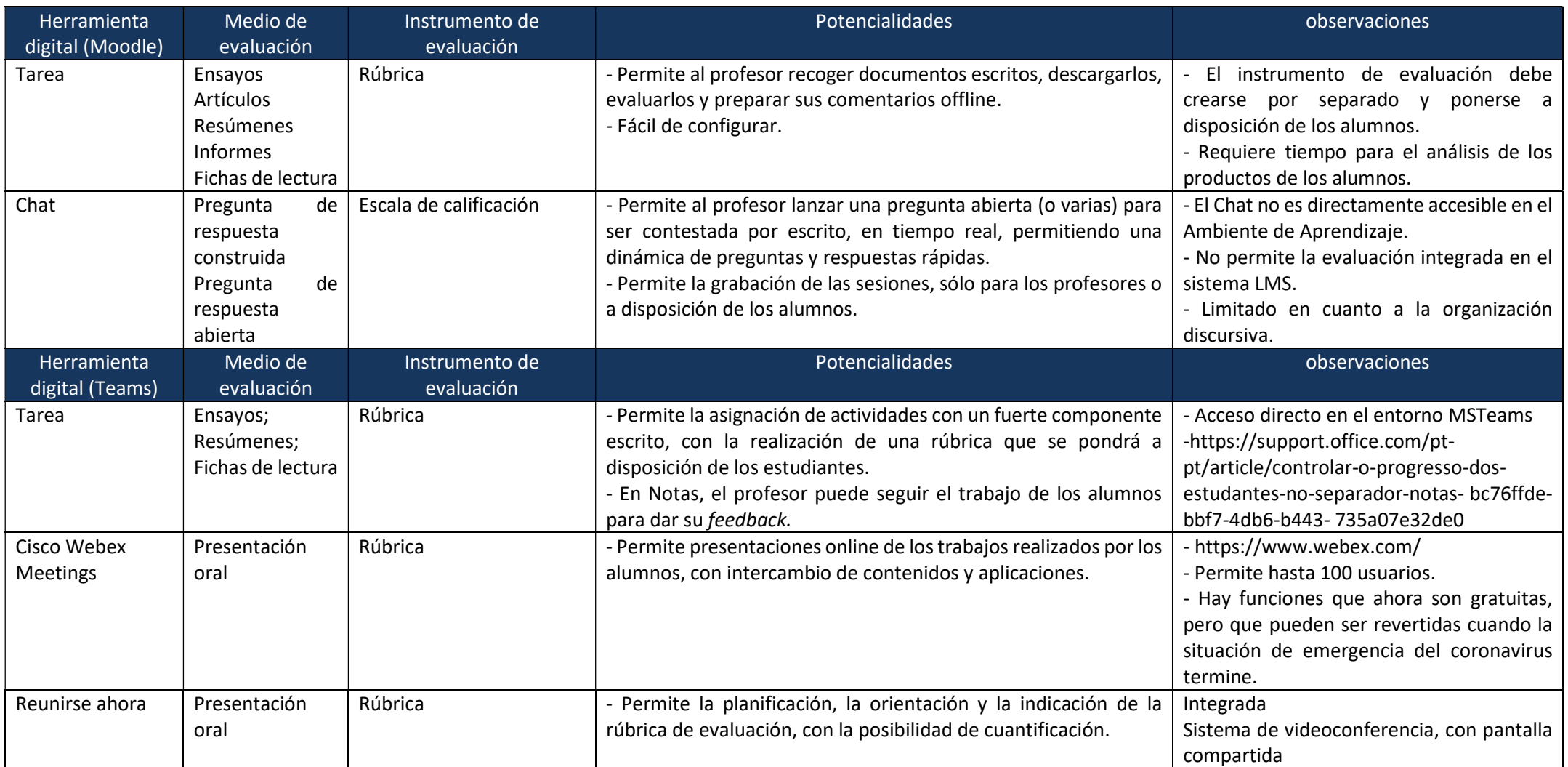

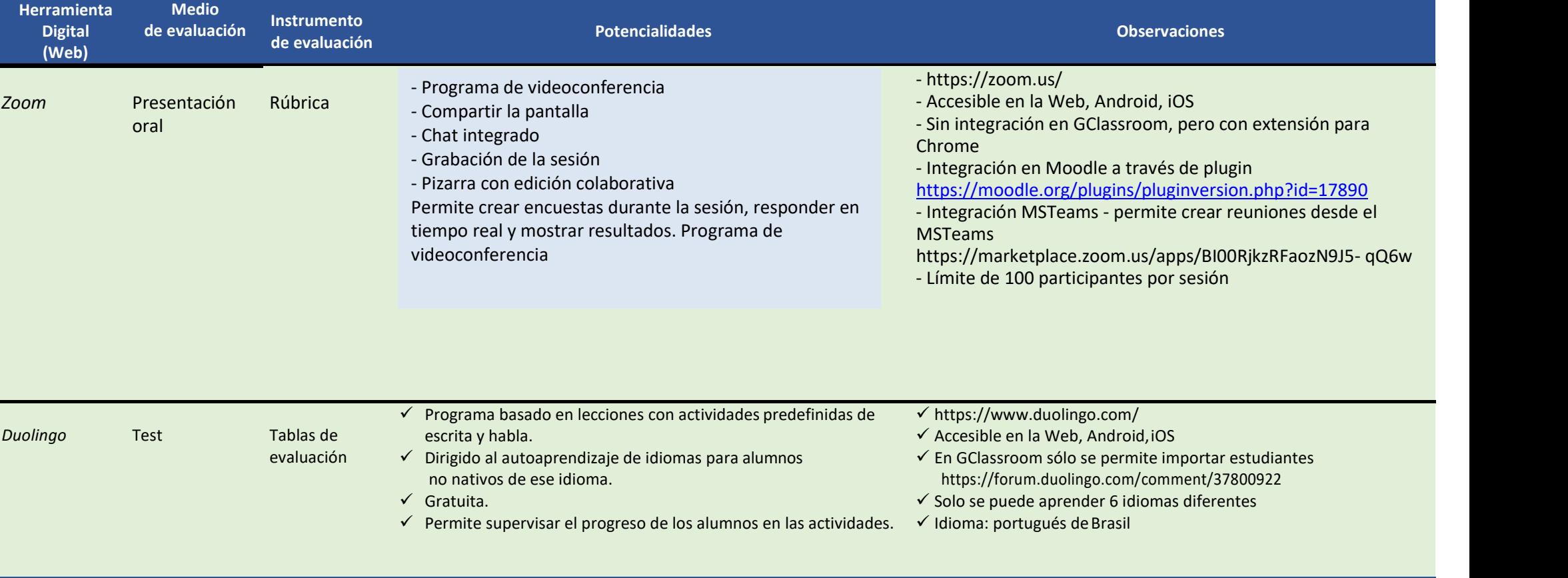

### COMPETENCIAS DE BÚSQUEDA Y RESOLUCIÓN DE PROBLEMAS

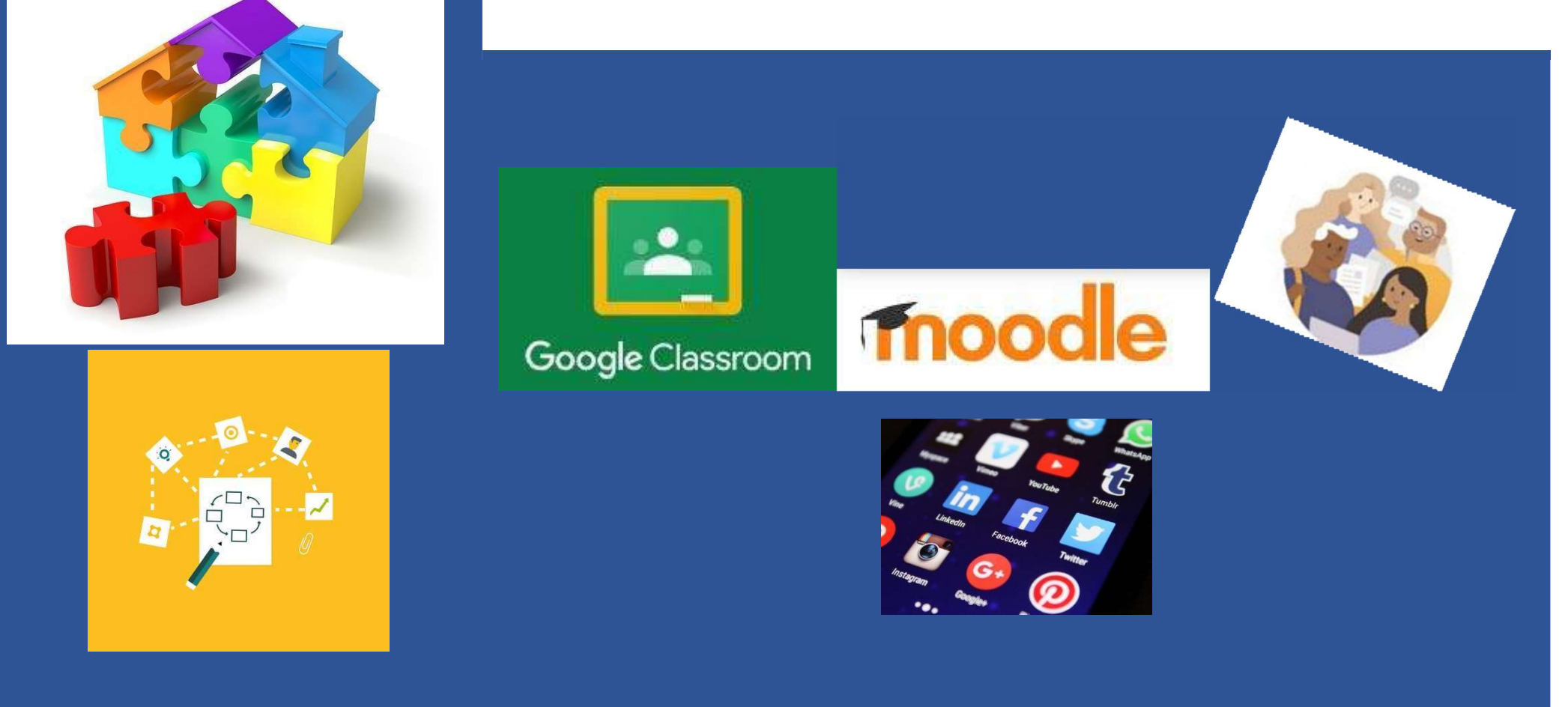

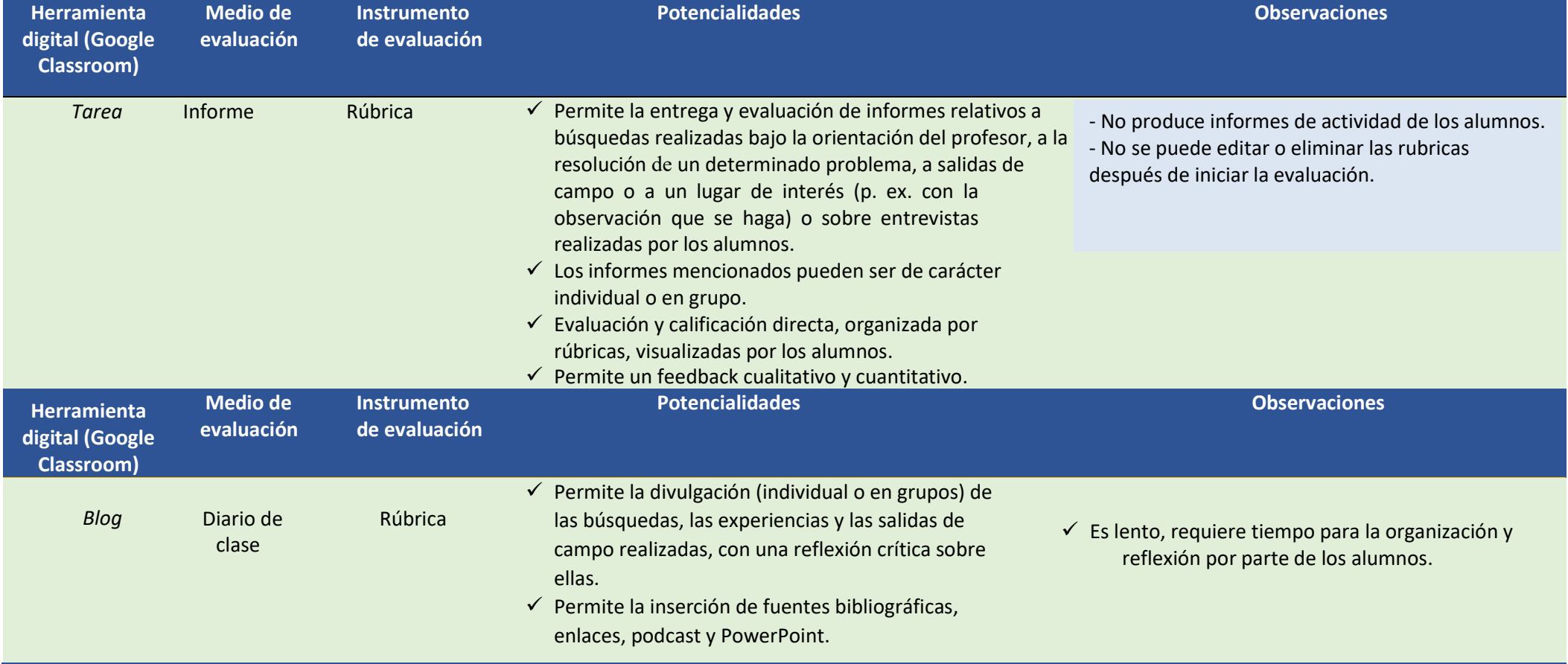

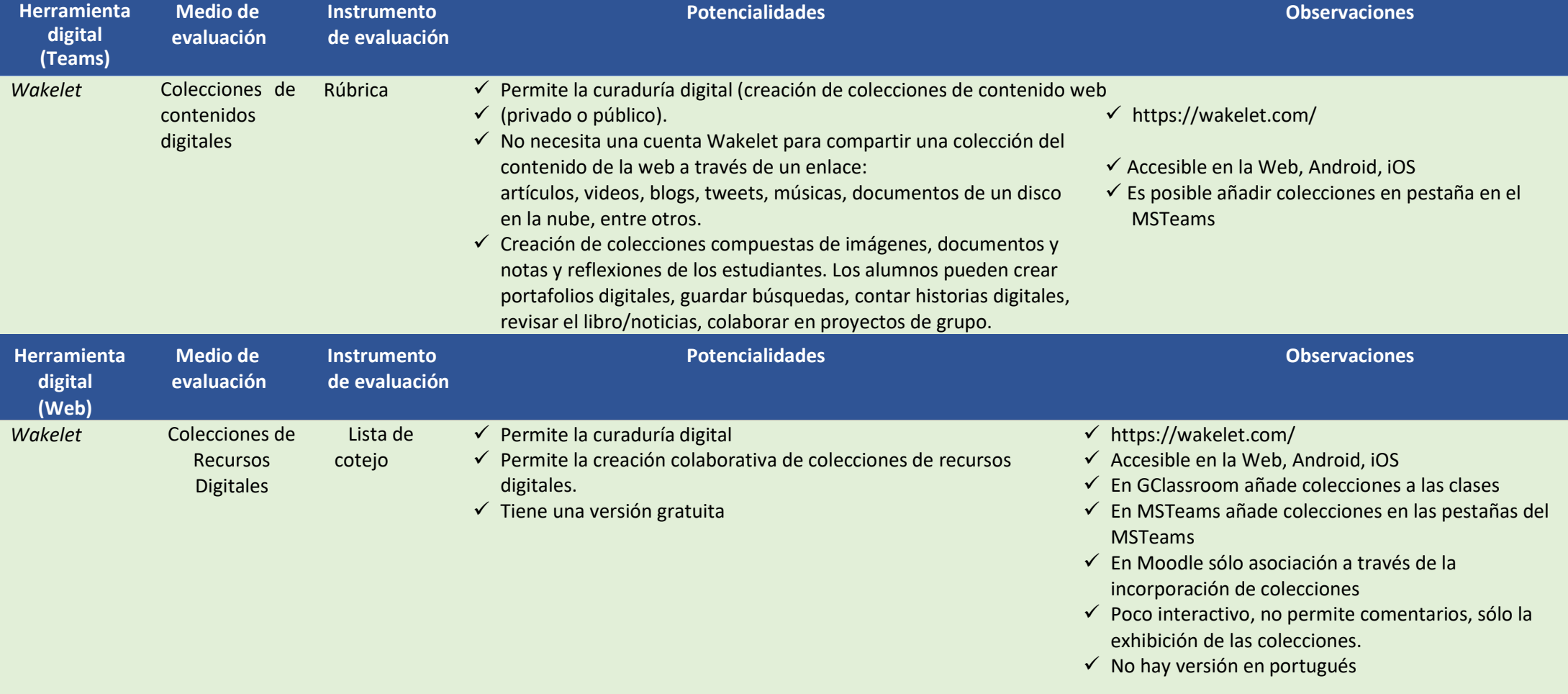

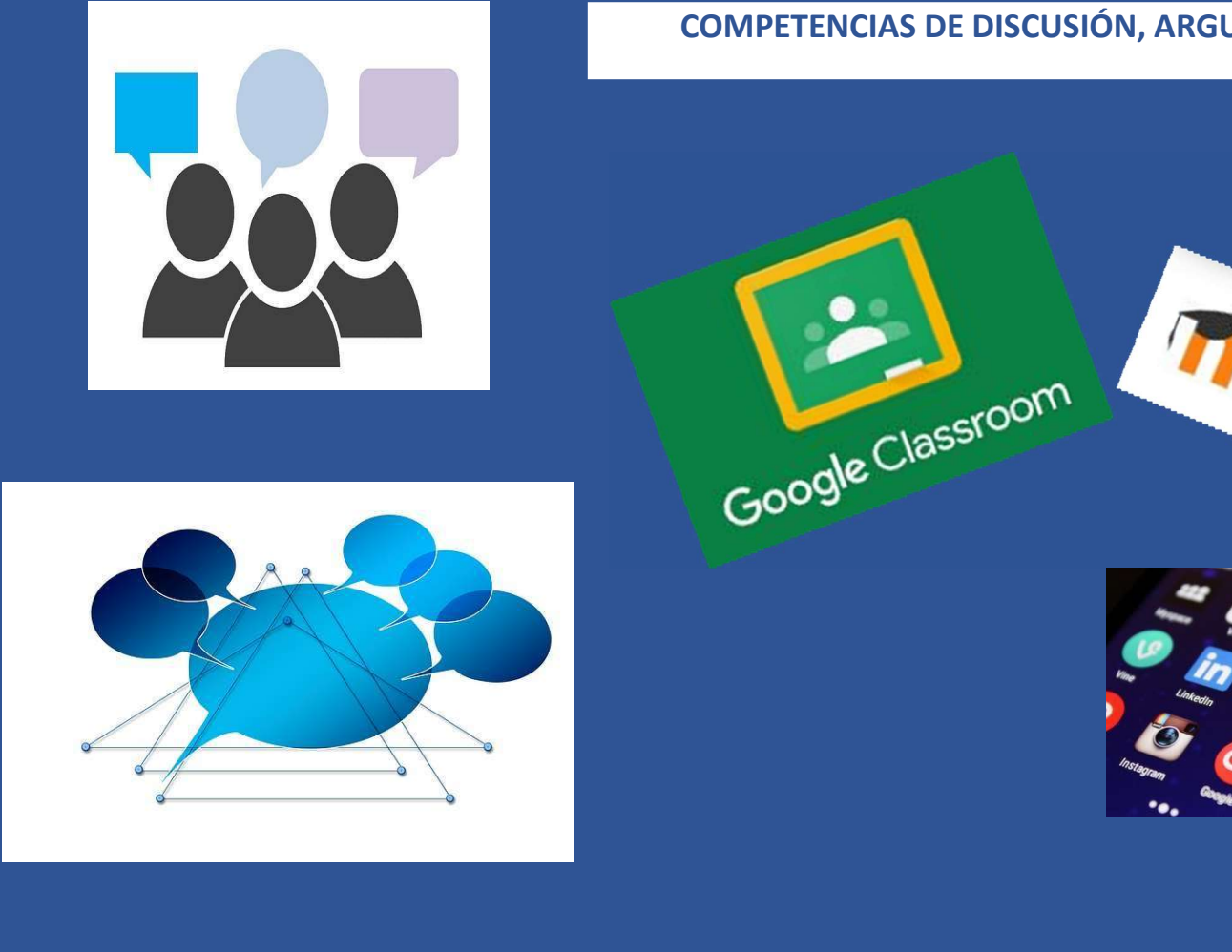

### COMPETENCIAS DE DISCUSIÓN, ARGUMENTACIÓN, REFLEXIÓN Y ANÁLISIS CRÍTICA

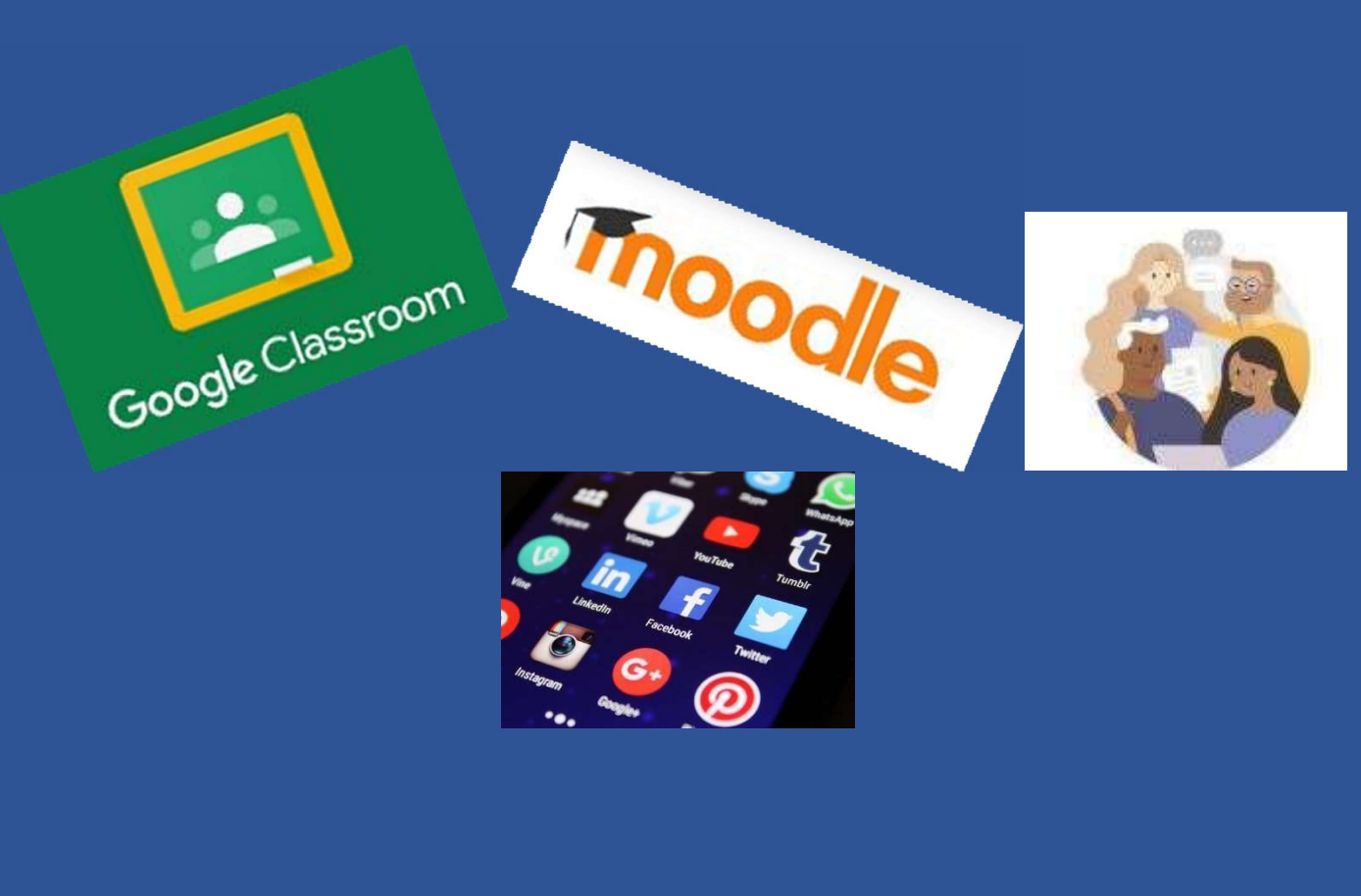

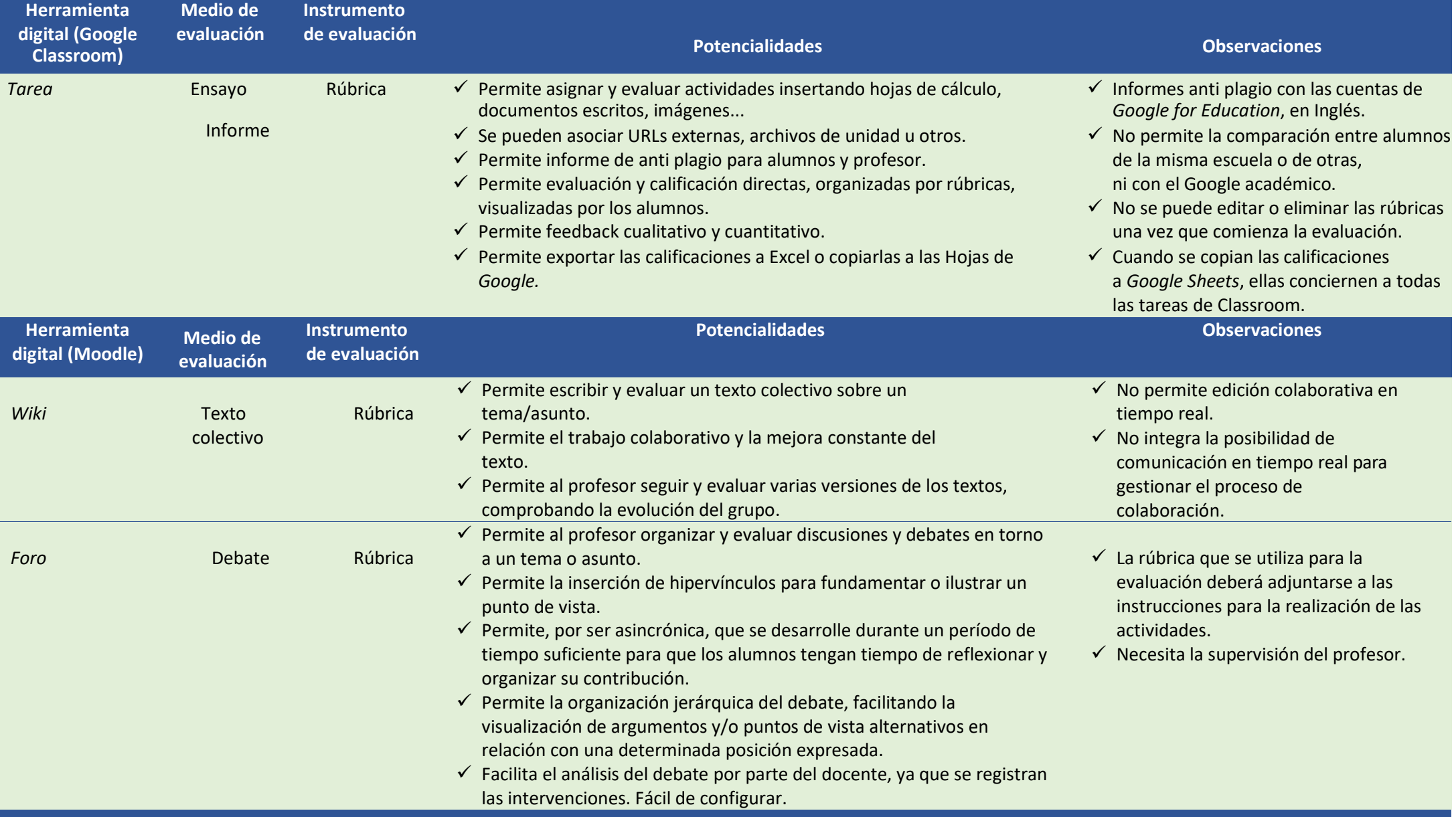

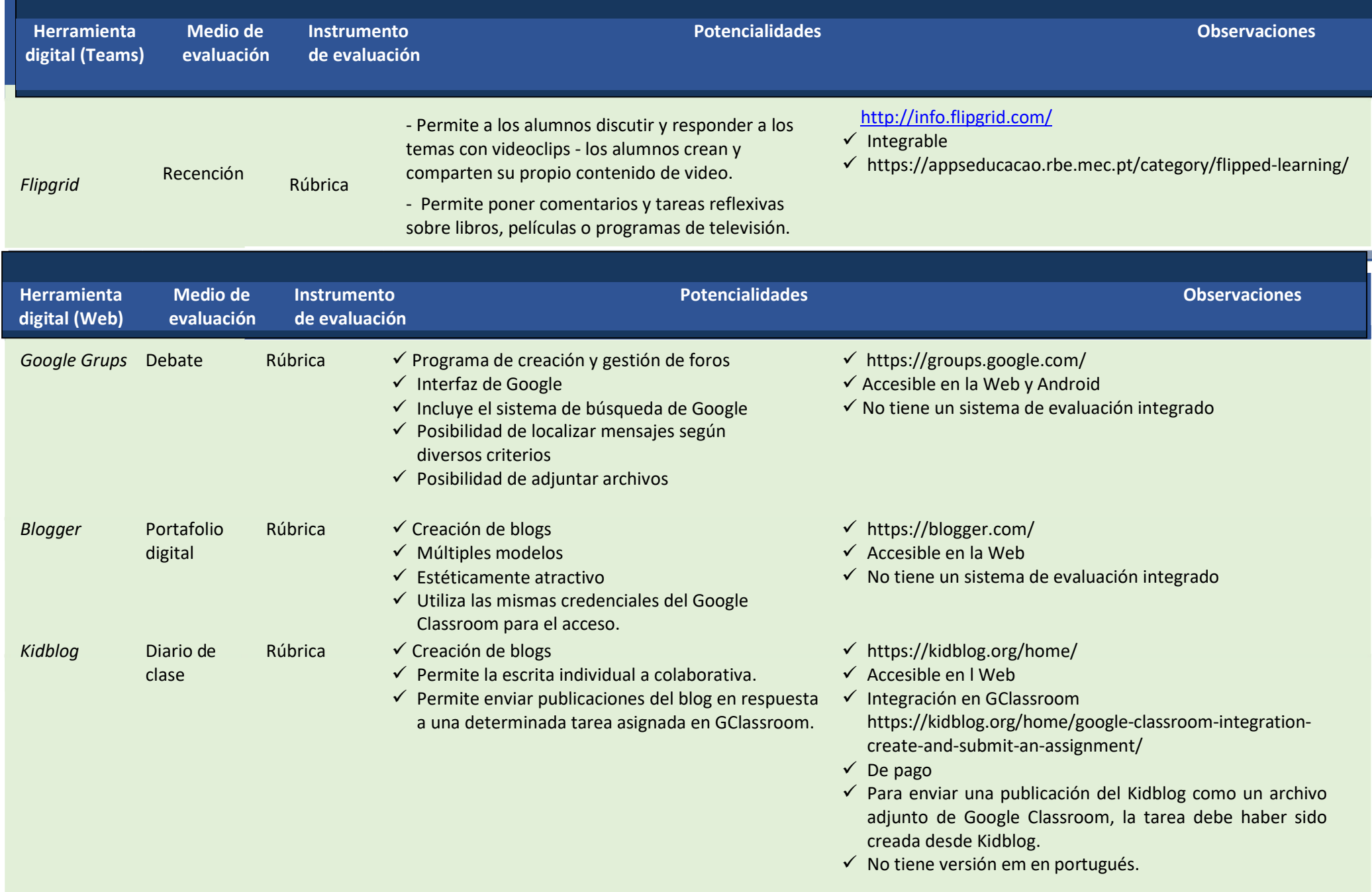

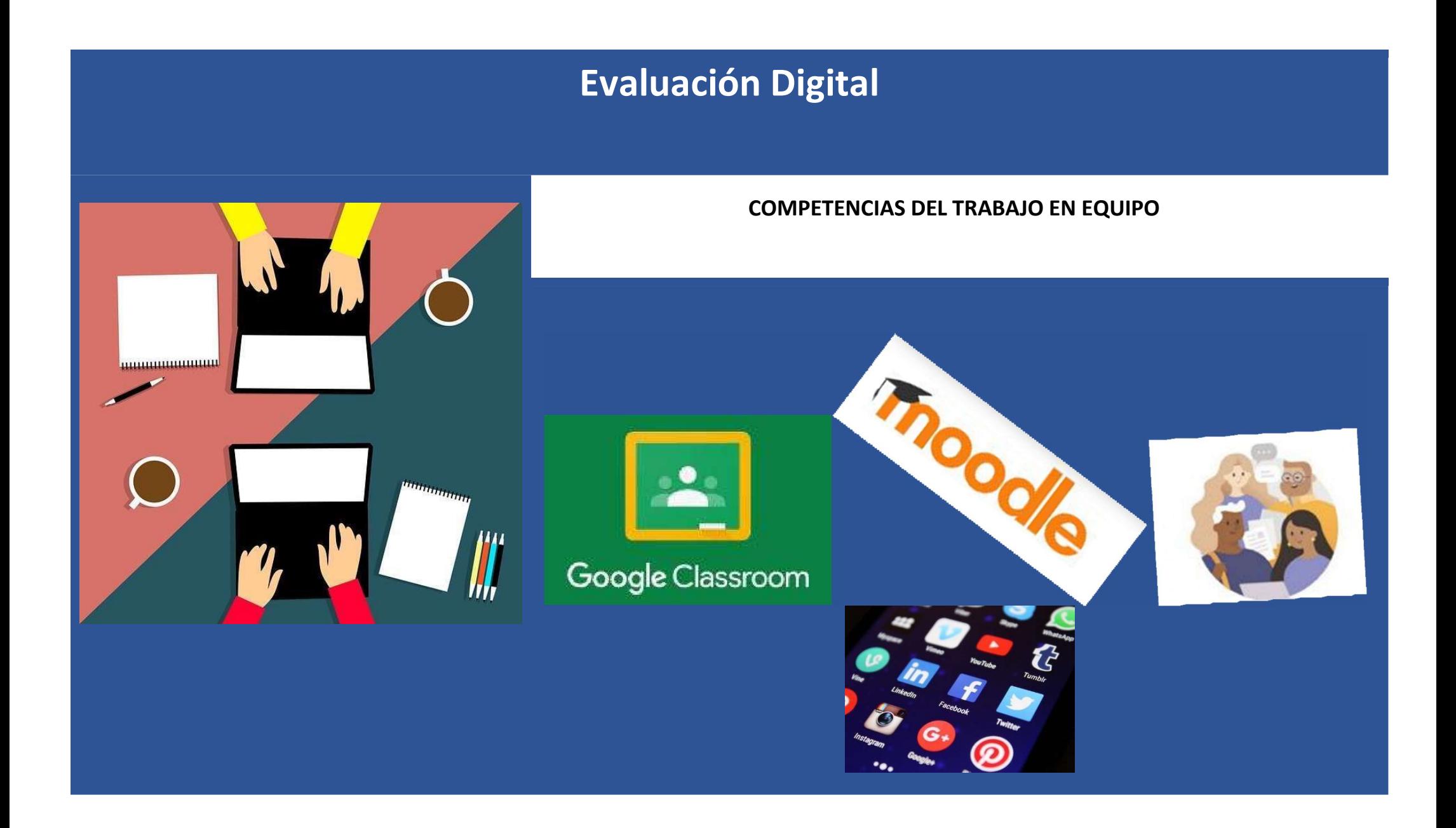

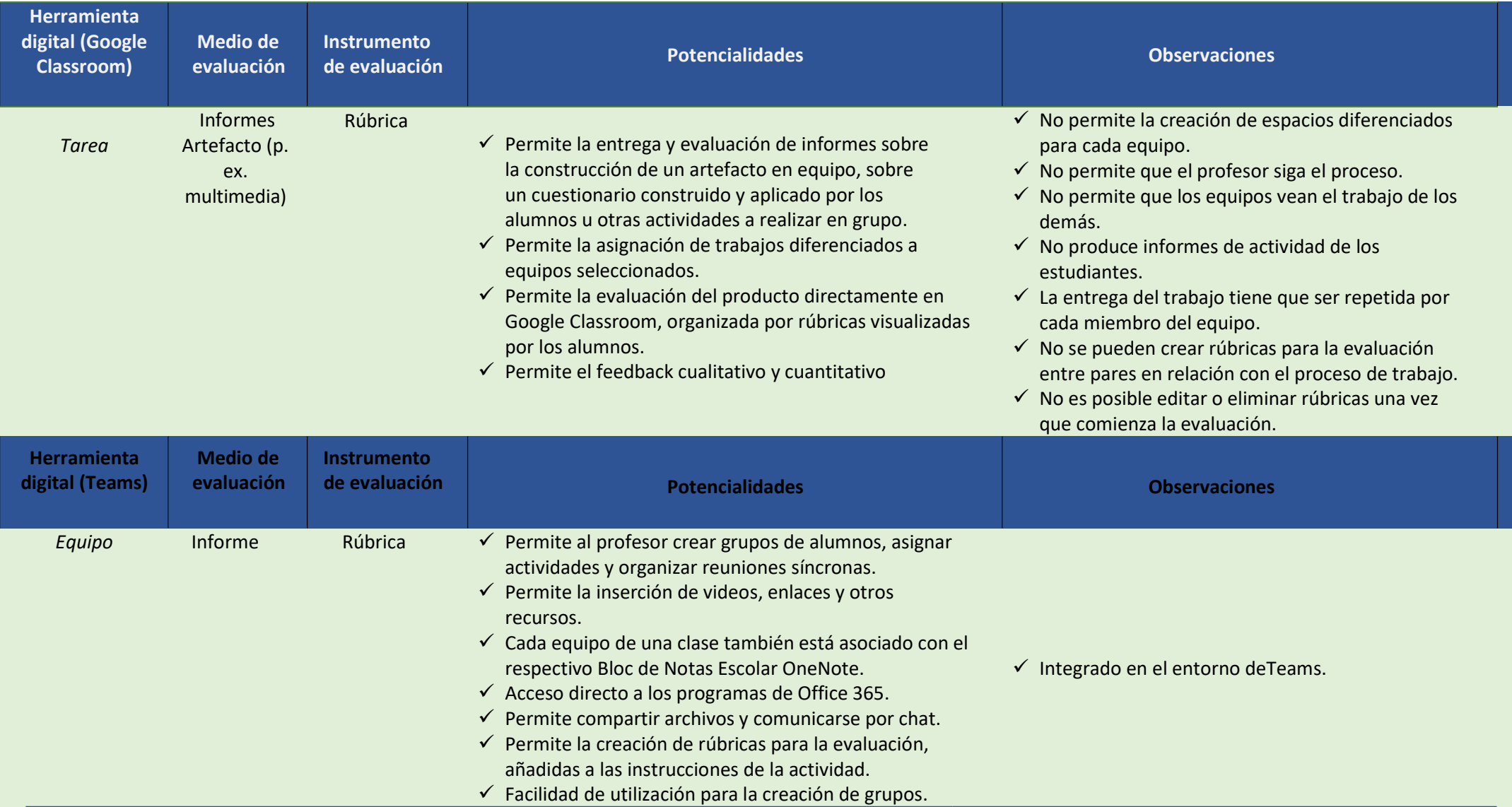

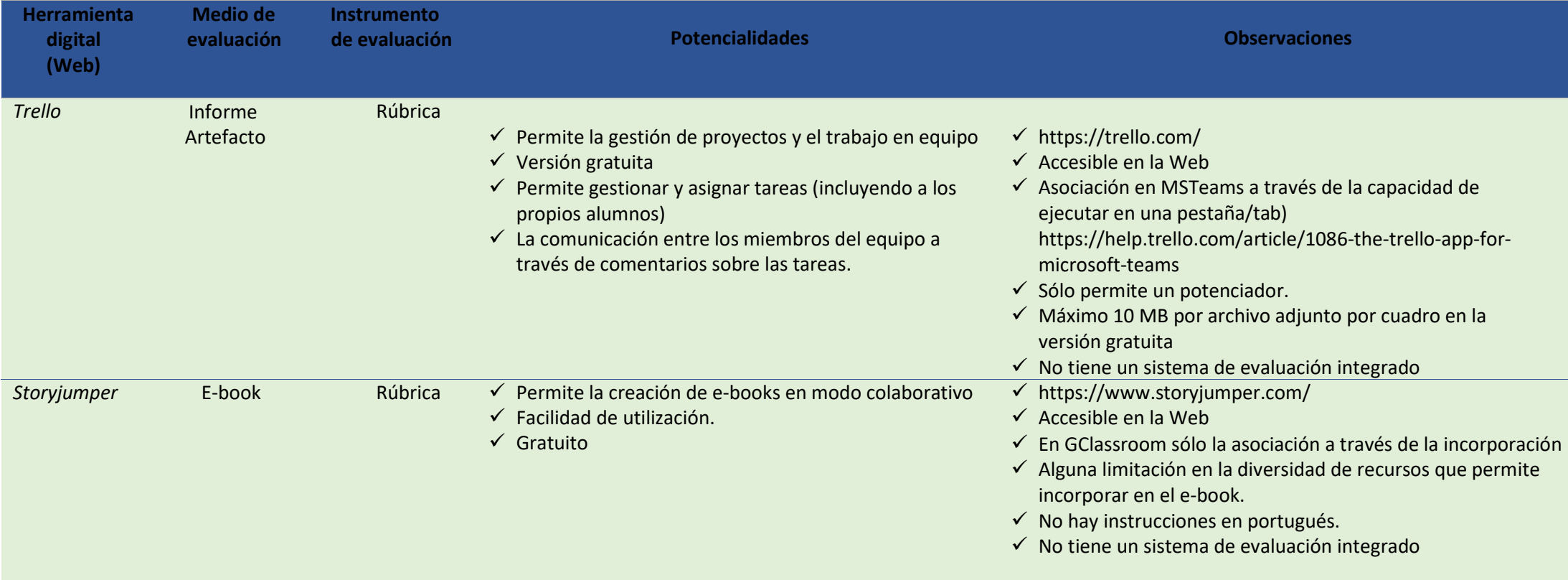

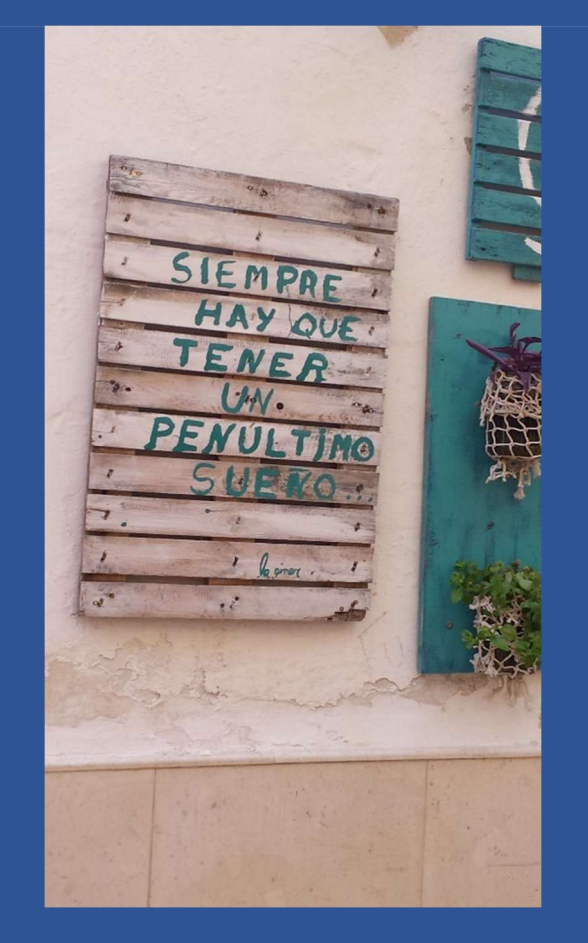

### COMPETENCIAS DE AUTONOMIA Y DESARROLLO PERSONAL

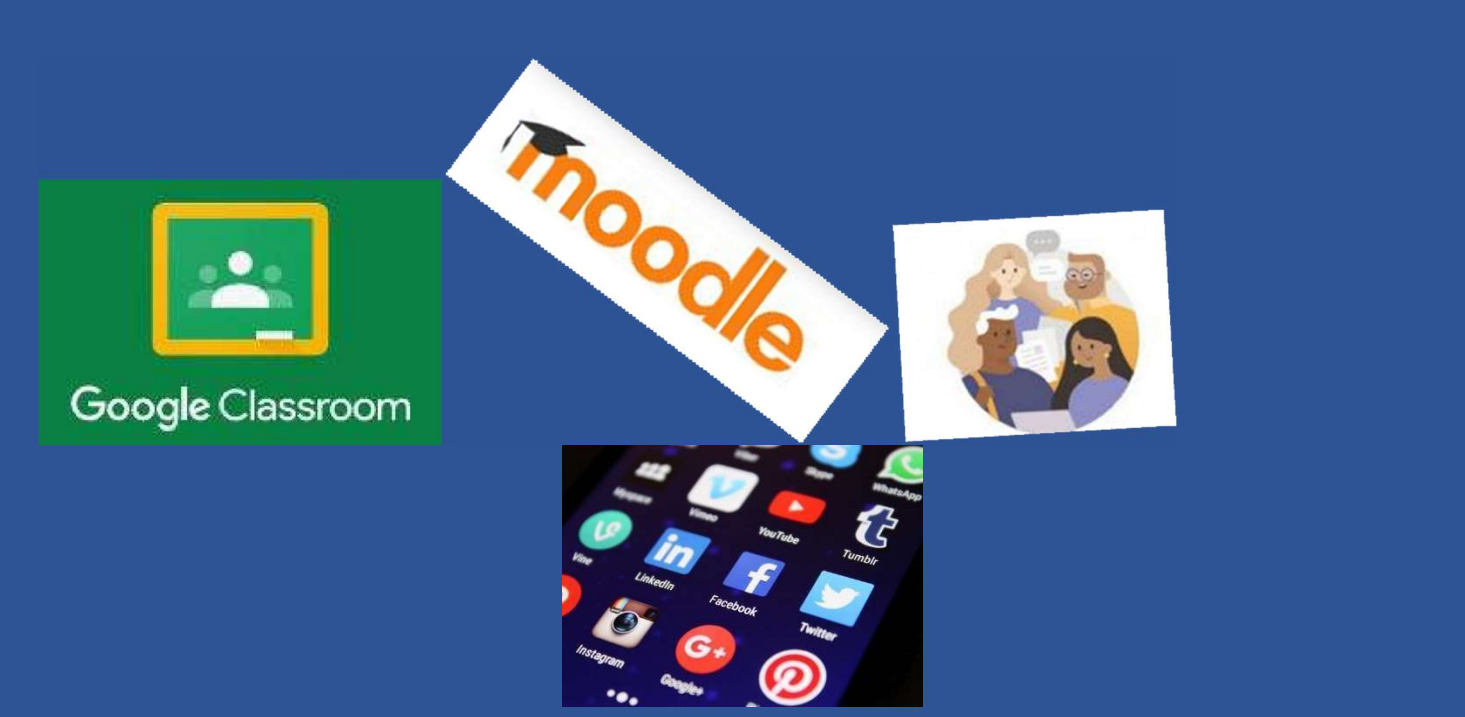

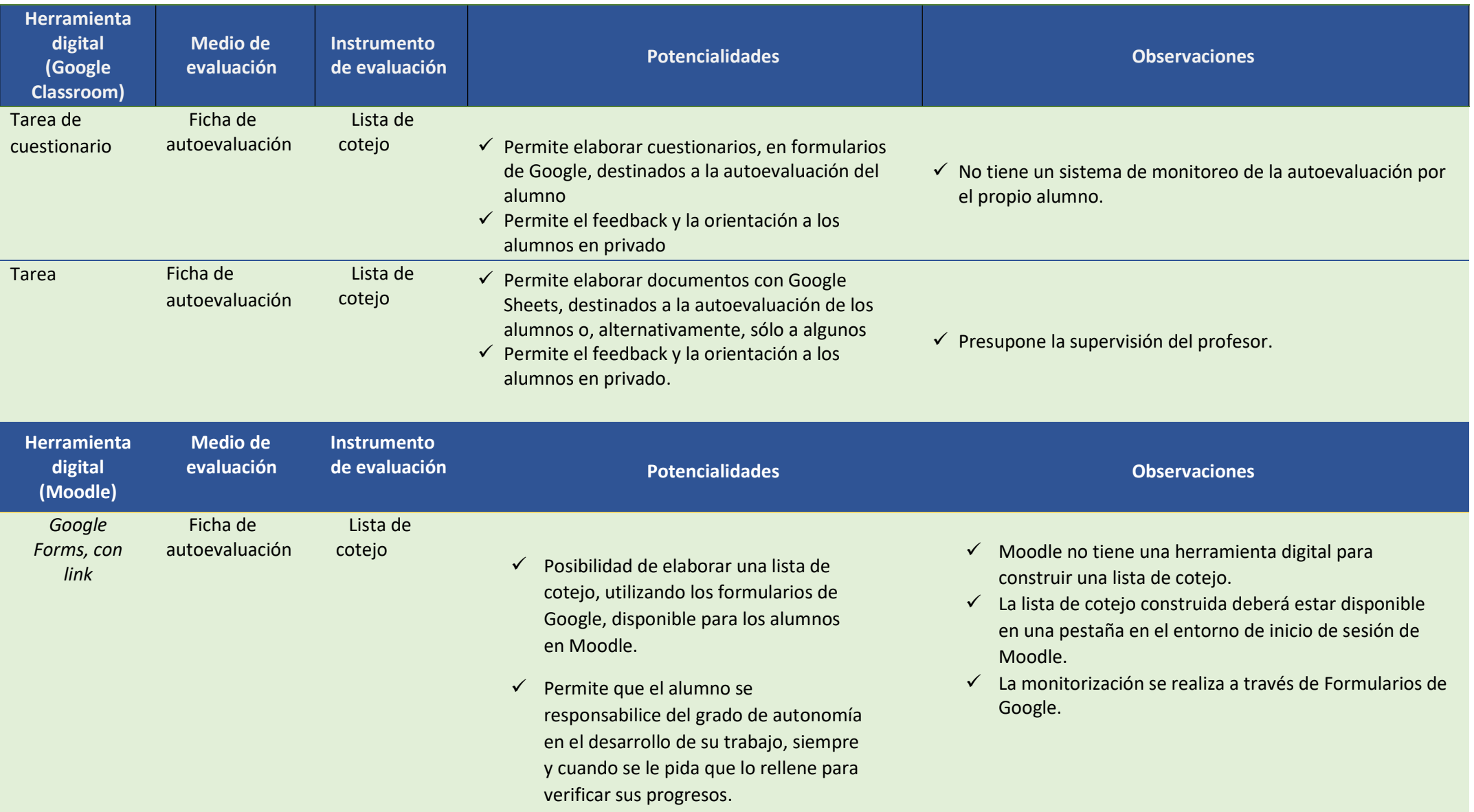

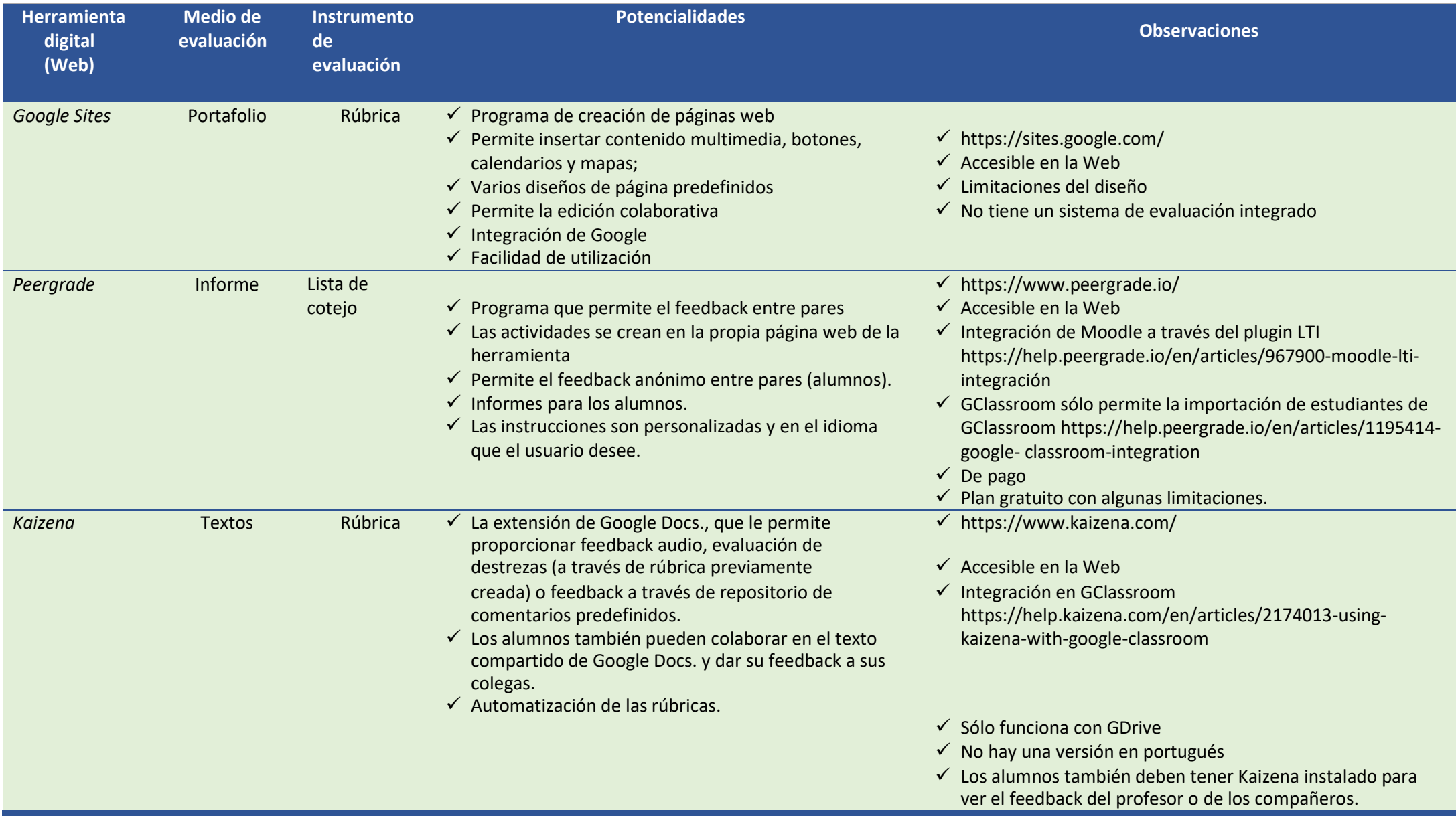

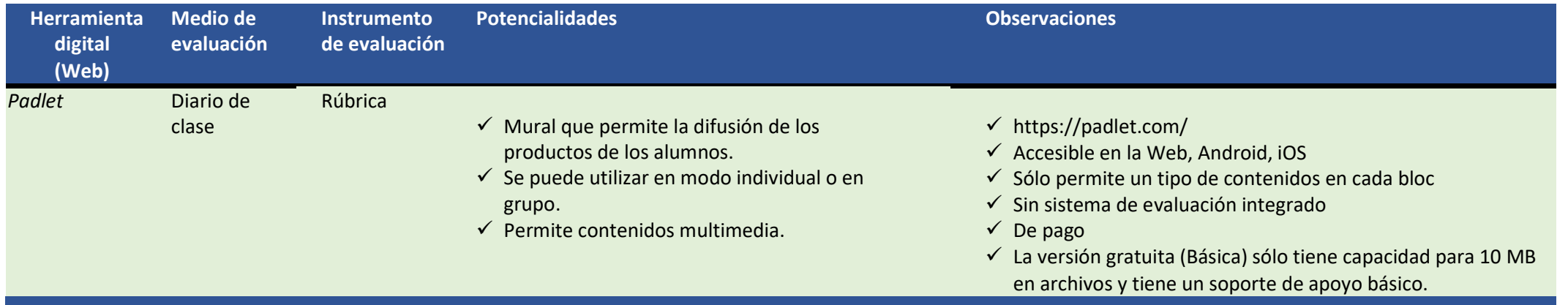

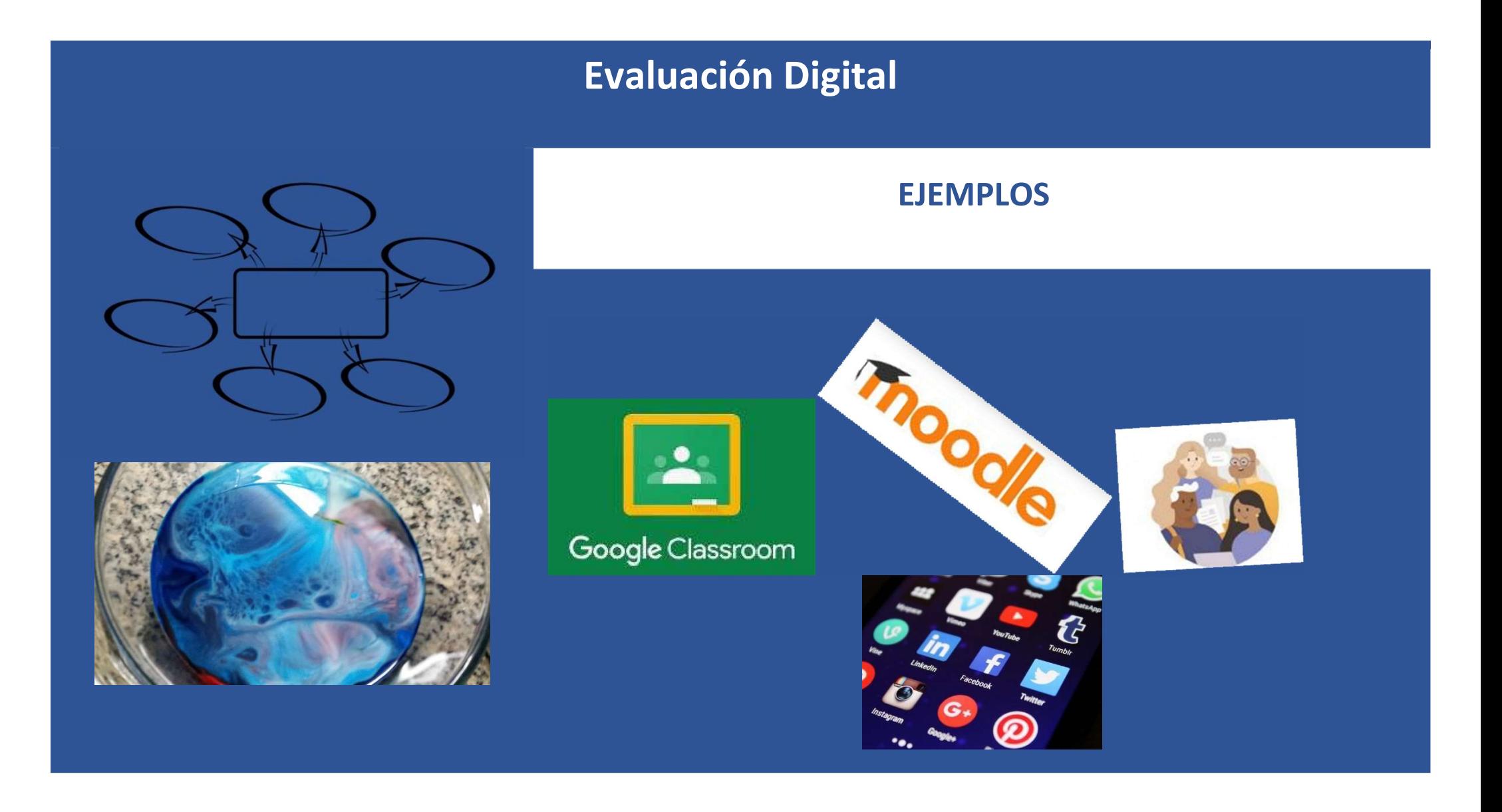

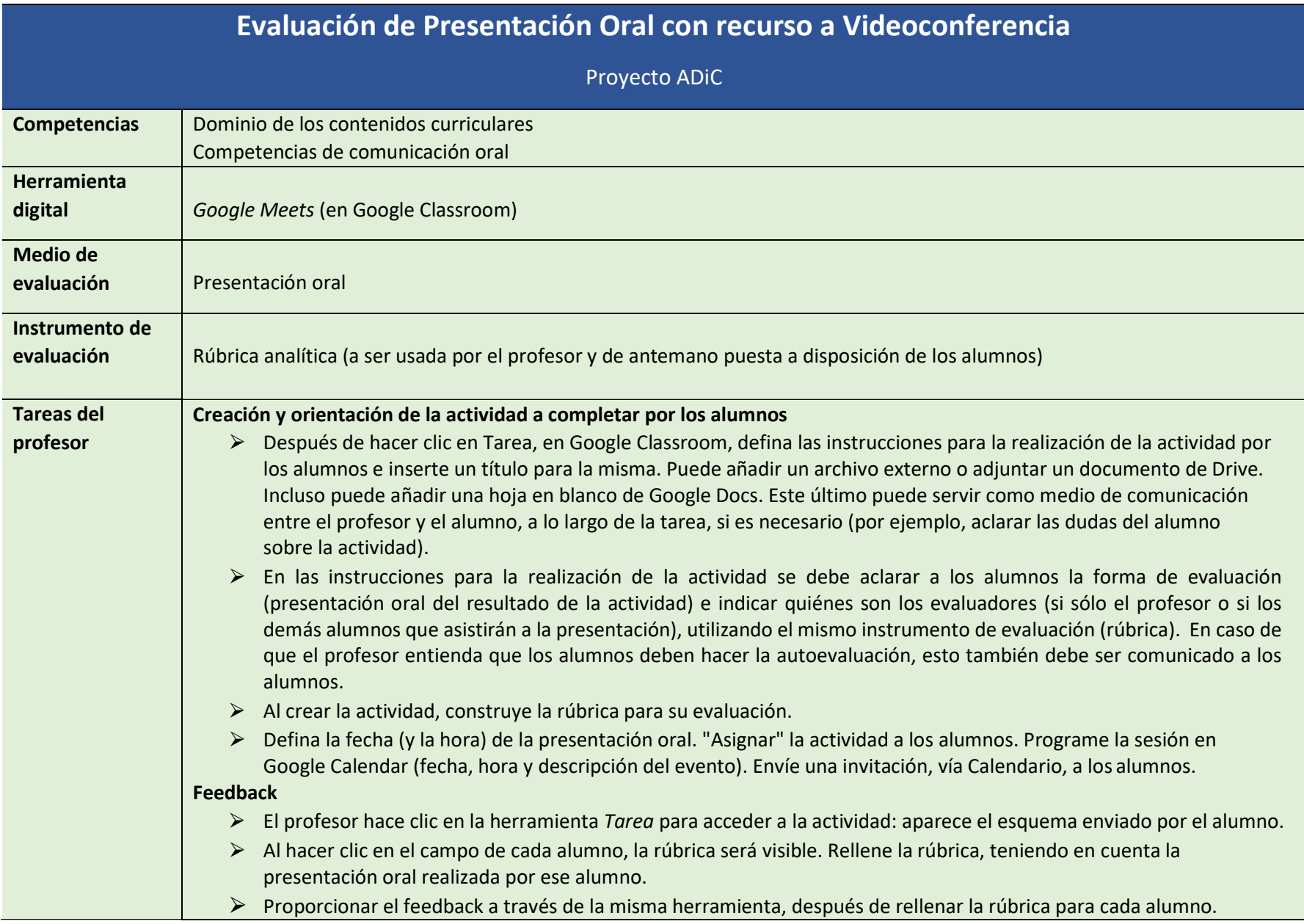

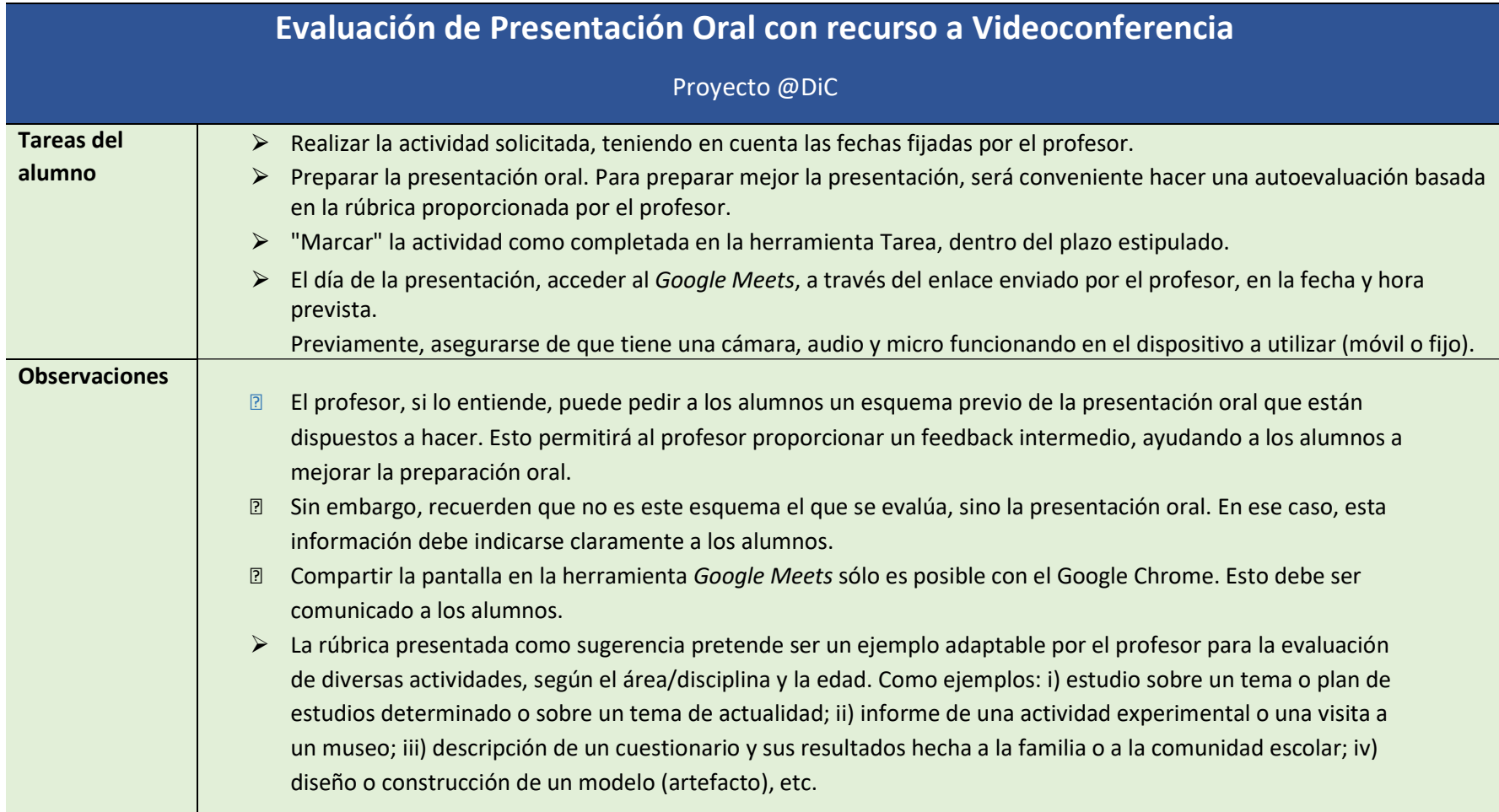

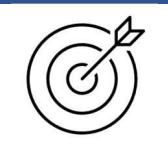

### EVALUACIÓN DE PRESENTACIÓN ORAL Sugerencia de rúbrica

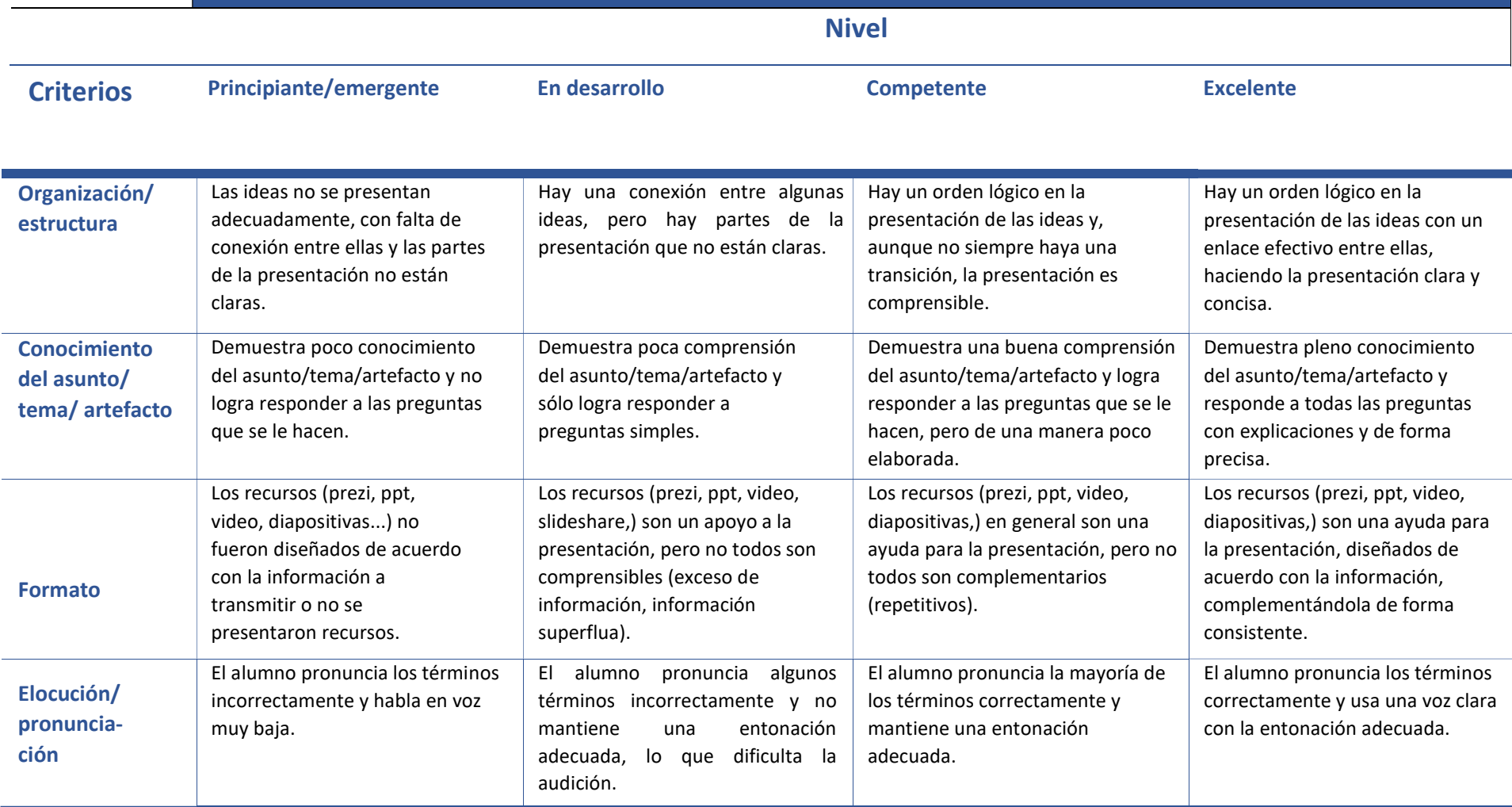

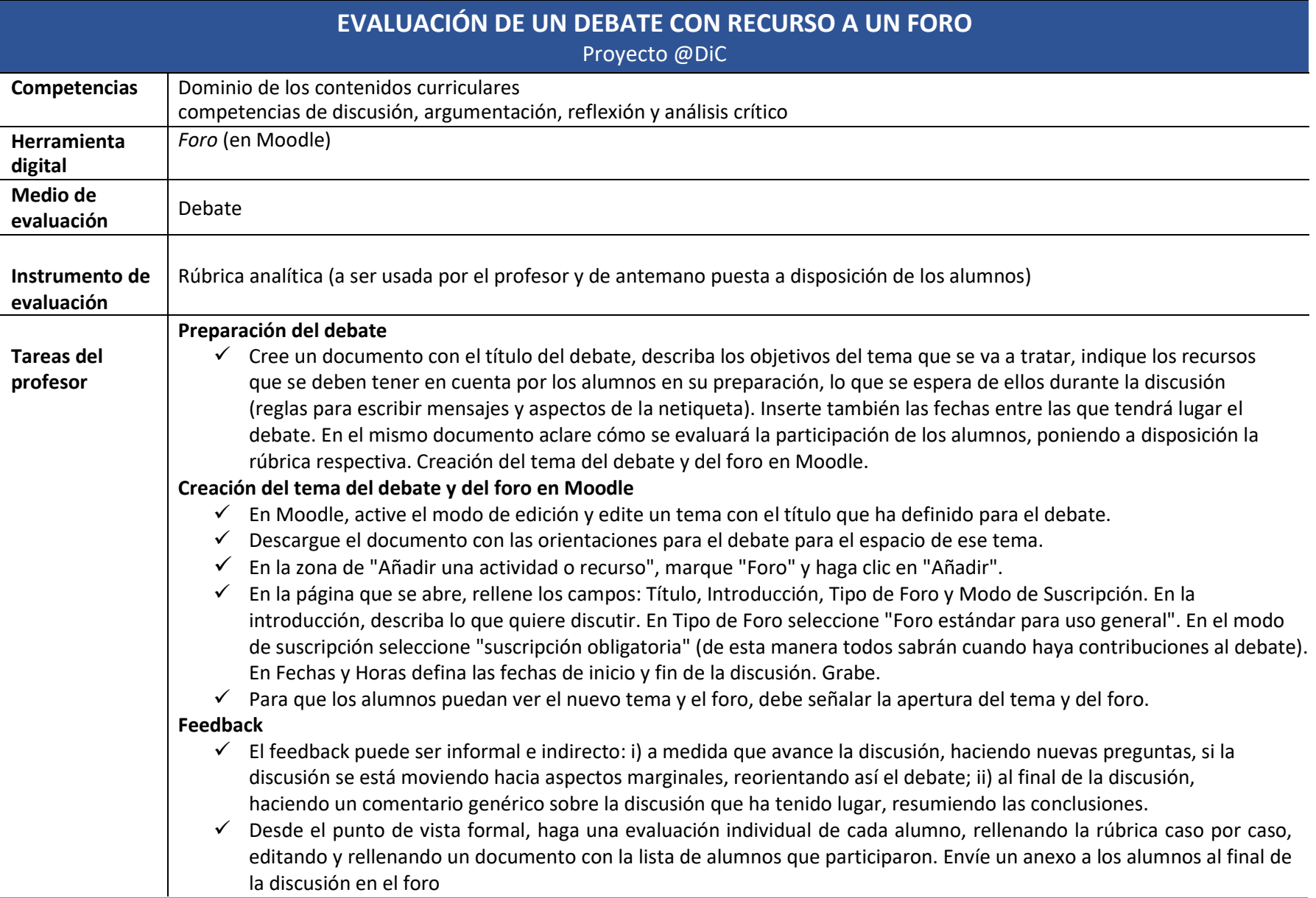

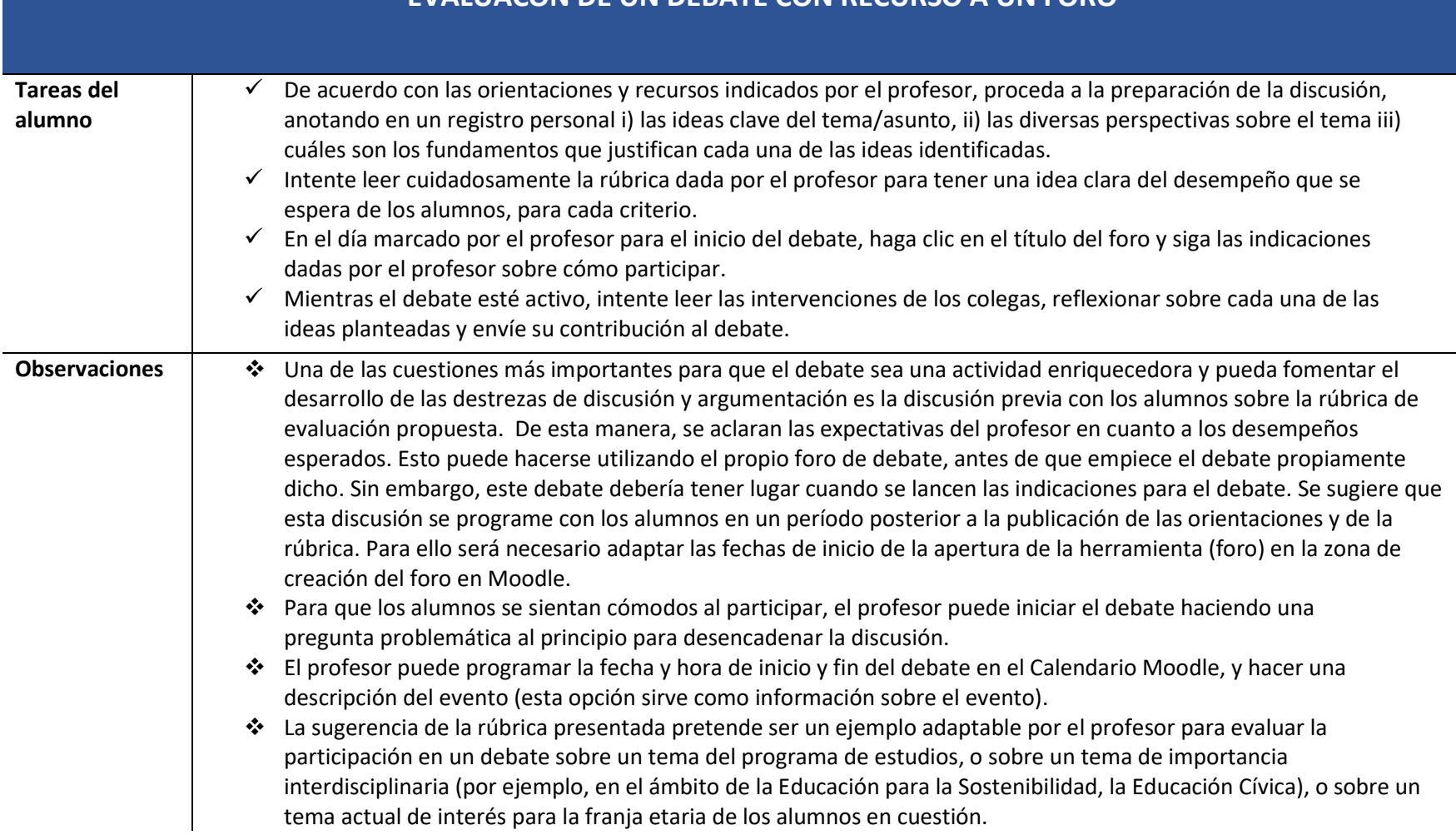

### EVALUACÓN DE UN DEBATE CON RECURSO A UN FORO

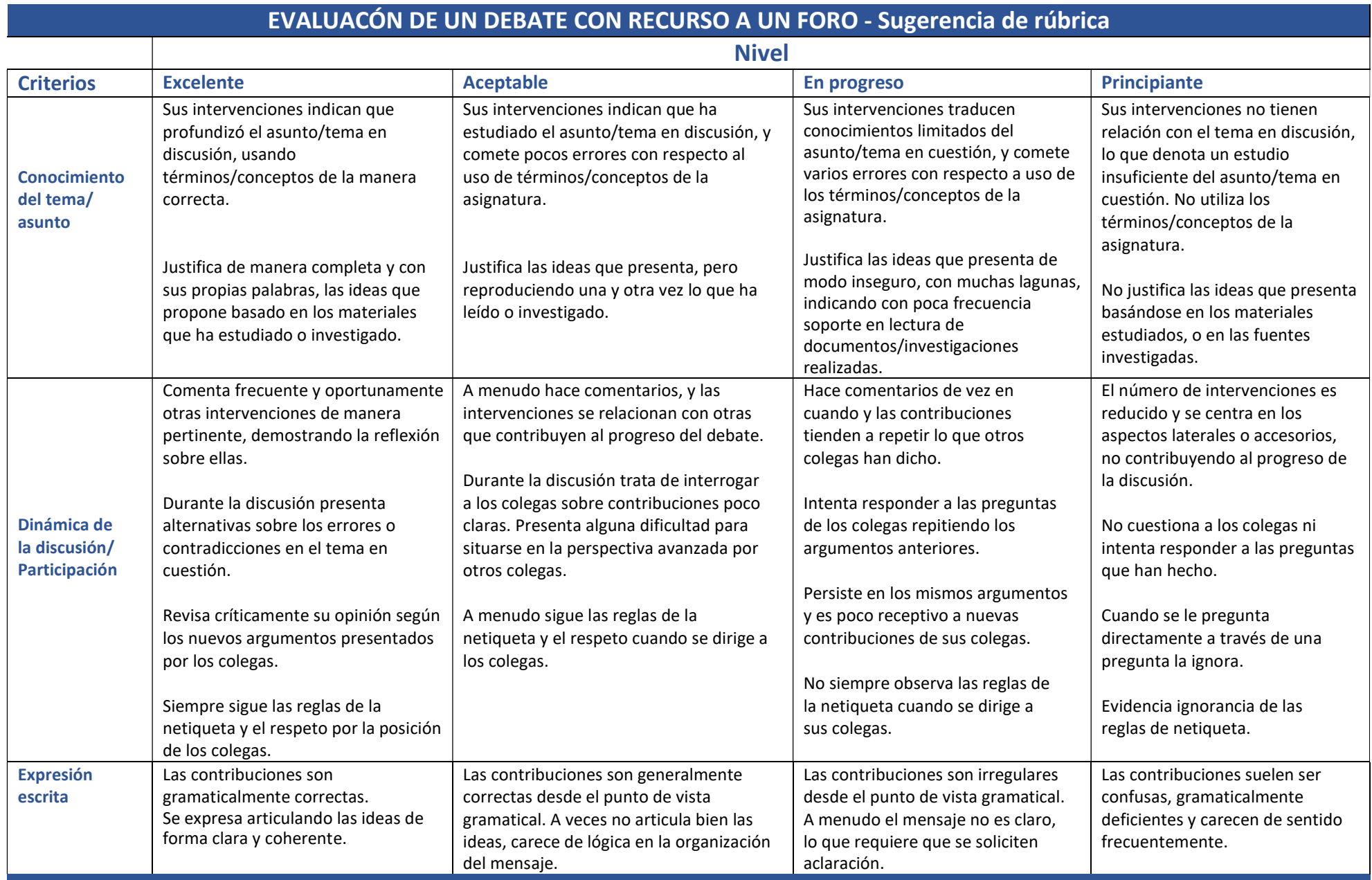

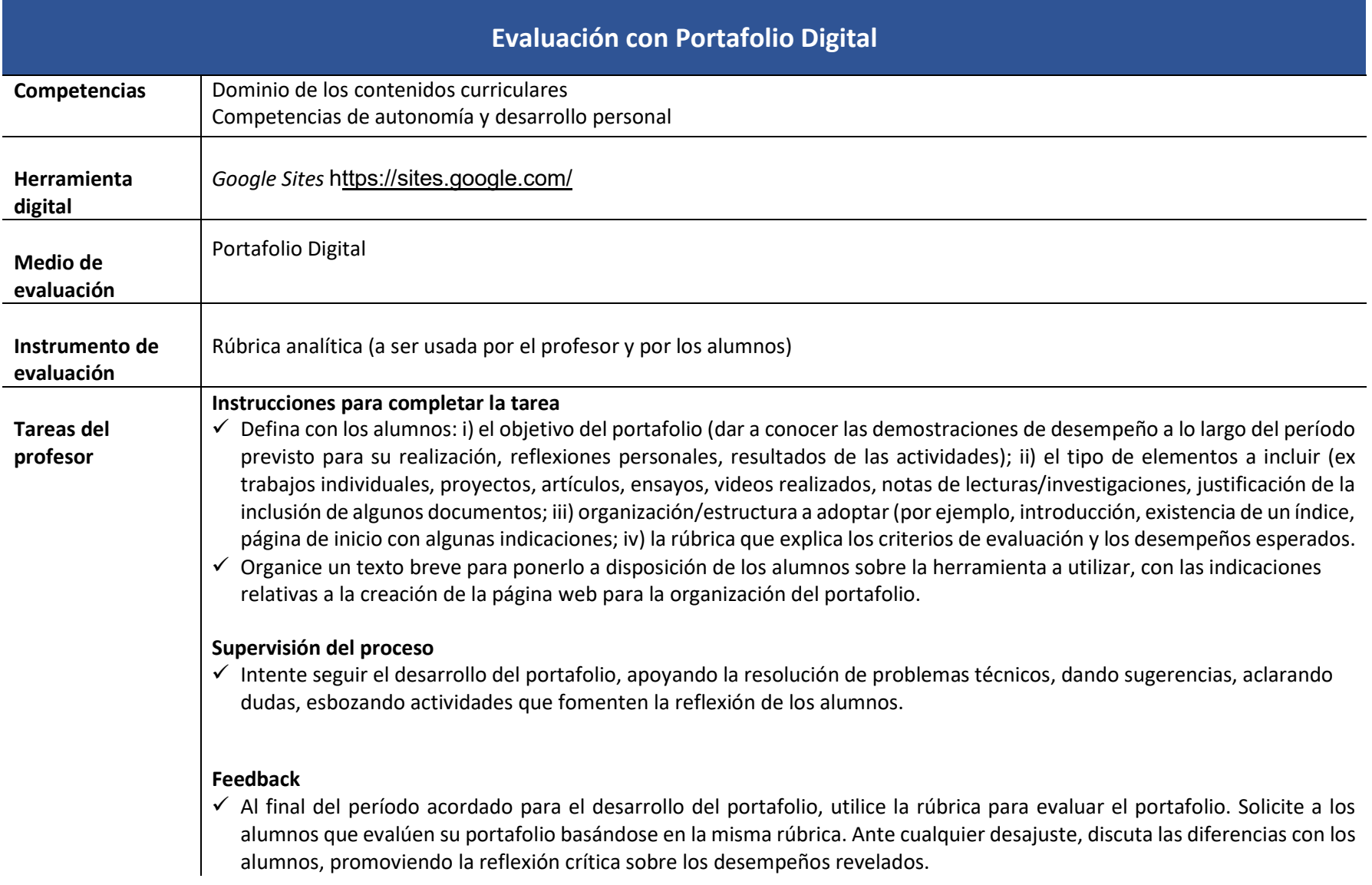

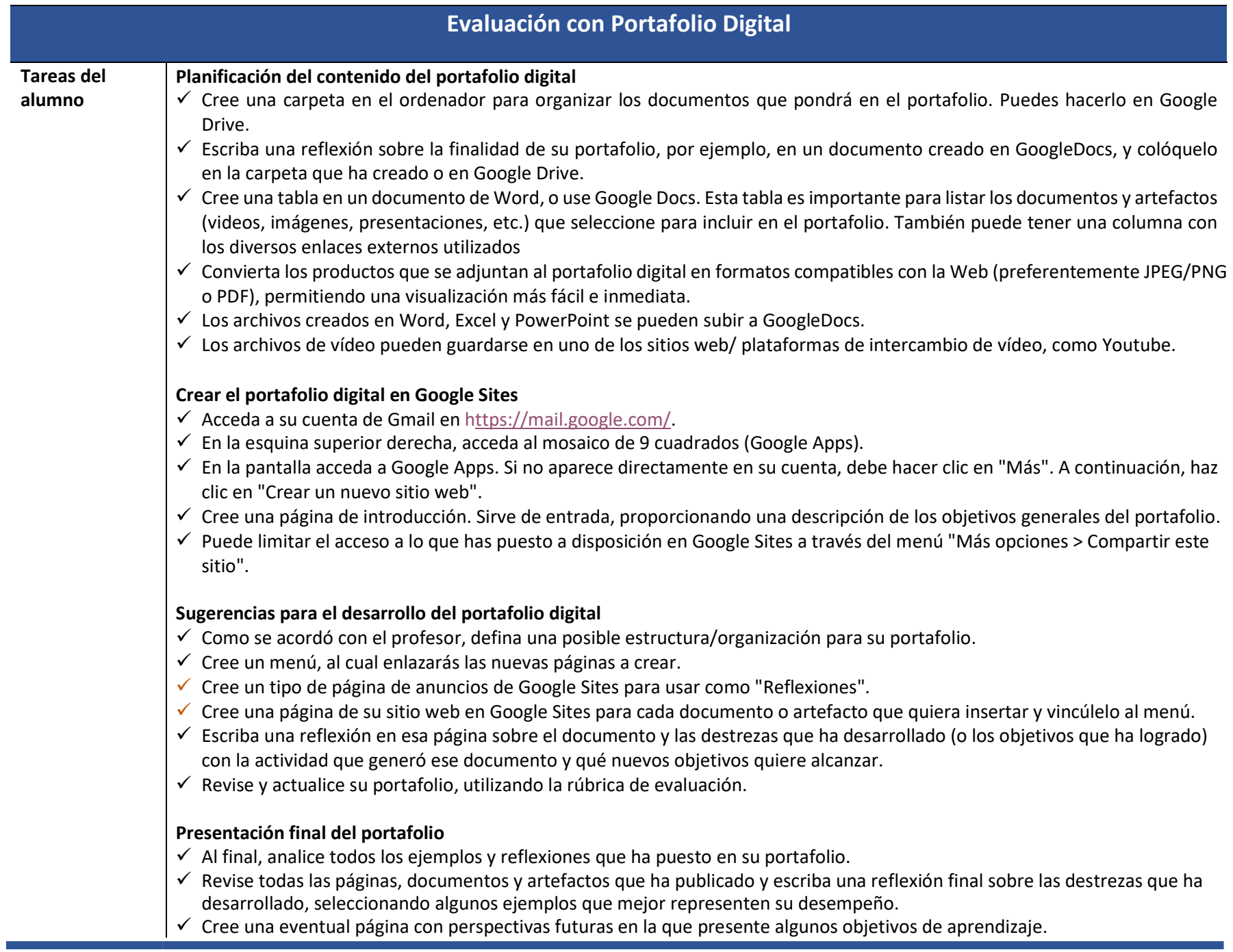

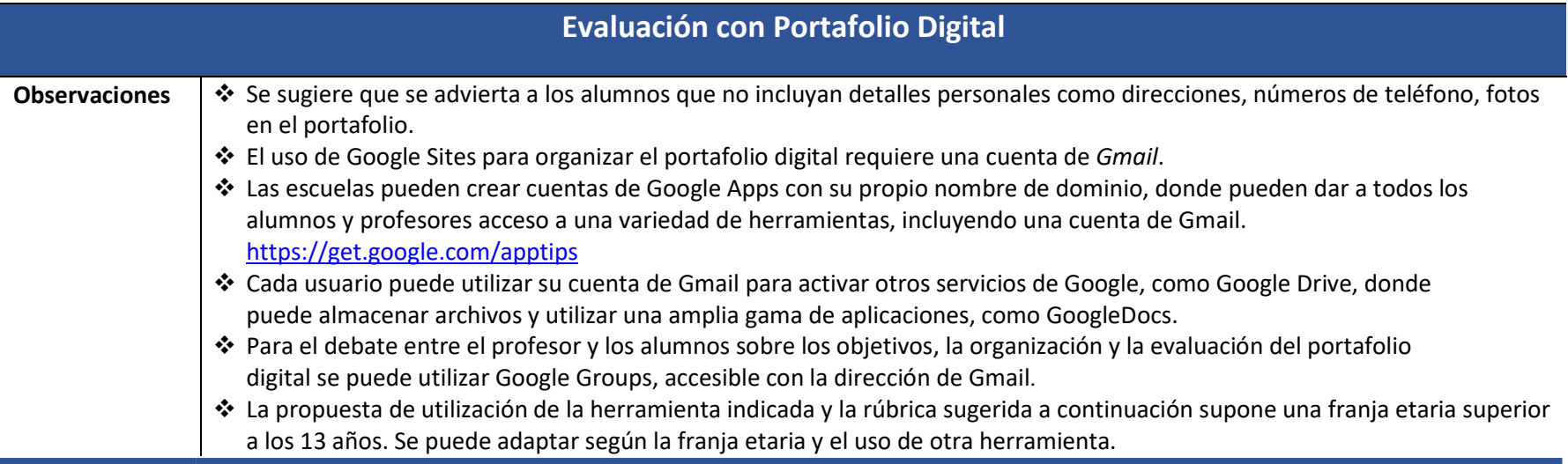

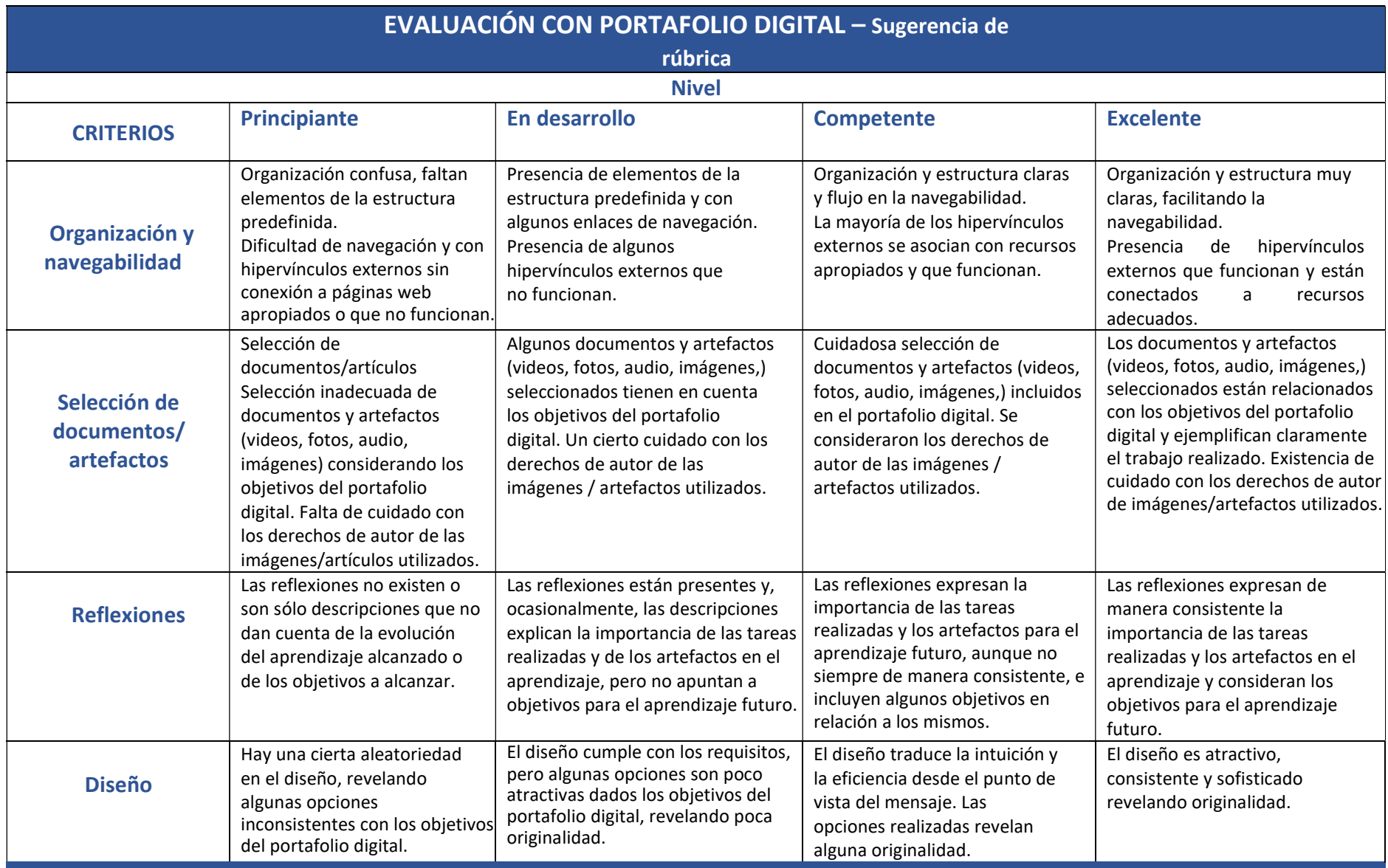

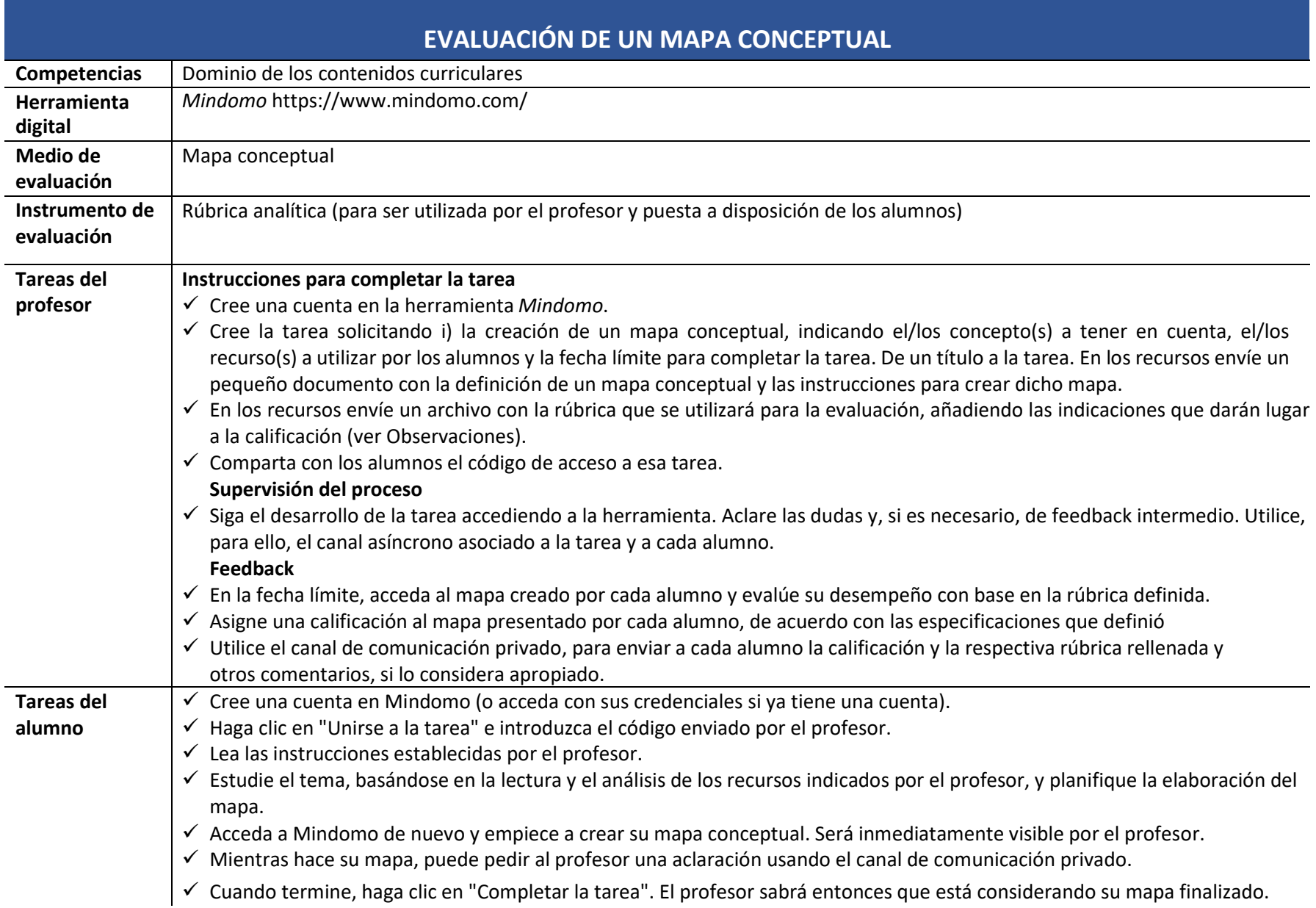

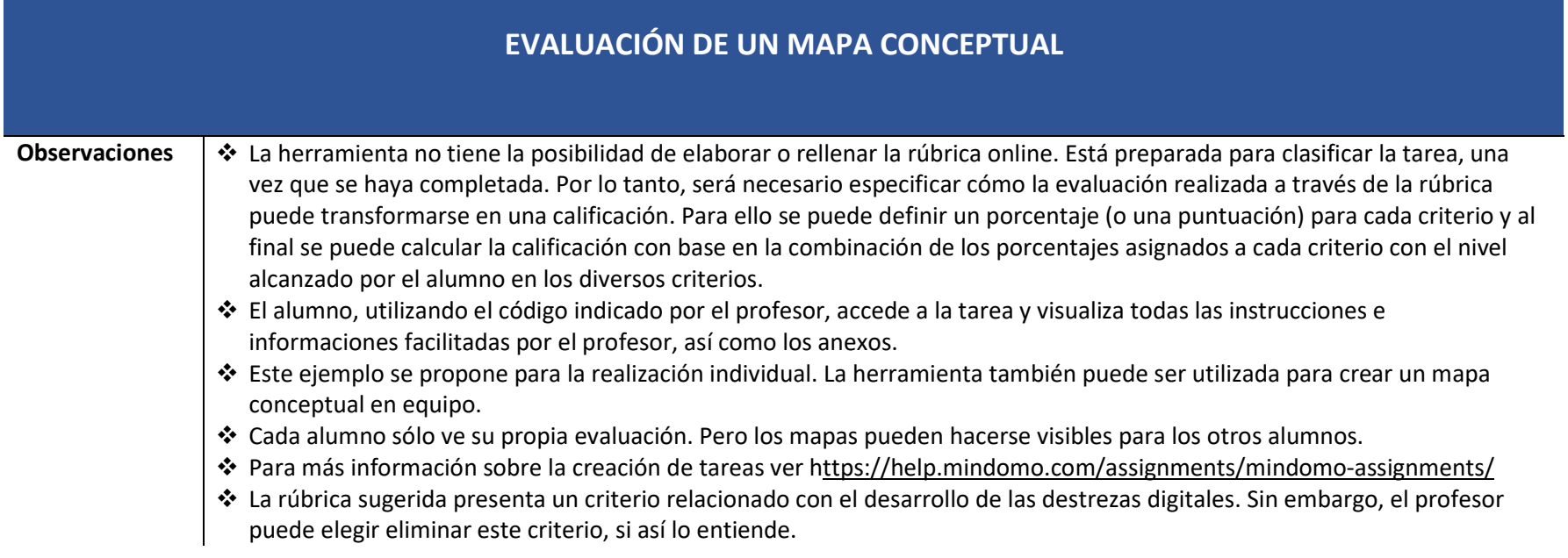

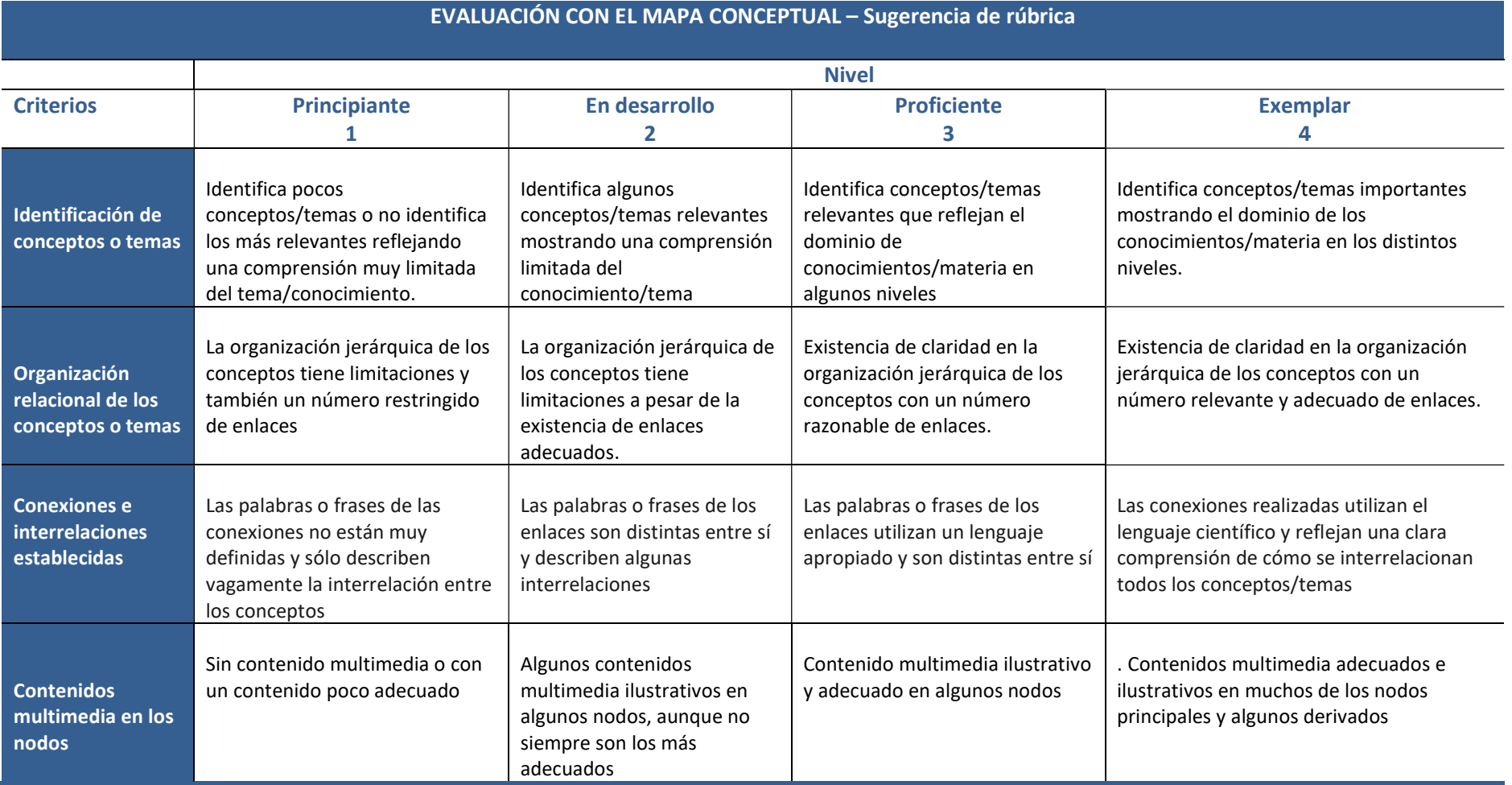

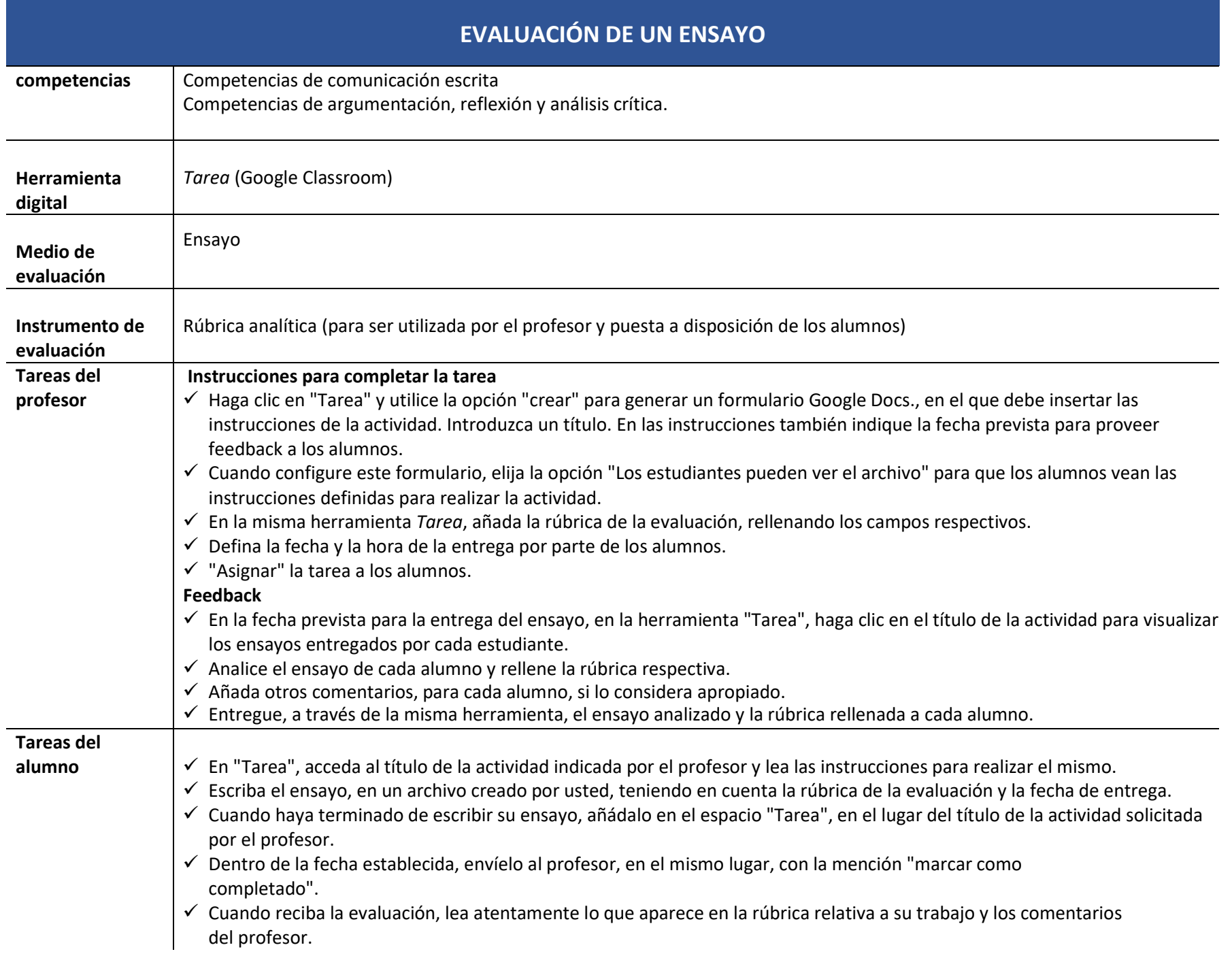

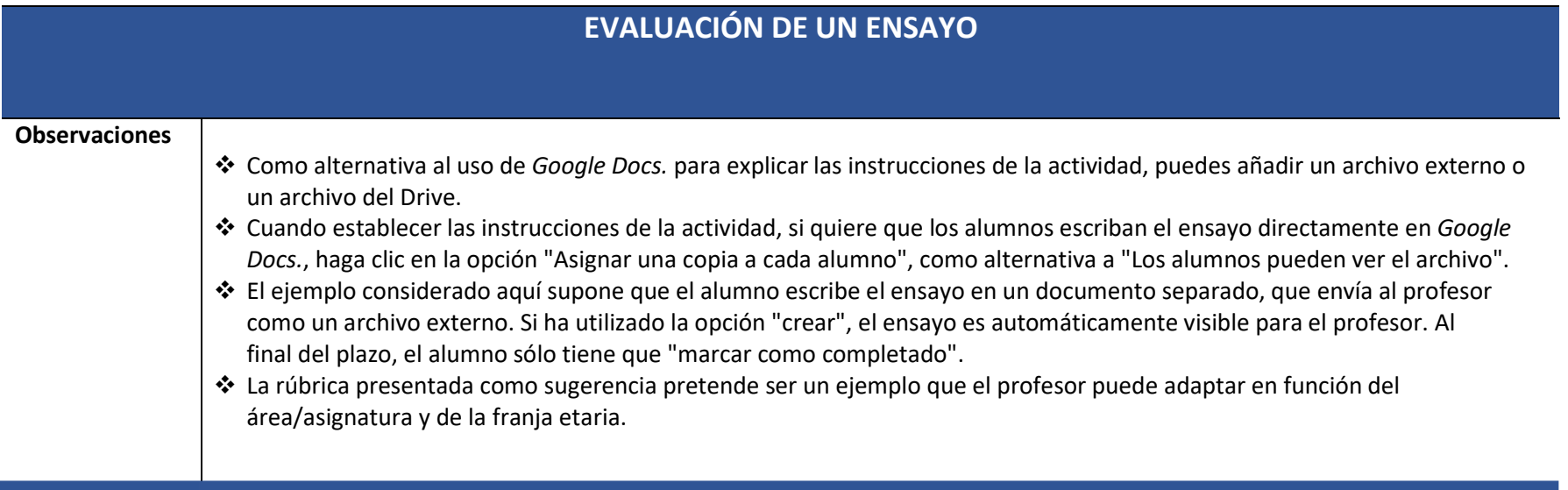

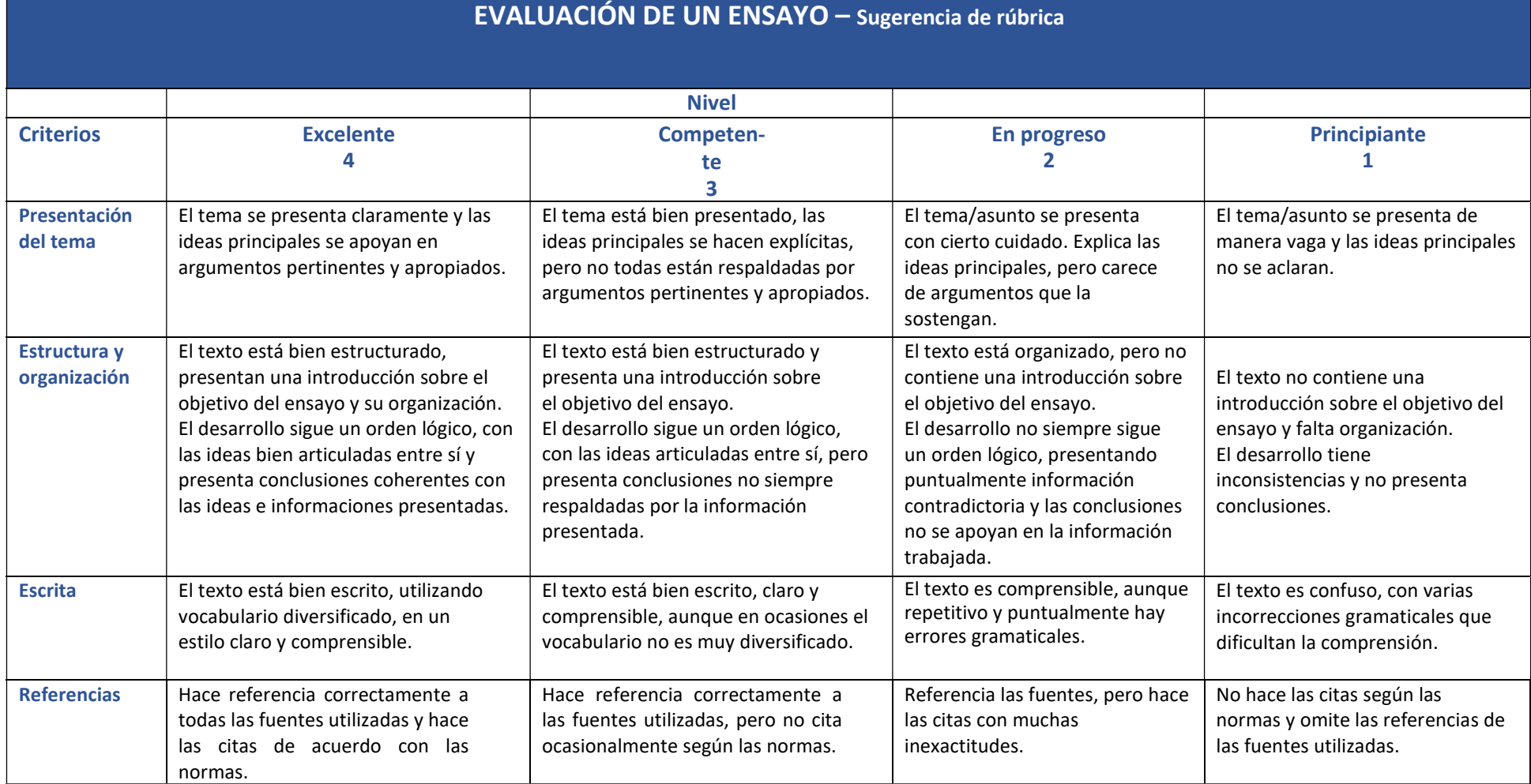

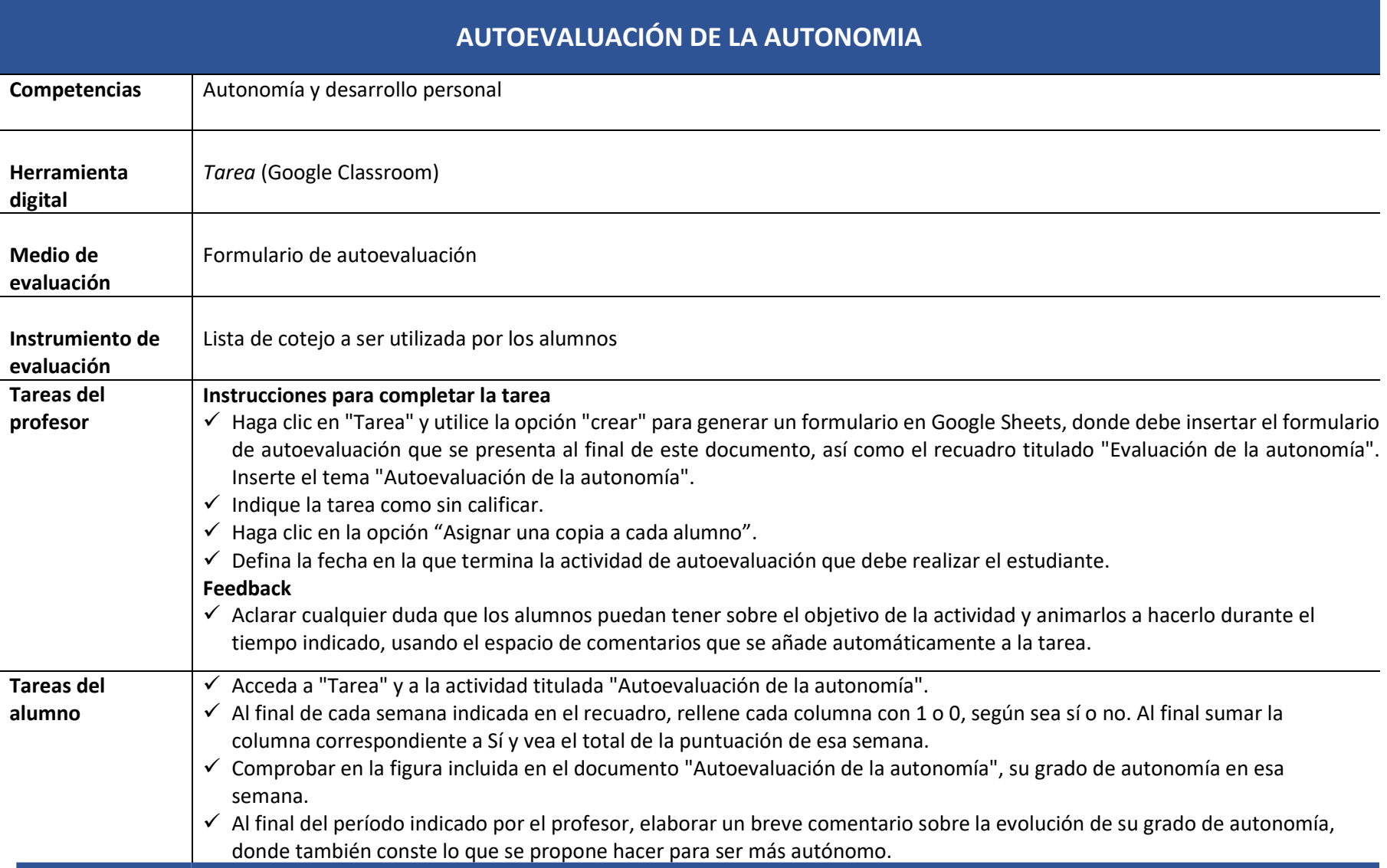

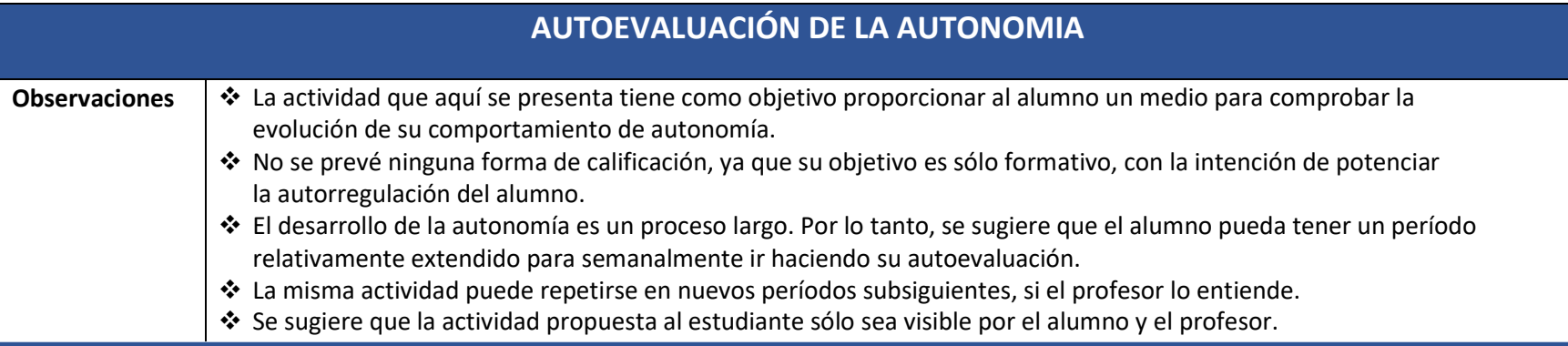

### Ficha de autoevaluación de la autonomía -Lista de cotejo

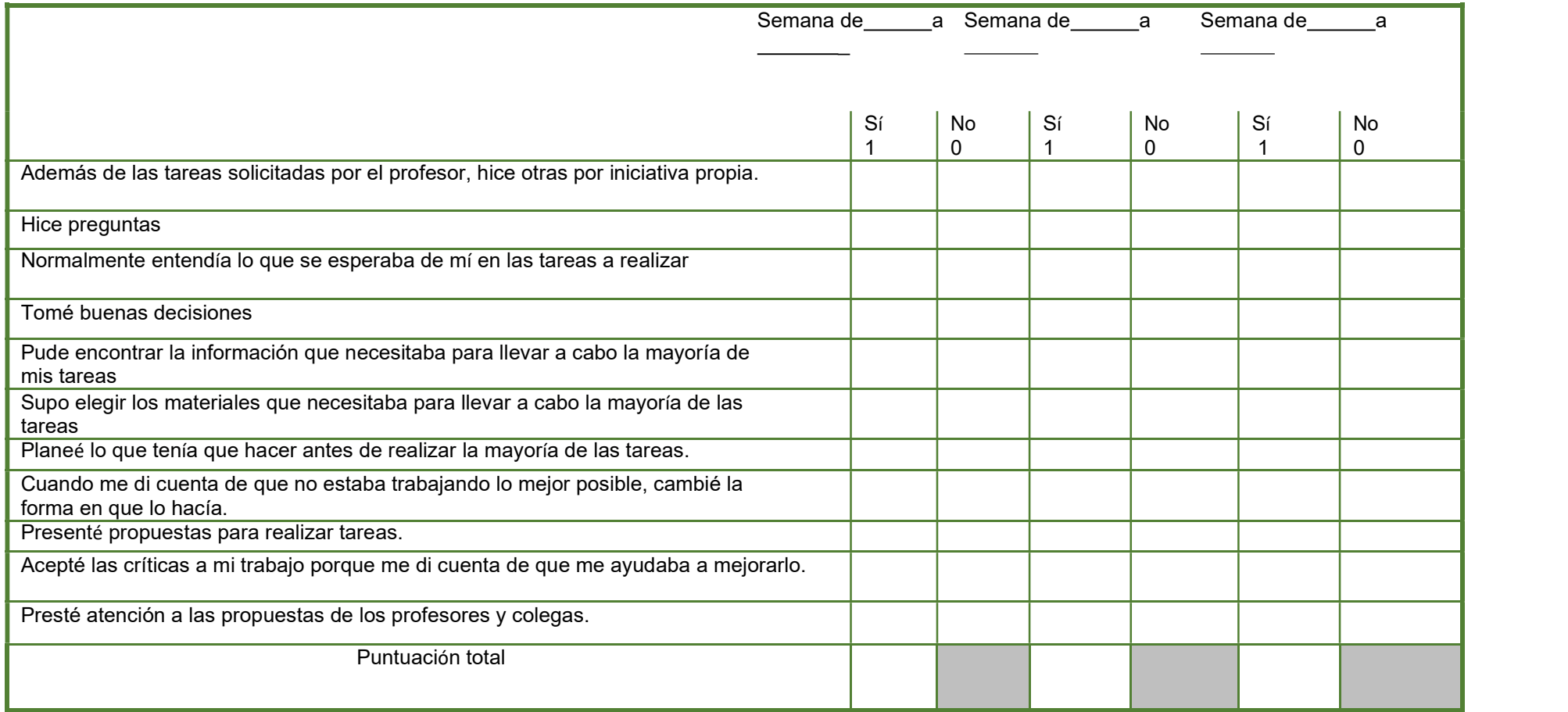

### Evaluación de la Autonomía

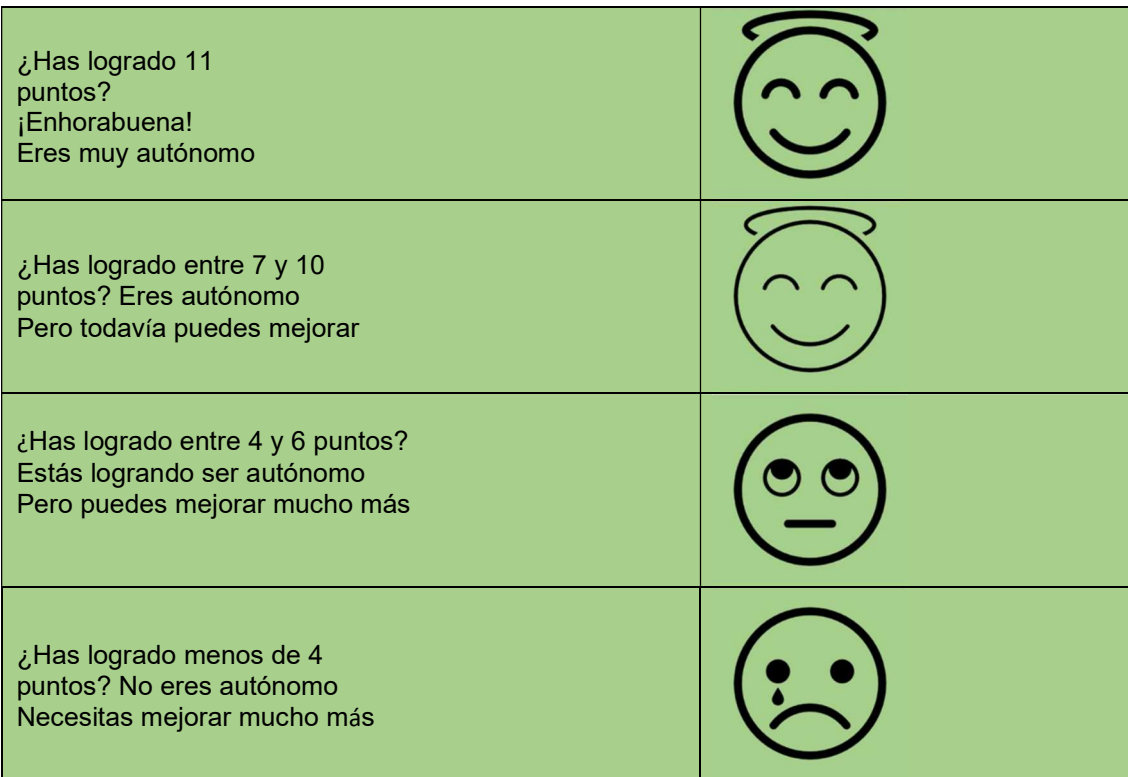